## NATIONAL INSTITUTE OF OCEANOGRAPHY

**WORMLEY, GODALMING, SURREY**

# **N.I.O. Computer Programs 9**

**N.I.O . INTERNAL REPORT NO, N 9**

OCTOBER 1967

## **K.I.O, COMPUTER PROGRAMS 9**

**eaitei**

**ty**

**B. J. Hinie**

**N.I.O. Internal Report No. N.9**

**National Institute of Oceanography**

## **N.I.O. FR0(3lAliS 9**

### 1) **PROGRAMS**

- **5 ^A Thermometer corrections for deep-sea reversing thermometers**
- **\* 86 Bartlett's method for fitting an exponential functional relationship (95% confidence limits)**
- **\* 8 ^ A Bartlett's method for fitting an e:qponential functional relationship (7^= confidence limits)**
- **\* 8 ^ B Bartlett's method for fittrjig an exponential functional**
- $*87$ Gravity anomalies
- Atlas Costs
- \* 89 Analysis of shipborne wave records
- Tables of the Integral of Associated Legendre Polynomials 90
- $*91$ Matthews Revision  $(2,$  Gulf Stream)
- \* 92 General spectral analysis
- 93 Least squares polynomial fitting
- $* 94$ Preparation of Biological Station File
- \*  $94/A$ Accessing Biological Station File
	- $94/B$ Initialising Biological Station File **94/B Initialising Biological Station File**
	- $94/C$ Updating Master Biological Station File **gV'C Updating Master Biologicrl Station File**
	- Determination of position from Decca coordinates (BALLARIN) 95 **95 Determination of position from Decca coordinates (BAMiAIlZM') (individucil positions)**
	- **95/A Determination of position from Decca coordinates (EALLALIIN) (Table of positions)**
- $*96$ Decoding Plessey Current Meter tapes **\* 96 Decoding Plessey Current Meter tapes**
	- $96/A$ **96/A Decoding Plessey Current Meter tapes of temperature and depth**
	- $96/B$ **96/B Decoding Borgon. meter tapes of temperature, current speed and**

```
2) SlB-FROGRAl^iB
```
- **-1 Spectral analysis**
- **-2 Spectral analysis with correction for pre-whitening**
- **-5 .^uialysis of pitch, roll, heave buoy data**
- **-4 Graph plotting**
- **-5 General Spectral analysis**

**» These programs are available in compiled form on magnetic tape.**

### **.0. PROGRAM 59/A**

Title **Thermometer** corrections for deep-sea reversing thermometers.

- **Language EMA**
- **Machine ATLAS I**

**Purpose This program is identioal in purpose and method to NIO 59 written in CHEF 3/4- for Mercury, One additional data terminator Is required.**

- **Inputs O) Program.**
	- **1) Job desoription and data.**

**Program COMPILER. EMA**

**8002 NIO PROGRAM 55/A THERMOMETER CORRECTIONS 6/A/1967 (or date of appropriate version)**

**MAIN 250 AUXILIARY (0, 3) DmtPS O**

Then follows the rest of the program, ending with **CLOSE**

卷卷卷刀

### **Job desoription and data**

#### **JOB**

**Job Number, Job Title INPUT O 8002 EIO PROGRAM 59/A THERMOMETER CORRECTIONS 6/4/1967 SELF = 1 (or date of appropriate version) OUTPUT [Either tape or liacprintcr (^r^^rk iM^fbe obtained. Up to 50 lines,or 1 block of paper tape, per thermometer will be**

**STORE ap/70 BLOCKS**

**required. Output O must be used]**

**COMPUTING q INSTRUCTIONS** where  $q = (1500 + 100n)$  where **n = number of thermometers.**

## **DATA**

**Then follow the parameters and data ezastly as for NIO 59, After each / another set of data may follow^ The last set of data should end with / in the usual way followed by > on a newline, (This replaces the — > on a Mercury input data tape. The use of > instead of / as a final data terminator does not follow the usual N,I,0. convention but means that data prepared for NIO 59 can be run with 5%/A with a minimum of alteration).**

## **Output As for NIO 59\* A fault in the data, will cause the worda**

**FAULT IN DATA. SPURIOUS CHARACTER IS**

**followed by the faulty character, to be output. The program ^±11 then stop.**

#### **Restrictions**

Number of  $v$ slues of  $T$ ,  $T$ ,  $t$  or  $T_t \leq 50$ . **Cost About ^2 + 4/- per thermometer, Uethod Exactly as for NIO 59,**

**Prograngpr:**

**N.I.O. PROGRAM 86**

**Ti^le Bartlett's method for fitting an exponential functional relationship.**

Language **EH&**

**Machine 1 1** 

**To coqpute the best values of a and. b in the relation** Purpose **y = ax" given a set of points (%, y) by using BARTIETT'8 method to fit a straight line of the forn log y = log a + b log z. The 95^ confidence limits for the slope, b, are also found.**

**Inputs O) Program**

**1) Job description and data**

**Program Begina:-**

**COMPILER EM&**

**80CE NIO PROGRAM 86 BARTDETT8 STRAIGHT LIKE PIT 26/7/1966 [or date of appropriate version]**

**and ends**

**% ac \* 2**

## **Job description and data**

**The output is on channel O and may be lineprinter or five or seven track tape, (1 + B/1C^ blocks or (lOO + 1CE) lines will be required where B is the number of sets uf data.**

**The store required for ocqpilatlon im 60 blocks. The store required for execution is 20 blocks. The computing instructions = 1CC3 + 2nB where n is the average number of points per set of data.**

**The data should begin:-**

**DATA**

**DATA TITLE**

**One line of title**

- **1) A data code number, which must be an integer**
- **2) The number of data points in the data (M)**
- **3) A integer L approximately equal to F/3 (see Method)**
- **4) Tne M points, both co-ordinates being positive.**

 $X_{4}$  $y_1$ **xa yz** -<br>Alank vara verti este punt ples

 $J_{\rm N}$  $X_{\rm M}$ 

**in ascending order of x. Then may follow another set of data beginning with I), the data code number.**

**The last set of data should end ^ith/ on a new line.**

**Outnut**

**NIO PROGRAM 86 OUTPUT**

**The data title**

**For each set of data:**

**1) The data code number**

**2) The number of data points, H**

**N.9**

- Program 86 p,2
- **3) The equation of the linein the form**

 $log y = log a + b log x$ 

- **4)** Bie *95%* confidence limits of **b**
- **5) Two** points at the **extremes of** the fitted line to aid plotting,  $(x_1, y_1)$  and  $(x_2, y_2)$
- The output ends with the **words**

**END OP DATA.**

**Failures Any faults in the data, such as spurious characters, are indicated by**

**FAULT IN DATA, C0D3 NUMBBR**

followed by the code number of **the** faulty set of data.

If a fault, such as trying to take the square root of a negative number, should occur during execution the program will output

**DATA CODE NUMBER**

followed by the actual number,

**FAULT NUMBER**

and a fault number according to the following list:

- 33 Square root of a negative number
- **34 Exponent overflom**
- 35 Logarithim of a negative number
- 36 Division by zero

After detection of such a fault the **program** goes on to the next set of data.

If the confidence limits are imaginary the words IMGIMRY **CONFIDENCE LIMITS will be output.**

The confidence limits will not be calculated if **N=3.**

 $\text{Restrictions}$   $(x, y) > 0$ 

**4 < N < 500**  $(N/3-1) \leq L \leq (N/3+1)$  and L must be integer.

Method The **N** data points are divided into three groups, the two **end groups having the same mumber, L, of points ohosen to be** as near  $\mathbb{N}/3$  as possible. The three groups must be non**overlapping in the x-direction, and if tno or more different values of y ocour for the same values of x either side of a division, suitable adjustment must be made to the y values.**

> **e.g. (386, 10)1 (386, 12) (386, 14)** should be altered to

> > **(386, 12)I (386, I 2 ) (386, 12)**

Log g **X and logg Y are then oalculated and hereafter are represented ^y x\_and y. \_The\_means of each of the two** end groups  $(\overline{x}_1, \overline{y}_1)$  and  $(\overline{x}_3, \overline{y}_3)$  are first evaluated. **The line joining these points gives the value of slope**

$$
b = (\bar{y}_3 - \bar{y}_1) / (\bar{x}_3 - \bar{x}_1)
$$

**The** functional relation is **then a** line with this slope **passing through the grand** mean  $(\bar{x}, \bar{y})$ 

$$
A = e^{(\overline{y} - b\overline{x})}
$$

and  $\log y = \log a + b \log x$ .

**The confidence limits of the slope are provided, by the** solutions  $\beta_1$ ,  $\beta_2$  of the quadratic equation:

$$
\frac{1}{2} \text{ L} (x_3 - x_1)^2 (b - \beta)^2 = t^2 (C_{yy} - 2\beta C_{xy} + \beta^2 C_{xx}) / (N - 3)
$$

**where t is the value of the t statistic for the 95^ confidence interval for the (N-3) degrees of freedom available within the groups,**

**where**

$$
\sigma_{\text{max}} = \sum_{i=1}^{N} (y_i)^2 - \left( \sum_{i=1}^{L} y_i \right)^2 / L + \sum_{i=1}^{N-L} y_i \right)^2 / (N - 2L) + \left( \sum_{i=1}^{N} y_i \right)^2 / L
$$

$$
C_{xy} = \sum_{i}^{N} (x_i y_i) + \left(\sum_{i}^{L} x_i \sum_{i}^{L} y_i\right) / \ln \left(\sum_{i+1}^{N-L} x_i \sum_{i+1}^{N-L} y_i\right) / (N-2L)
$$
  
+ 
$$
\left(\sum_{i}^{N} x_i \sum_{i}^{N} y_i\right) / L
$$

**The confidence limits are then expressed aa**

+ 
$$
(\beta_1 - b)
$$
  
\n-  $(b - \beta_2)$   
\nwhere  $\beta_1 > \beta_2$ 

**Finally two paints cn the line are evaluated**

 $(e^{X_1}, ae^{bX_1})$  and  $(e^{X_N}, ae^{bX_N})$ 

**Notes**

**The method is described fully in**

**"Statistical Methods in Research and Production", edited by O.L. Davies, pub, by Oliver & Boyd (1958) P . 175**

**and**

**Bartlett, M.S. "Pitting a stroj.ght line when both** variables are **subject to error".** Biometrics, **Vol. 5, No. 3 p. 207.**

**Programmer BRIAN HINDE**

## **H.I.O. PROGRAM 86/A**

 $\mathcal{L}^{\mathcal{L}}(\mathcal{L}^{\mathcal{L}})$  and  $\mathcal{L}^{\mathcal{L}}(\mathcal{L}^{\mathcal{L}})$  and  $\mathcal{L}^{\mathcal{L}}(\mathcal{L}^{\mathcal{L}})$ 

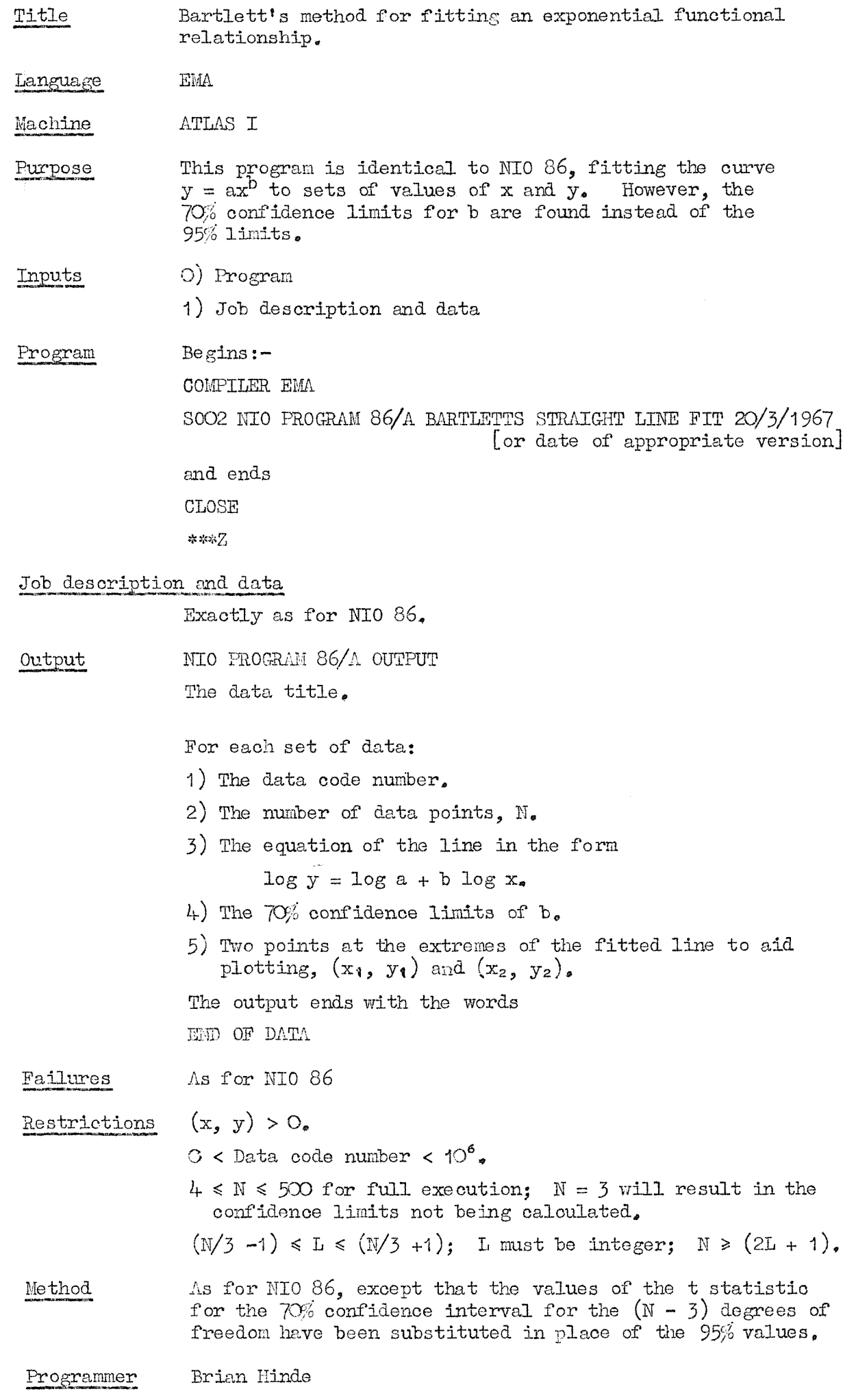

 $\bar{z}$ 

## **N.I.O. FROGEAM 86/B**

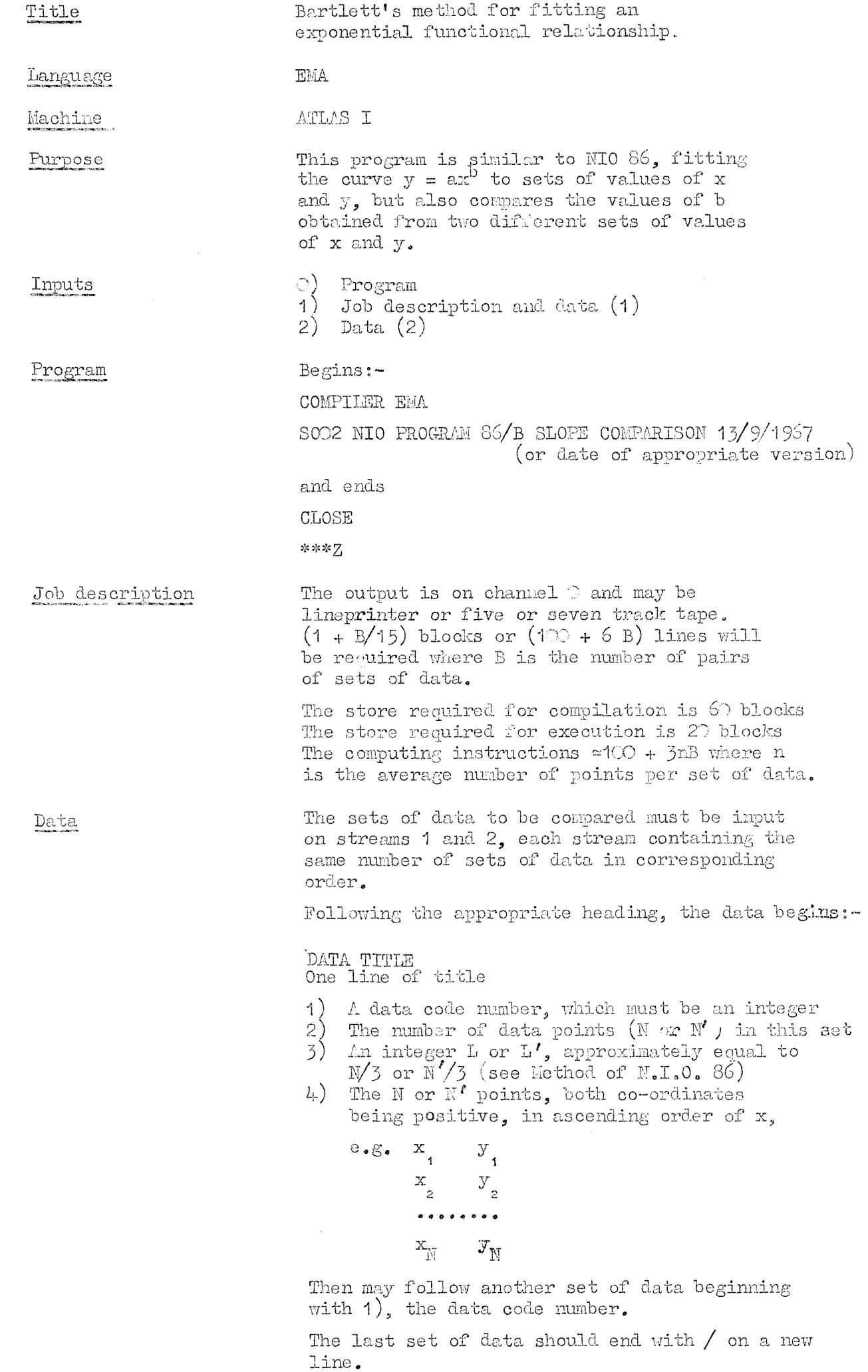

 $\label{eq:2.1} \frac{1}{\sqrt{2}}\int_{0}^{\pi}\frac{dx}{\sqrt{2\pi}}\,dx\leq\frac{1}{\sqrt{2}}\int_{0}^{\pi}\frac{dx}{\sqrt{2\pi}}\,dx$ 

 $\mathcal{L}^{\text{max}}_{\text{max}}$ 

- 7

 $\hat{\vec{r}}$ 

**Program 8^/B p.2.**

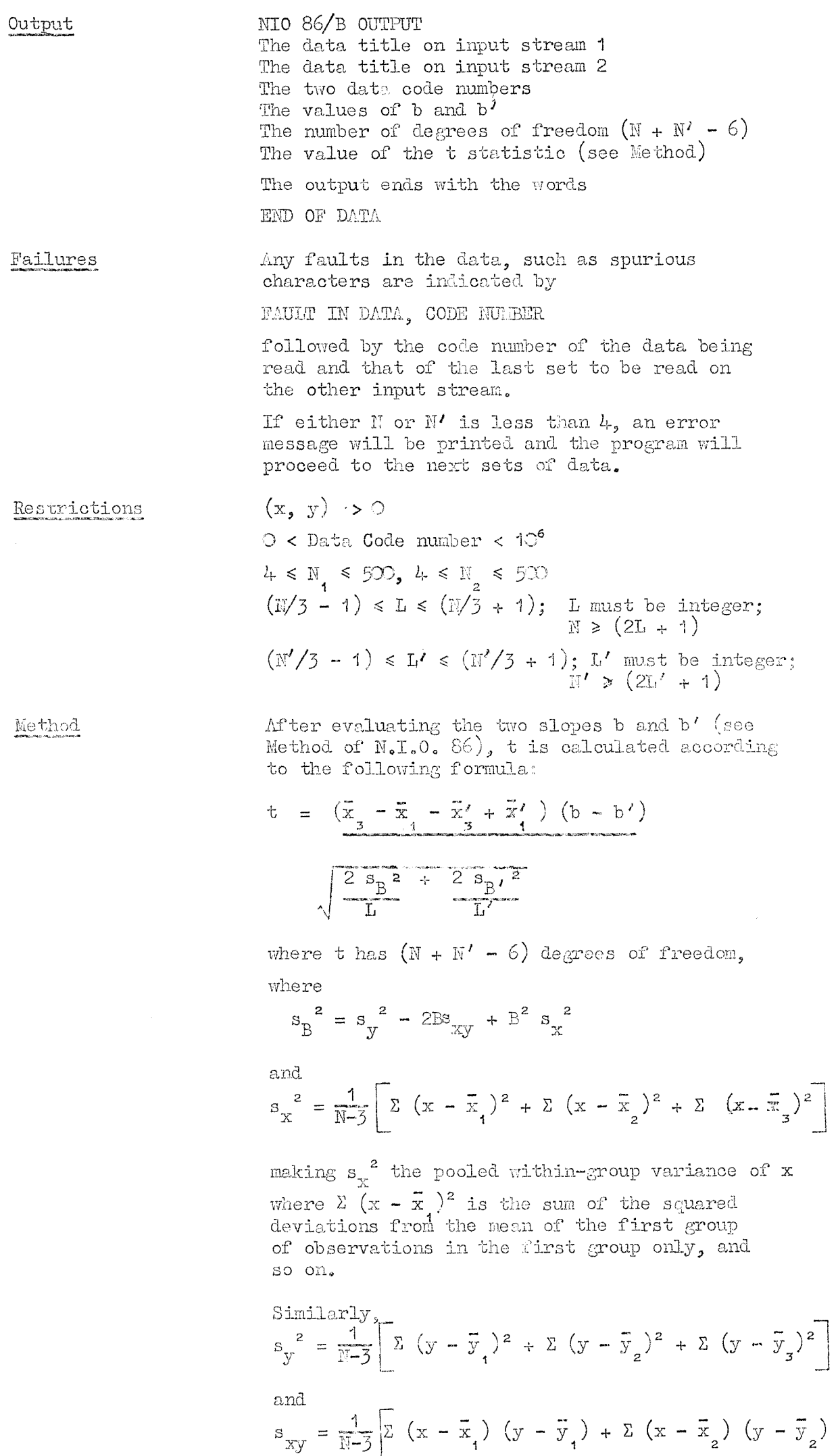

**+ 2 (x - %^) (y - y^)**

 $\hat{\mathcal{S}}$ 

## **Ft^gram 8^/B p.j,**

**The slgniflcanoe of the difference of slopes can then be looked up in a table of the t-distribution.**

**Notes The method is described in**

**'Quantitative Zoology", by Simpson, Roe and Lewontin, pub. by Karcourt, Brace and Company (1;60), p.237.**

**Programmers Catherine McSwen and Brian Hinde**

## N.I.O. PROGRAM 87

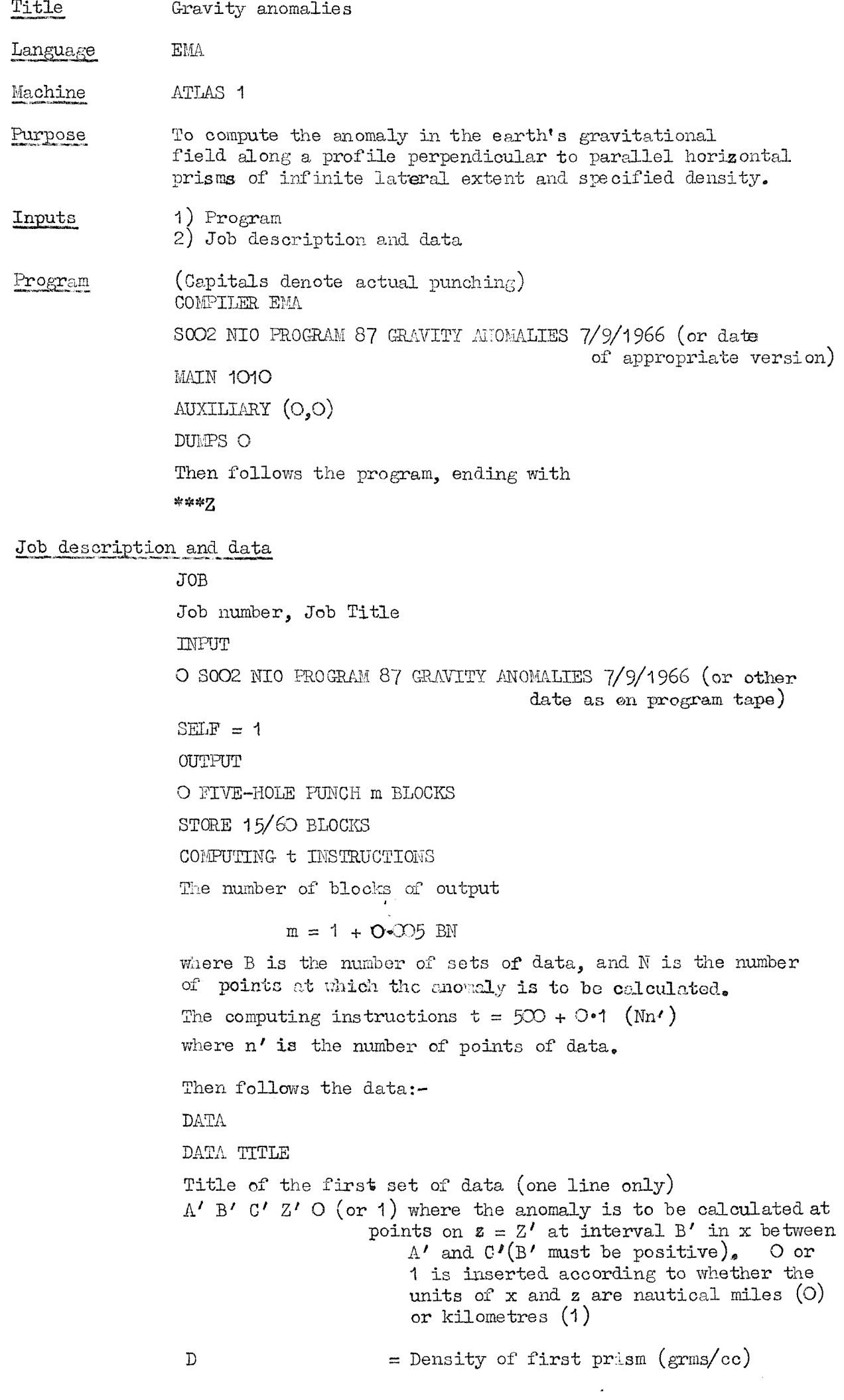

 $\bar{\bar{z}}$ 

 $\begin{array}{c} \begin{array}{c} \text{if }\\ \text{if }\\ \text$ 

 $X_0$ <sub>2</sub>  $X_0$ ,  $X_1$ ,  $Z_1$ ,  $Z_1$ ,  $X_2$ ,  $Z_0$ ,  $Z_0$ ,  $Z_0$ ,  $Z_0$ ,  $Z_0$ ,  $Z_0$ ,  $Z_1$ ,  $Z_1$ ,  $Z_2$ ,  $Z_1$ ,  $Z_2$ ,  $Z_1$ ,  $Z_2$ ,  $Z_1$ ,  $Z_2$ ,  $Z_2$ ,  $Z_3$ ,  $Z_1$ ,  $Z_2$ ,  $Z_3$ ,  $Z_1$ ,  $Z_2$ ,  $Z_1$ ,  $Z_2$ ,  $Z_1$ ,  $Z$ **oomers of the first prism listed in olocl'cwise direction round the prism. Note that the co-ordinates of the first corner are repeated at the end of tl^e list.**

**The remaining prisms are also listed, starting with their density, and the final prism is terminated with**

## $\cancel{\phi}$  /  $\cancel{\phi}$

**The next set of data then follows, beginning with**

#### **DATA TITLE**

**The last set of data should be terminated with**

 $\frac{1}{2}$  a  $\frac{1}{2}$ 

**Output**

**Por each set of data: The data title;** The **x** co-ordinate at the points at which the anomaly is to be **calculated and the anomaly in milligals, printed in two columns. The out-put ends with "Uie words "END OF DATA",**

**Restrictions No prism may have more than 23'3 comers, ind tlie number of anomalies to be computed < 200,**

**Failure:**

- **1) If the data conta:!^ any spurious character the words "FAHLT HI DATA" are output. The program then proceeds to the next sot of data,**
	- **2) If any prism contains more than 2'0 corners, "K > 200" is output and the program proceeds to the next set of data.**
	- **3) If the initial co-ordinates of a prism are not repeated at the end of the list of points, the words "ERROR IN FRISM" followed by the prism number will be output. If the error was in the first prism the program will proceed to the next set of data; if the error is in the second or subsequent prism the anomalies so far**  $\text{computed}$  will be  $\text{output.}$

**Cost About 15/^- per set of data**

**Method The method employed is tlmt described in Taiwan!, M,, J.L. Worzel and M. Landisman, 1959 - Rapid gravity computations for tiYo-dimensional bodies, with application to the Mendocino submarine fracture zone, J. Geophys, Res, 49-59.**

> **Let ABGDEF,...be a given polygon with n sides and let P be the point at which the attraction due to this polygon has to be determined. Imagine P to be the origin of an xz system of co-ordinates, where the polygon also lies in the xz plane. Let z be positive downwards and X positive to tlie right.**

Let  $R$  be any point on  $AB$  and  $\text{let } \theta$  be the angle the line **PR makes with the x axis, measured clock&7ise.**

**The vertical and horizontal components of gravitational attraction due to the polygon, at the origin, are**

$$
2G\rho \oint z d\theta
$$
  
and  $2G\rho \oint x d\theta$  respectively

**N.9**

**where G is the universal gravitational constant**

$$
(6.67 \times 10^{-8})
$$

**and p is the volume density of the body.**

**Now it can be ahomi that**

$$
\int_{AB} \pi \, d\theta = \int_{A}^{B} \frac{a_1 \tan \theta}{\tan \phi_1} - \frac{a_1 \sin \phi_1}{\tan \theta} \, d\theta = Z_1
$$

**where EA** produced meets the x axis at Q at an angle  $\phi_1$  and  $PQ = a_i$ 

**The vertical gravi-^ anomaly Gj due to polygon j is**  $\overrightarrow{ }$  $G_{\textbf{i}} = 2G\rho$   $\rangle$ **1** = 1

**The program thus computes the anomaly due to eaoh prism (i.e. polygonwith infinite y dimension) and sums then over all prisms giving a total where N = C'-A^ + 1 ,**

**For the general case:**

**Zi=ai sim^i cosi^i 0i-^i+i+tan^ loge oo89^(tan@j^-ta]3^i) oo30i+i (tan8i\_^^-tan<^i)\_**

where  $\theta_{\texttt{i}} = \texttt{tan}^{\texttt{i}}$   $z_{\texttt{i}}$   $\phi_{\texttt{i}} = \texttt{tan}^{\texttt{i}}$ **%i+i - 3^**

and  $a_{\pm} = x_{\pm+1} + z_{\pm+1}$   $x_{\pm+1} - x_{\pm}$ **^i - ^i+i**

When **P** is not the origin,  $x_i$  is replaced by  $(x_i - x)$ **where XiB the x co-ordinate of P, etc.**

**The program takes appropriate action in the following oases, ggiving the cori.eot (**

**1**)  $x_i = 0$ **2) ^ + 1 = 0 5)**  $z_i = z_{i+1}$  $\ket{4}$   $x_1 = x_{1+1}$ 5)  $\theta_1 = \theta_{1+1}$  (when  $Z_1 = 0$ ) **6)**  $x_1 = z_1 = 0$  (when  $Z_1 = 0$ ) **7)**  $\mathbf{x}_{\mathbf{i}+\mathbf{i}} = \mathbf{z}_{\mathbf{i}+\mathbf{i}} = 0$  (when Z

**Programmer BRIAI'T HINDE (This program is based on a flow diagram prepared by F.J, Vine and published in his Cambridge Ph.D. dissertation, August I965)**

## $N. I. O.$  **FROGRAM 88**

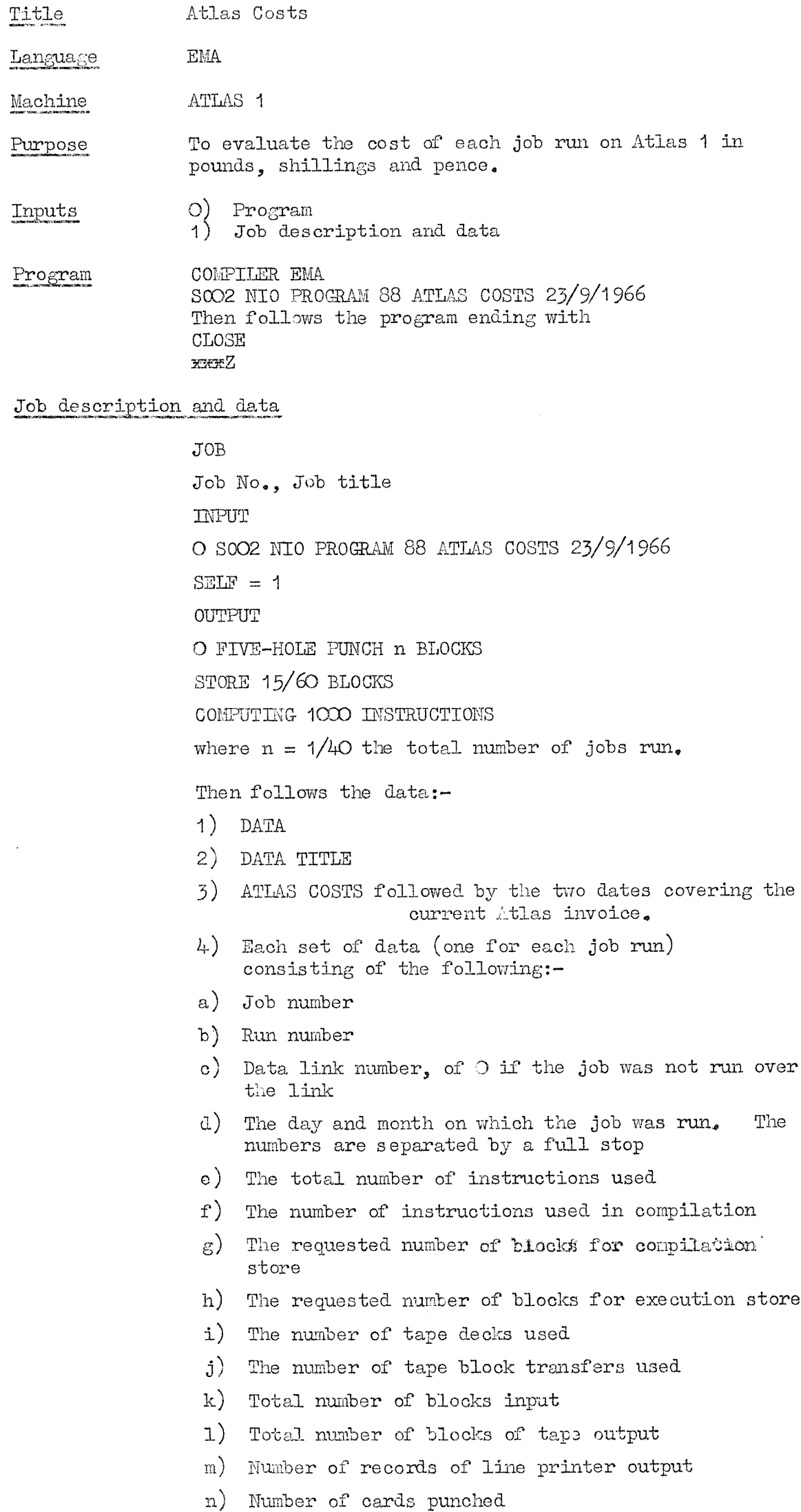

 $\tilde{\vec{z}}$  $\mathbb{S}^{\mathbb{Z}}$ 

**Program 88 p,2**

**o) Level of job:- E = express N = normal P = priority**

**The data efida with > on a new line followed by saoeZ**

Output «—«—ni l mjiiiui **Tlie output is headed with the data title, and with tlie folloiTing heading on the next line:- JOB EDIi l/L M T B BTS JE 8 d**

> **The appropriate information is printed in the various**  $i$  **columns**  $f$  **ollowed** by the cost of the run.

**If a spurious character is found in the data, the program prints "FAULT IN DATA, P = "fellowed by the spurious character,**

**Cost** Aoproximately  $\mathcal{L}$ 1. 14. O. for 20-30 sets of data.  $\mathcal{L}$ 1 of **this is the fixed data link charge. For a nomal run by post this job would cost about II/6.**

**Method The program computes the following formula**

$$
\left[\frac{(CS + AN + 4JM)}{263} + 120 M\right]
$$
 pence + input/output charges

- **where C = number of instruction interrupts obeyed during compilation**
	- **S = number of store bloclcs requested for compilation**
	- **A = number of instruction interrupts obeyed during execution**
	- **N = number of store blocks requested for execution**
	- **J = number of magnetic tape block transfers during execution**
	- **M = number 'of magnetic tape declcs loaded.**

**If a job is m n at express rate the program computes the input/output charges** as **follows:-**  $1/-$  **per block** of **cards or tape input + per block of tape output + 2d. per card output**  $+ \frac{4}{3}$ **d** per line of line printer output. For a **priority or normal job the cliai'ges are I/6 per block of cards or tape input + 2\*/- per block of tape output + 2d, per card output + ^ per line of line printer output. For a normal job the formula oost + input oost + output cost are simply added. If the job is run at express rate the complete cost is**  $\lfloor \frac{\mathcal{L}}{2} \rfloor + \frac{3}{2}$  **(formula + input + output)].** For a prioity job the cost is  $\left[\pounds 2 = \frac{1}{3}\right]$  (formula + input + **cutput;],**

**The program evaluates the relevant formula for each run in poun&s, shillings and pence, J'lny fraction of a penny is**  $r$ ounded **upwards.** If the cost is less than  $\mathcal{L}$  then there **is a fixed charge of ,**

Programmer

**Eileen Squire**

## N.I.O. PROGRAM 89

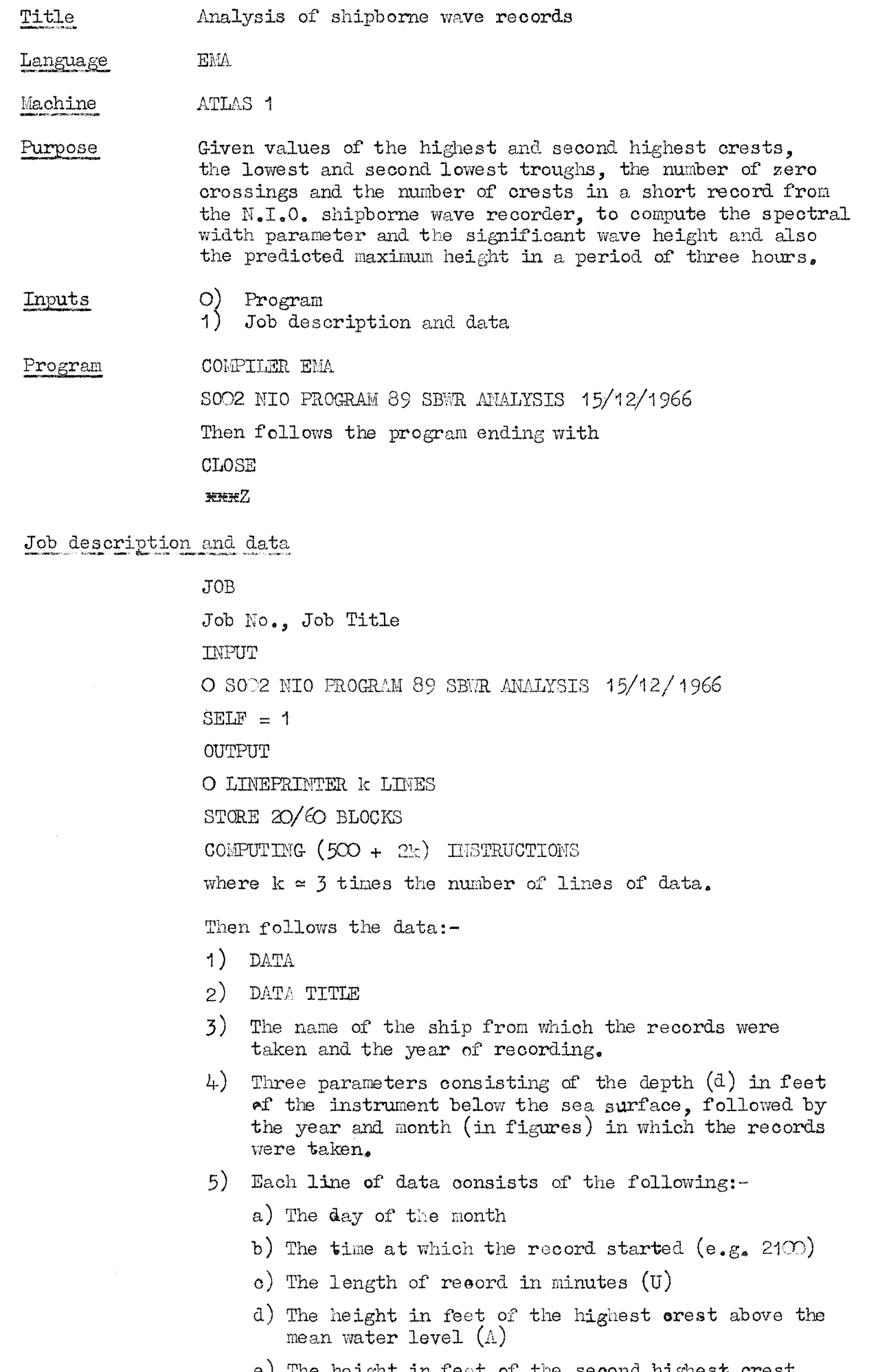

- e) The height in fect of the second highest crest above the mean water level  $(B)$
- f) The height in feet of the lowest trough below the mean water level (C)
- $g$ ) The height in feet of the second lowest trough below the mean water level (D)

 $\mathcal{L}$ 

- **h) The number of zero orossings in the reoord (2N )**
- **i)** The number of crests (above and below the mean water level) in **the** record (**n**^)

A **change**  $\theta$ <sup>*f*</sup> month is indicated on the data tape by  $\beta$ <sup>2</sup> **after the last day^s data. The data ends with /// the laat line of data followed hy Ma(Z in the usual way.**

If data is **not avaliable** or **the** record not measurable, one **of the following options oan be taken:'-**

**a) Record Missing:- Insert M after the day and time** (i.e., in the length of record **column)**

**b) Record Faulty;- Insert ?**

**c) Waves too small to measure:- Insert G (for calm)**

Output

**The output is headed with tile name of the ship on one page, and the month and year at tho top of the next page. Each page la then headed with**

**DATE TIliE TZ H1 H2 E H1 ^ H2^ H31 H82 H8 mLI'J[(3 HRS) DURATION The program then computes the follcrrlng, and prints the answers in the appropriate columns:-^**

- **a) the day of the month**
- **b) the time at which the record started**
- **c) the wave period in seconds, correct to two decimal places (T^)**
- **d) the hei^t, in feet, ovrrect to one decimal place, of the highest crest plus the lowest trough (H^)**
- **e) the hei^t, in feet, correct to one docimal place, cf the second** highest crest plus the second lovest trough  $(H_2)$
- **f) the spectral-width parameter (E) to three decimal places**
- $g$ )  $H_1$  corrected to allow for instrumental response  $(H_1')$
- **h) Hg corrected to allow for instrumental response (Hg')**
- **l) and j) the mean height of the highest one-third of the wavea each oorrect to one decimal place calculated from**  $H_1'$  and  $H_2'$  respectively ( $Hs_1$  and  $Hs_2$ )
- **k) the average of Hs^ and Hs^ to give Hs, The program** computes **the** average **of the** numbers contained in the **machine** store **and** not **those** printed under Hs^ **and Hsg.**
- **l) the most probable height of the highest wave which would occur in a period of three hours, correct to one decimal**  $plane (H_{max(3 hrs.)})$
- m) **the duration of the record in uinutes.**

**If no measurements were available, the words**

**"RECORD PmLTY" or "RECOBD MISSnfG-"**

**will be printed on the right-hand slie of the page against the appropriate date and time.**

**If the record was too small to measure, the word "CALM" will be printed in the TZ column,**

**Cost Approximately 10s. Od, for a month's data.**

The zero-crossing period is given by

 $T_{z}$  = 1200/[2N<sub>z</sub>] seconds

then  $H_1 = A + C$ 

 $H_2 = B + D$ 

and these are corrected for instrumental and hydrodynamic factors using the formulae

 $H_1' = k H_1$  $H_2' = k H_2$ where  $k = 0.83 [1 + (8.8\mu)^{-2}]^{3/2}$  exp  $(2.5d\mu)/g$ where  $\mu = \frac{2\pi}{T_g}$  and  $g = 32 \cdot 174$  ft, sec.<sup>2</sup>

The spectral-width parameter

$$
E = \sqrt{1 - \frac{T_0)^2}{(T_Z)^2}}
$$

where  $T_c = 600/N_0$  seconds.

The values of significant wave height as determined from  $H_1'$  and  $H_2'$  are

$$
Hs_1 = \frac{2 H_1'}{(2\theta)^{\frac{1}{2}} (1 + 0.289\theta^{-1} - 0.247\theta^{-2})}
$$

2  $H_2'$ 

and  $\text{Hs}_2 =$ 

$$
\frac{1}{(2\theta)^{\frac{1}{2}} (1 - 0.211\theta^{-1} - 0.103\theta^{-2})}
$$

where  $\theta = \log_e (N_z)$ 

The average significant wave height is then given by

$$
Hs = Hs_1 + Hs_2
$$

The prediction of  $H_{max(3hrs_{e})}$  is done by computing

$$
y = \sqrt{\log_e \left( \frac{180 \text{ N}_z}{\text{L}} \right)}
$$

and then

$$
H_{max(3 \text{ hrs.})} = \frac{\sqrt{2}}{2} \quad (\text{0.06361y}^4 - \text{0.073968y}^3 + \text{0.330573y}^2 + \text{0.073968y}^3 + \text{0.073968y}^2 + \text{0.00000}^2)
$$

The coefficients in this equation were derived from a least squares fit of the points contained in a table by Longuet-<br>Higgins (J. Mar. Res. 11, 259) relating the most probable<br>value of  $a_{max}$  in a given interval to the square root of the number of waves in the interval. For  $10 \le N_z \le 100,000$ the maximum residual is less than  $\mathrm{O}\text{-}\mathrm{O}5\%_\bullet$ 

Brian Hinde Programmer

## N.I.O. PROGRAM 90

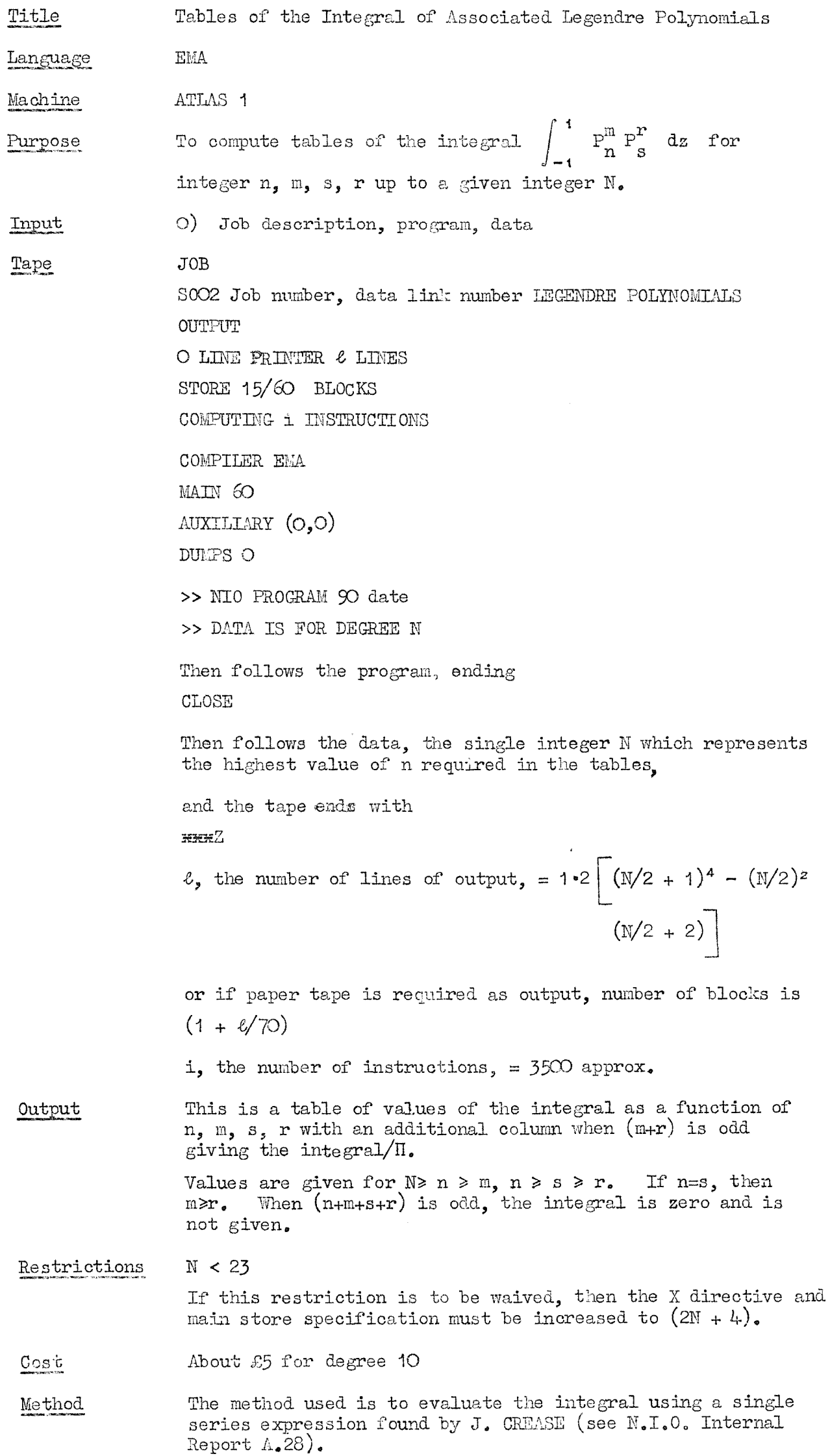

 $N_0$ 9

-7

je<br>Z<sup>egodno</sup>d

e filmo

## **Program 90 p.2**

**Attention haa been paid to the programming of the expression to retain integer arithmetic aa far as possible and hence keep the maximum accuracy. Double length arithmetic haa been used in aumming the terma of the series.**

**The program and strategy adopted are not particularly suitable** for adaption as a routine to find **individual values** of the **integral.**

**Programmer J.** Crease

## **N.I.O. PROGRAM 91**

**Title lRevision** of Matthews Tables  $(2, 6ul$ f Stream) **Language EHA Hachine ATL/S I Purpose This program was written and used, for the same project as NIO Program TO, i.e. to investigate Matthews Tables. In this inatance the program was used with hydrogra^hio data for the Gulf Stream within the latitudes 33 to 44 °N, longitudes 50 to 76**

**Inputs O) Program and program constants 1) Job description and data (including parameters** and **titles**).

## **Program and program constants**

**Tape 1 consists of the program; it starts COHPIIER. EMA S002 HIO PROGRAM \$1 MATTEEnS EZVISI05 (2) 8/12/1966** MAIN  $8 - 2$ **AHXIIIARY (O, O) DUI\iPS O Then follows the program, ending with ACROSS 1/1 \*\*\*^ Tape 2 contains the 101 program constants (or basic data) in floating poink decimal, as a table; it starts with** 1;1) 980.62 **and ends with CLOSE**

\*\*\*2

## **Job\_de8cription and data**

**This starts JOB Job numbor, data link number and job title** niHJT **O Program title SELF = 1 OUTFUT 3 LIMEPRIKTSR 6 LINES STORE 2q/60 BLOCKS COMPUTING q INSTRUCTIONS where**  $\ell = 200 + 200$  (no. of stations) **and q = 1000 + 400 (no. of stations) Both 6 and q are estimates for deep stations and**

**both may be considerably reduced for shallow stations,**

**The job description is folloned by** DATA

**and the parameters m and a. (as in NIO Programs 58 and 70) where a. are the standard pressures and intervals for 1 =**

**Then comes the data, starting with one line of data title which usually contains the ship and station number, geographical position and date. Then an a new line follows the nearest integer value of latitude. The values of depth, temperature and salinity follow as described in NIO Program 58, followed by > .**

**New Gets of data follow, starting with the data title and ending with > ,**

**The final set of data is followed by**

**BHD OF DATA**

/

```
-X ^2
```
**Output The output for ecch station conaists of: station title**

- **a) results at true depths i.e. observed depths**
- **b) results interpolated from a) to standard true**
- **depths; thia is headed "standard depths corrected".**
- **c) results interpolated frou b) to standard echosounding depths; thia is headed "standard depths uncorrected".**

**Sectiona a), b) and u) are on separate pages on the line printer output.**

**At e^ch depth a Hatthews-type corrcction is calculated so that**

**echo-sounding depth + correcticn ^ true depth**

**In output sections a) and b) (which are the same as in NIO Program 73) the output is in terms of true depth and correction, so that**

**true depth (as listed) - correction (as listed) = echo-sounding depth**

**In section c) the echo-sounding depth (as listed) + correction (as listed) = true depth**

**In section a) the output conaiats of:-**

**sample number depth, metres correction pressure, db sound velocity, metres/second sounding velocity, metres/second potential temperature, °C potential denaity, i.e.**

**In sections b) and 0) the output consists of:-**

**depth, metres correction interpolation error sound velocity, ootrea/aooond interpolation error sounding velocity, metres/second interpolation error**

**See program descriptions for NIO Programs \$8 and for details of output and method.**

**91 p.3.**

**Cost**

## **About per station**

**Method Basically as for NIO Program \$8, Note that when depths are input they are immediately converted to pressure (db) and forking is done in terms of pressure.**

**Note This program has been compiled onto magnetic tape and may bo used from there, the ifhole of input 0 constituting the program.**

> **When the magnetic tape version is used the store required is 2Q/25 blocks and computing inatructiona q = 23 + 400 (no. of stationa),**

**F^^zrammer**

**James Grease**

## N.I.O. PROGRAM 92

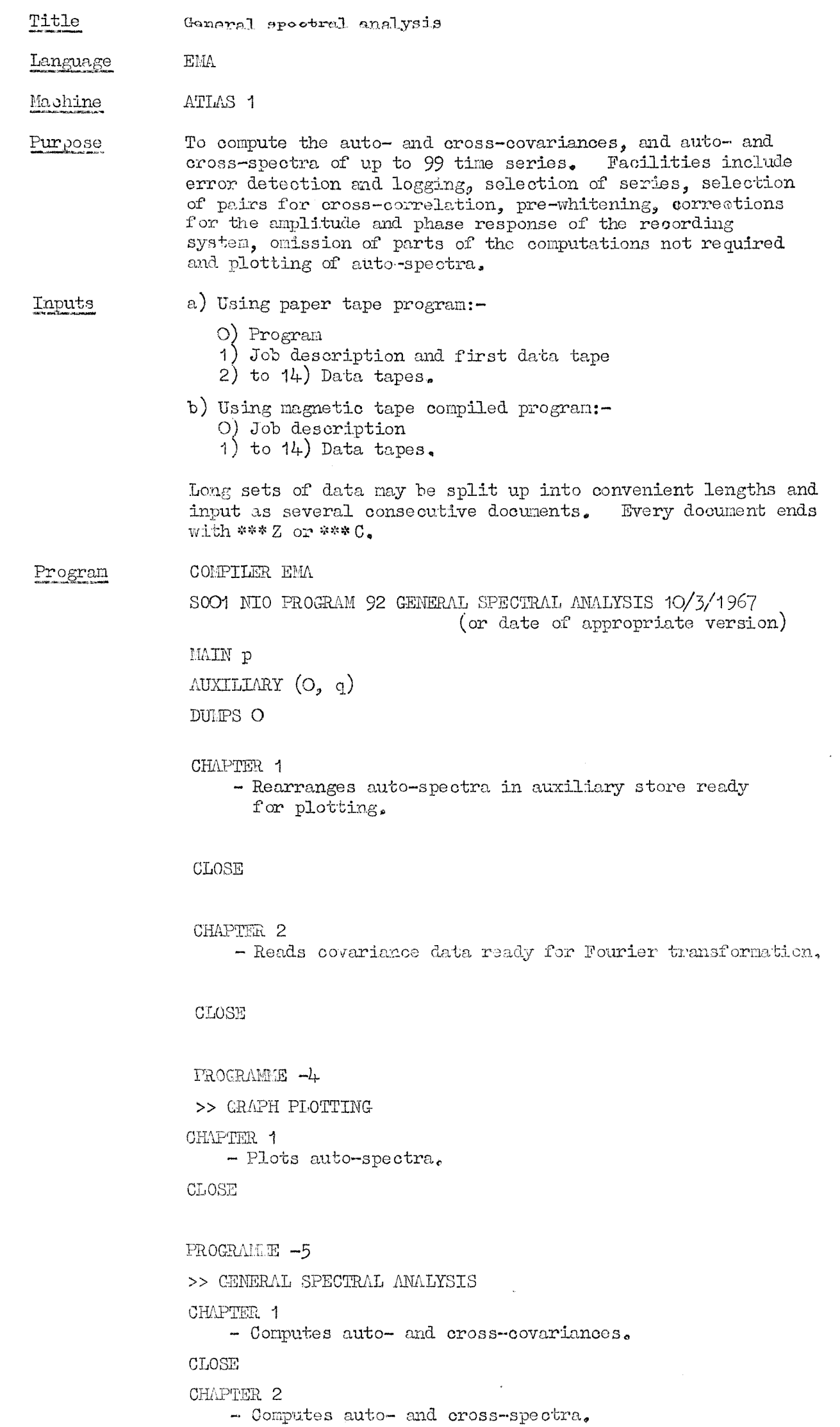

N.9

 $\texttt{CLOSE}$ 

```
CHAPTER O
    - Reads, sorts and selects data.
CLOSE
***7
```
The directives at the head of each chapter should be set as follows (they will only need alteration for very large  $jobs$ ):-

$$
CH•1 \tX > 2(H + 1)
$$
  
\n
$$
Z > K2(M + 1)
$$
  
\n
$$
CH•2 \tX > K2(L + 1)
$$
  
\n
$$
Y > K(M + 1)
$$
  
\n
$$
B > K(K - 1)/2
$$

 $PR - 1$ 

$$
CH_01 \qquad D, E, X, Y \geq (M + 1)
$$

 $PR - 5$ 

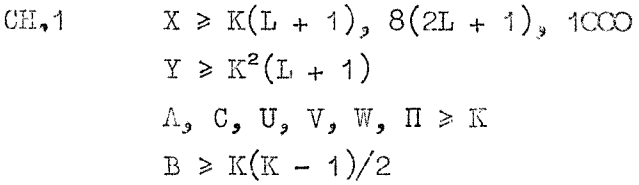

$$
\text{CH}_\text{2}
$$

$$
Z \ge K^2(M + 1)
$$
  
\n
$$
B \ge K(K - 1)/2
$$
  
\n
$$
F, G \ge K(M + 1)
$$
  
\n
$$
U, V \ge K
$$

 $Y \geq K^2(L + 1)$ 

 $CH<sub>o</sub>O$  $\Lambda \geq R$  $E \geqslant K(K-1)/2$  $X > 100 R$  $Y > 4CQ K$  $\Pi \geq R$ 

where  $L =$  number of covariance lags,  $M =$  number of frequencies,  $K =$  number of series selected for analysis and  $R =$  total number of series read in.

The MAIN store requirement  $(p)$  should be set to be greater than the maximum number of main variables required in any of the six chapters. (Note that  $X \rightarrow 1000$  allocates 1001 storage locations) (Remember to allow 8 for index stores in programme  $-4$  and  $4$  in programme  $-5$ ). The AUXILIARY store requirement (q) should be set to a value<br>greater than  $[D' + K^2(L + M + 2)]$  or  $[D' + NK]$ , whichever<br>is the greater, where  $D' = (K/2)(4M + K + 11)$  and where N<br>is the number of terms per series.

When using the program with several sets of data, the auxiliary directive should be set to the largest required value,

#### **Job deacrlptipn**

**IBFUT: Up to 14 data docunents may be listed. If a data tape is split Into parts, they must be input on consecutive documents, numbered in the correct order,**

**OUTPUT: The amount of output depends on the setting of parameters P, K, L, M, P, and H' (see "data" below). Numerical results appear on output O and auto-speotral graphs on output 1, Even if no graphs are required^ output 1 MUST be specified as a nominal 50 lines. On output O allow**

**B[200**

**+L(1 + int, pt.(K - l)/7) for auto-covariances**

**+ 2L(1 + int, pt.(KP(K - for oross-covariances**

 $+$  M(1  $+$  **int.**  $pt_0(K - 1)/7$ ) for suto -spoctra

**+ (M + 6)(KP(K - l)/2) for cross-spectra] lines,**

**where**  $B =$  **number** of sets of data and  $P =$  the fraction of **the total options required,**  $e_{\alpha}g_{\alpha}$   $P = 8/45$  for 8 out of **15 possible pairs.**

**On output 1 (if required) allow**

**BK(50 + 2M) lines for graph plotting,**

**For output on 7-track paper tape (^-track should not be used) the formulae are**

**B[1 O**

**+ 0'005 LK for auto-covarianoes**

 $+$  **0.005** LKP(K - 1) for **cross-covariances** 

**+ 0.'Q05 MIC for auto-speotra**

**+ 0'01 M(P(K - 1 ) for cross-speotra] blocks on**

**output O and**

**BK[2 + u/25] blocks on output 1 for graph pj.ottlng..**

**The auto- and cross-spectral outputs will be doubled if pre-whitening is used.**

**STORE: The store required for execution is**

م<br>أ **B' + + I Mijcimurii of "(M 4. i)iK:^ 2),**  $K(K(L + 2) + M + 1)$ ,<br> $l_1(M + 1)$ , **4(M +1); [KfKI, + 2K 4- 6) + of K(lj ? 1)^ 8(2Ij + 1), 1000]^ K(K(M + L + 3) + 2M 4. 5), R(2 + 100) 4. K(l{ + 100)3 1 /512** + ) klaximun of  $D' + NK$ , **D' 4- K^(L 4- M 4. 2)j /512**  $\text{where } D' = K/2[4M + K + 11]$ 

**and B' = Number of input streams used.**

**The store required for compilation is 85 blocks.**

COMPUTING: The number of computing instructions used will be less than

$$
\begin{bmatrix}\n4000 + \frac{\text{BRNL}}{30} (1 + P^2K) \\
+ \left[ \frac{\text{B}(1000 + 10 \text{MK})}{\text{B}} \right] \text{ if graph plotting is required.}\n\end{bmatrix}
$$

If  $H' = 4$ , 8 or 12 (spectra only) the first formula becomes:

 $[4000 + 10BK^2L]$ 

Data

Each set of data begins with a number of parameters outlining the user's requirements. Long data tapes may be split into shorter lengths and input as several documents, in which case the parameters appear only once. If desired, the parameters may be on a separate document, but their document number must be one less than that of the data to which they refer. Data input numbers begin at 1 and must be consecutive.  $\Lambda$  typical arrangement might be:-

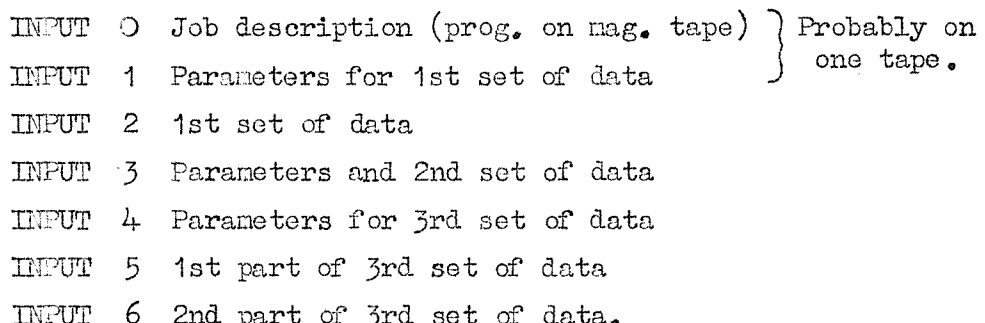

There are three data terminators as follows:-

- >> End of document and this set of data,
- )) End of document, but not end of this set of data,
- // End of last document.

The terminators must be punched following a correctly terminated term in series R and they may not appear before the  $*$  in the parameters [see (22) below].

Thus, in the above example the terminators would be:

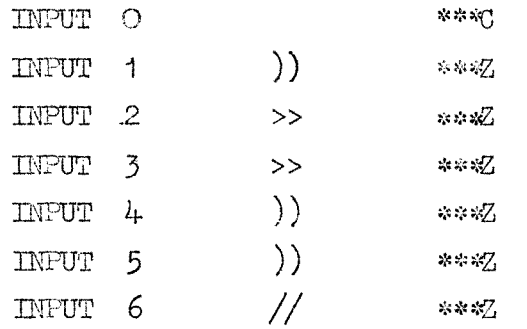

It follows that if there is only one data document it will end with // \*\*\* Z. Covariance data and parameters MUST be on one document only  $[H' = 4, 8, 12 - \text{see} (2)$  below]. The parameters which precede each set of data are as follows:-

Restrictions

1) DATA TITLE

One line of title

### Restrictions

2) An integer  $(H')$  having values between 1 and 15, this being the total of up to four integers chosen from the following: 1 if auto-covariances are required 2 if cross-covariances are required 4 if auto-spectra are required 8 if cross-spectra are required  $[e_8, 9:-$  auto-covariances and cross-spectra only will be output.] Note that if  $H' = 4,8,12$  the program will expect to read covariance data [see  $(24)$  below]. 3) An integer  $(\Lambda)$  equal to the number of Omit when documents to be used for this set of data.  $H' = 4,8,12$ 4) An integer (L) equal to the number of oovariance lags required or read in. 5) An integer ( $M$ ) equal to the number of Omit when frequencies required for spectral analysis.  $H' = 1, 2, 3$ 6) An integer  $(R)$  equal to the total number of Omit when series to be read in.  $H' = 4.8.12$ 7) An integer  $(K)$  equal to the number of series to be selected for analysis. (When  $H' = 4, 8, 12$  K must be set equal to the total number of series to be read in. 8) K integers, being the numbers of the series Omit when to be selected for covariance and/or  $H' = 4.8, 12$ spectral analysis.  $[N_eB_e$  The first series<br>is 1 and the last is R<sup>1</sup>, The numbers may be in any order. The series will now be referred to as 1. 1. 1. If on input and output, e.g. If series 2,5,4 have been selected from  $1, 2, 5, 4, 5$  they will now be numbered  $1, 2, 3, 2$ 9) An integer (P) equal to the number of cross- Omit when covariance and/or cross-spectral pairs  $H^I = 1, 4, 5$ required.  $P = -1$  may be used to signify that all possible combinations are required, N.B, The definition of P given here is NOT the same as that in the job description section above. 10) P pairs of integers, being the numbers of Omit when the series to be cross-correlated and/or  $P = Q_2 - 1$ cross-spectrally analysed, The pairs may be in any order but, within each pair, the lower series number must be punched first. 11) K numbers, being the numbers required to Omit when convert the data into physical units  $H' = 4,8,12$ (each number being a ratio of physical/ digital units). 12) K numbers, being the variances of the Only when series in physical units.  $H' = 4,8,12$ 

#### Restrictions

**1-) K niunLoi-d, hying the time lags of eaoh** series relative **to** series 1 expressed as **deoimal fractions of the time between**  $successive$  **readings** of the same series. **Thus the first mmber will normally be zero,**

## **e\*g. 4- series, sampled at equal intervals:**

**O 0'25 0.50 0,75**

- $14$ ) An integer  $(I) = 1$  if the amplitude and **phase response of the reoorchlng system was the same at all frequencies^ Omit when**  $H' = 1,2,3$ 
	- **= O otherwise.**
- **15) (M + l)K values of amplitude and phase response at each frequency, starting at zero, for eaoh of the K aeries, i.e. for series j a unit input to the recording system at frequency 8/2IZE oycles/time unit has a response** Omit **when**  $H' = 1, 2, 3,$ **1 = 1 -**

$$
a_S^j \exp\left(\frac{i\pi\phi_S^j}{180}\right), \phi \text{ in degrees.}
$$

**The values should be arranged thus:-**

- 1  $\lambda$ <sup>1</sup>  $\omega^{\rm th}$ 2 ^2 **#\*####### e # \* # # ^ ^** 1 ,1 "1 a a s 9 a 9 i 1 . 1 **K .E**  $M - M$
- **16) The sampling interval (E) between successive terms of tl**)e **same series, Tho units of E will govern the units of the resu].tant spectral frequencies (see Method of programme**
- **17) Tlie pre-whitening faotor (?) (see Method), If pre-whitening is not required,**  $\text{set } \mathbb{F} = \mathbb{C}$
- **18)** An integer  $(V') = 1$  if plots of the **auto^spectra are required,**

## **= O otherwise.**

**19)** An integer  $(S) = O$  if the auto-spectral **graphs are all to occupy the uaximum available page width (see Method of programme -4)**

**= 1 if the y ordinates are to bo scaled by a factor U' [see (2C') below]**

**23) A scaling factor (U^) for auto-spectral graphs** (see Method), If  $U' = 1$  the **y scale will run from O to 118 energy units.**

**Omit when**  $H' = 1, 2, 3, 8,$  $9,10,11$ 

**Omit when**  $V' = O_{\mathbf{z}}$  $1, 2, 3, 8, 9$ **10,11**

**Omit when**  $V' = O$ ,  $S = O$ ,  $= 1,2,3,8,$ <br>9,10,11

 $1.9$ 

#### Restrictions

**10,11**

- 21) An **integer** (Q'); plotting of auto-spectra Omit when will begin at a frequency of  $Q'/2LE$  cycles/  $V' = O$ , time unit,  $H' = 1,2,3,8,9$ ,
- **22) An asterisk (\*) after the last parameter has** been correctly terminated. This is **used by the program to oheok that the oorreot number of parameters have been punohed. The data terminators (>>, )) and //) may not appear before t l ^ point in a data tape. A data tape oontainiirg only parameters will therefore end with \***

)) **\* \* \* 2**

**(e.g. INPUT 1 in the example above).**

Then **follows**

- **23) The E series of data points, the first Omit w ^ n term** of each series first, followed by the  $H' = \frac{1}{6}8.12$ **second and so on,**
- 24) The  $(L + 1)K$  normalised auto-covariances of Only when the K series, the values with zero lag  $H' = 4.6312$ **the K series^ the values with zero lag = 4,8,12 first for each series, followed by the values for one term lag and so on,**
- **25)** The  $P(2L + 1)$  normalised cross-covariances Only when of the K series, taken in pairs in the  $H' = 8,12$ of the K series, taken in pairs in the **strict order:**

 $R_{12}$ ,  $R_{13}$ , encreases correspondently  $R_{23}$ ,  $R_{24}$ ,  $\ldots$   $\ldots$   $\ldots$   $\ldots$   $\ldots$   $\ldots$  $R_{34}$ , escalable accessoristic  $R(K-1)K_2$ 

**Only those pairs should be included that have been specified in \$) azid IO) above^ For each pair ths cc\'arianoes should run jn**  $\text{the order } \mathbf{r}(-\mathbf{L})$ ,  $\mathbf{r}(-\mathbf{L}+1)$ ,  $\mathbf{r}(\mathbf{O})$ ,  $\mathbf{r}(\mathbf{L})$ , **i.e, A].l the covirianoes for are**

**punched, fcUoimd by those for and so on,**

**Tl^iis arrangement is diTferent from that**

**specified for the auto-covariances.**

**Output (Por complete details, refer to the descriptions of programmes -4 and -S),**

> **The output will include some, or all, of the following items, depending on the values of H^, F and V^, The series will be referred to as numbers 1 to K in the order in whioh they were read in, not in the order in whioh they were selected.**

**Output stream O:-**

**Data title4**

**Meeins of each digital series 1 to E, -** Number of terms in each series  $(H' \nleq 4,8,12)$ , The **time** lags of each series  $(H' \nleq 4,8,12)$ .

**The ineana of eaoh series. In digital ancl physioal units**  $(H' \neq 4, 8, 12)$ .

**The** variances of each **series,** in digital and physical units  $(H' \neq 4, 8, 12)$ 

**The lagged nonoallsed auto-oovarianoes of each of the selected series odd).**

**The oross-oovarlanoea of eaoh series, in digital and physical units (H' = 2,3,6,7,10,11/4,15).**

**The lagged normalised oross-oovarlanoes for eaoh of the selected pairs of series (H^ = 2,3,6,7,10,11,14,15)?**

**The frequency increment between successive snectral estimates**  $(H' \neq 1, 2, 3)$ .

**The** auto-spectra of **each of the selected serias,** in **physical units (H/ = 4,5,6,7,42,13,14,15),**

**The cross-spectra of each of the selected pairs of series as**  $f$ ollows:  $(H^{\prime} \ge 8)$ .

Go- **and** quad-spectra, **in** physical **units.**

**Intensity, phase (in degrees) and coherence.**

**When F O, the auto-spectra, co-spectra, quad-spectra and intensity corrected** for the **pre-whltening** will also be **output provided the reciprocal of the attenuation factor due to pre-whltening Is not greater than 10^**

#### **Output stream 1:-**

**The auto-spectra of series 1,2..,,.,Kwlth the y-ojcis aci-oss the page. The x-axis scale is always**

**^ inch = 1 frequency increment.**

**The y-axis scale is obtained by multiplying the "Scale on y-azis = " by the factor given two lines earlier, e.g. giren the following output**

**"Y scple must be multiplied by 0''25 to give energy/cycle/** time unit per inch"

**and**

**"Scale on y-axls = lO'OOO units/inch"**

**the y^scale would be 2 "5 energy unlts/'^cycle/tima unit per inch**

or  $0 \cdot 4$  **inch** = 1 **energy**  $\text{unit/cycle}/\text{time unit}$ .

**Thus, IT the san^ling interval was 2 seconds and the number of lags (L) was 25 then**

 $x$ -scale:  $\frac{1}{x}$  inch = 0.01 cycles/second

**y-scale: 0«4 inch = 1 energy unit/cycle/second.**

**In order to identify the graphs with the appropriate numerical output, each graph is headed with an output number. This number corresponds to that given immediately after the data title on the numerical output and Jbears no relation to output or input stream numbers.**

**Error messages Faults, such as non-numeric characters, in the data parameters will be detected and the words**

**FAULT IN PARAMETERS ON HMZT**

**printed followed** by the **input** stream **number** at  $\text{fault}_0$  This  $\frac{1}{2}$  **message** will also appear if the asterisk between parameters **and data has been omitted or punched in the wrong position.**

**computing** 

**or if a paramter has been adjied. or omitted,**

**Non-numerio ohoraoters in data will "be logged with iho words**

**ERROR ]3 DATA.**

**followed** by the faulty term number and series  $\text{number}_*$  Errors **in any of the R series will be recorded and at this stage the series will be referred to by ths numbers 1 to R. Letters and other printing ohoraoters will oil be detected, but a single spaoe will not. This means that t\7o adjacent numbers may be read as one number resulting finally in there being** one too few terms in the last series. This will be logged **with the words**

SERIES HAVE DIFFERENT NUMBERS OF TERMS.

Single  $>$ ,  $\}$  or  $\}/$  will be logged as errors but  $\gg$ ,  $\})$  or  $\//$ **will be read as data terminators.**

**If the total number of incorrect terns exoeeda 4R the logging will cease and the program will go on to ths next set of data**  $(i.e., \text{it will search this and succeeding documents for a >}\)$ . **This will also happen if the total number of individual faulty characters exceeds 100<, On 5-track tape a spurious letter shift would cause all the succeeding characters to be in orrur^ including the terminators, For thia reason it is goixi practice to precede the terminators with a short length of runout (figure shifts)\* On 7- track tape, // would not be reoognised following a spurioua lowrir case character; aJJ. terminators** should therefore follow runout (upper cases). **[IZhQ first, or only, error in covorlance data, such as oj) incorrect number of terms input, will be logged with the worda**

**ERROR IN COVARIANCE DATA ON INPUT** 

**followed by the input stream number that is faulty.**

**If a set of data contains any errors at all, even in the series not used, the program will not carry out any computations but will proceed tn reading the next sot cf data.**

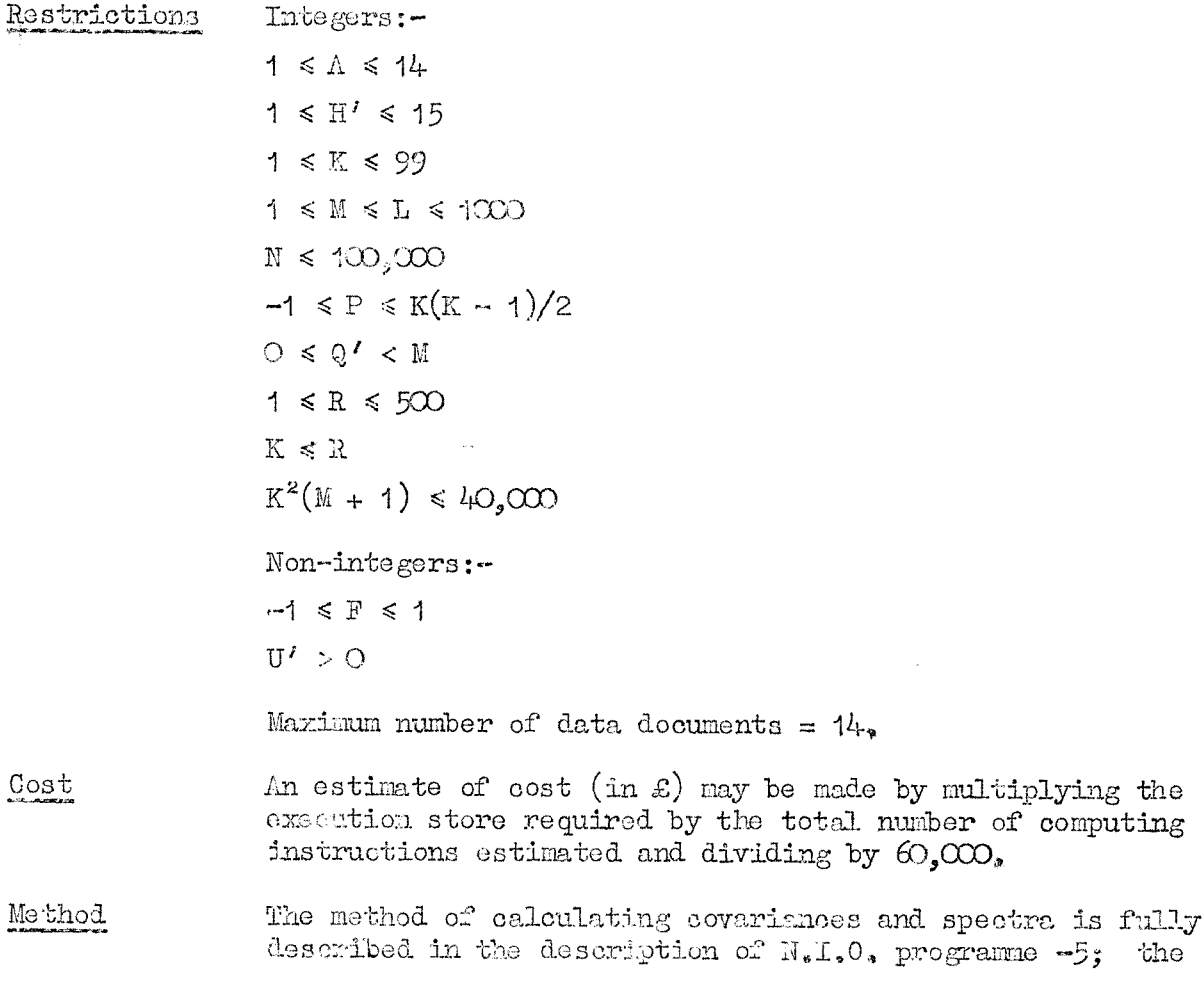

method of plotting the graphs is fully described in the description of  $N_eI_oO_o$  programme  $-4$ .

The program first reads in all the parameters, The value of H' determines whether a jump is made to chapter 2 for reading covariance parameters and data; otherwise all reading is done in chapter O. The selection of series is carried out by sotting main variables  $A_1$  to  $A_R$  equal to the

numbers of the series to be retained or to  $-\mathrm{i}\omega$ . These<br>variables are then tested as data is read in. The selection of pairs is carried out by setting auxiliary variables  $(2M + 6)K$  to  $K/2$  (4M + K + 11) -1 equal to 1 for a pair<br>required or -100 for a pair not required. The first<br>auxiliary variable corresponds to pair  $(1,2)$ , the second to<br> $(1,5)$  and so on to  $(1,K)$  then  $(2,5)$  etc. to

Data is read into main variables  $X_1$  to  $X_{100R}$  and then selected according to the values  $\Lambda_1$  to  $\Lambda_R$  into  $Y_1$  to  $Y_{1QOK}$ 

before being transferred to the auxiliary variable store.

When a terminating character is detected, a test of the subsequent character is made, If a correct double character terminator has been found the appropriate action will be taken, otherwise an error will be logged.  $)$  causes an immediate selection of the next data document and reading continues where it left off,  $\Rightarrow$  and // cause the last set of data in X to be sorted and transferred, The means of the original R series are calculated and pre-whitening is carried out if required, After various essential indices relevant to graph plotting have been preserved a jump is made to programme -5.

Errors are logged in two ways, Judividual non-numeric characters are counted in S and terms containing one or more faults are counted in T. An error message is only printed for each wrong term, not for every wrong character. Logging of errors ceases when  $T > 4R$  or S > 100, The program then searches the data document for a terminator.

Counts are kept of input stream number  $(F' + 1)$ , input number (0) and document number in any one set of data  $(\Lambda)$ .  $Z'$  is used to keep track of where reading ceases when an<br>error occurs.  $Z' = -10$  during the reading of parameters,<br> $Z' = 0$  during the reading of data if it is the only or last document in a set of data, and  $Z' = -20$  during the reading of other data.

Chapter 2 is similar to chapter O except that there is no selection of series, the data being read into main variables  $X_{\text{O}}$  to  $X_{\text{K}^2(L + 1)-1}$  and then transferred to the auxiliary store in one operation.

Chapter 1 is entered only if graph plotting is required. The auto- and cross-spectral estimates are transferred to the main store Z and the auto-spectral estimates picked out and stored in main store X after scaling by  $\mathbf{U'}$  . The maximum value of ordinate is found and, is this exceeds 118, all the values are multiplied by  $118/\text{max}$ , value; U' is adjusted similarly. Certain indices are preserved, the x and y scales are printed and programme -4 is entered once for each series lessons Ka

This program uses  $N_u I_v O_s$ , programme  $-4$  (Graph plotting; programmer; Margaret Ringrose) and N.I.O. programme -5 (General spectral analysis; programmers: James Crease and Erian Hinde),

Programmer Brian Hinde.

Notes

### **N.I.O. PROG&AM 91**

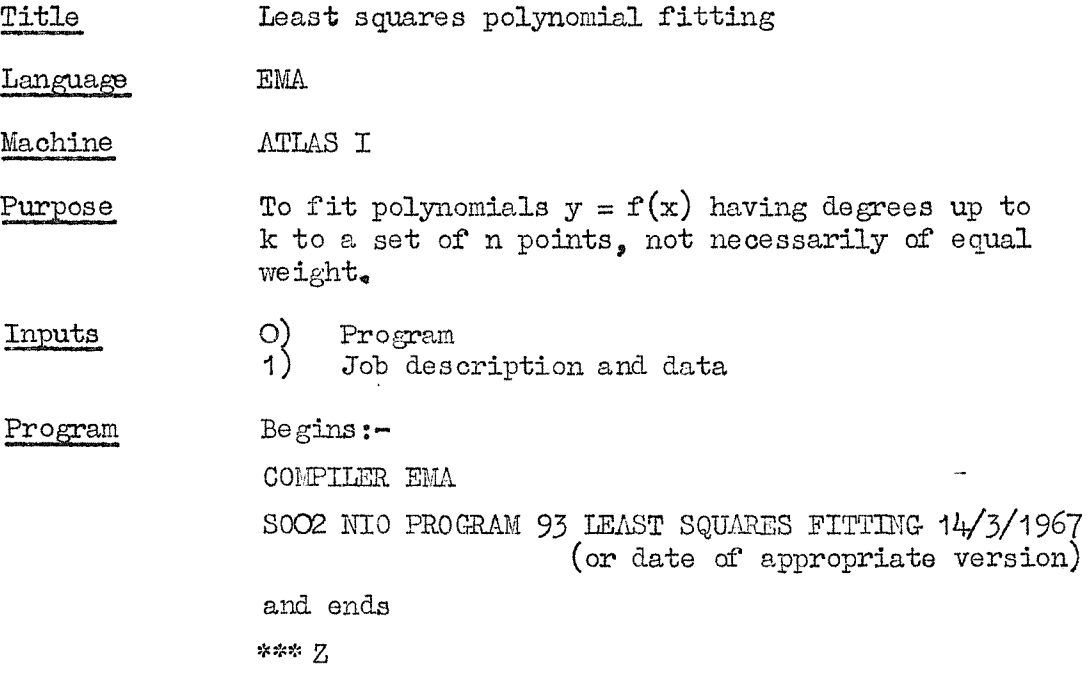

## Job description and data

The output is on channel **O** and **may** be line printer or five or seven track tape.  $(N/60 + k'/120 (k + 5))$ blocks for each set cf data plus 2 blocks, or  $(100 + N + k)$   $(k + 5)$  ) lines will be required for each set of data **if** all possible output printing is required, (N is the number of points and k **is** the **maximum degree required).**

The store required for compilation is 65 blocks. The maximum store required for execution is  $30$  blocks. **The** computing instructions **= 15CD + ZBkn where** B is **the number of sets of data, and n ia the average** number of points per set.

**The data should beg^n:-**

**DATA**

**DATA TITLE**

**One line of title.**

**An integer, n, the number of points.**

**An integer, k, the maximum degree required.**

An integer,  $c_2 = 0$  if the x co-ordinates are in arithmetic **progression, 1 otherwise,**

**An integer, d, = C)if the points are to be equally weighted, 1 otherwise.**

**An integer, e. = O for printing of standard and orthogonal data,**

**= 3 for omission of orthogonal data**

**= 6 for final polynomial only,**

**[To seoure the printing of residuals at degree k, \_add 1 to the above values of e. If 2 is addei instead, both residuals and, predioted values are printed,** [e = 4- or 5 **will be the most usual requirement.]]** The initial value of  $x$  [only if  $o = 0$ ] **The oommon difference [only If o = O]**

**For each polnt:-**

The **x** co-ordinate [omit if  $o = 0$ ] The y co-ordinate

The weight  $\begin{bmatrix} \text{omit if } d = 0 \end{bmatrix}$ 

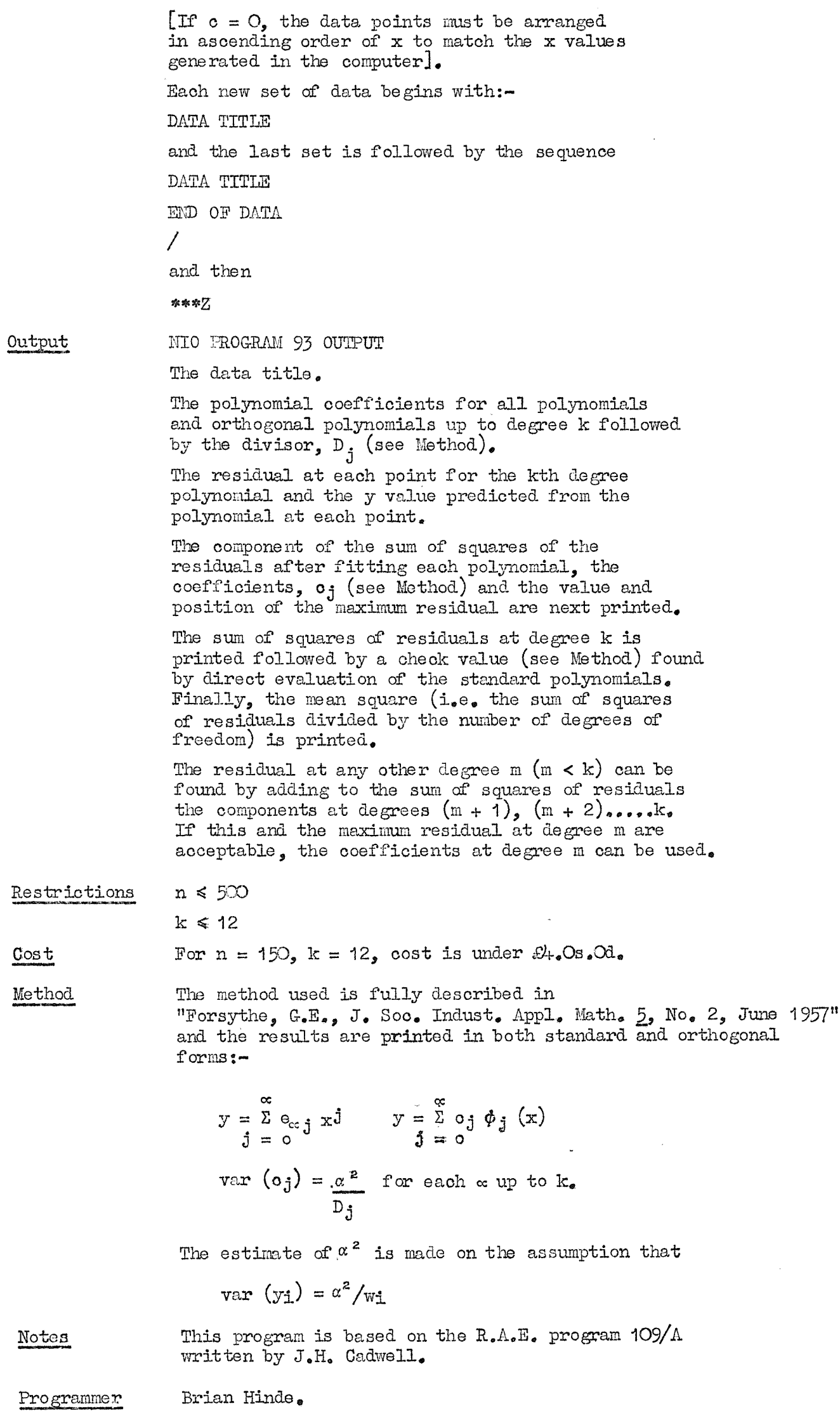

 $\beta^2$
### $N_{\bullet}I_{\bullet}O_{\bullet}$  **PROGRAMS**  $94_{\bullet}94/A_{\bullet}94/B$  and  $94/C$

**Title** Biological Station File

**E m**

**language**

**Machine ATLAS I**

**Purpose** The four programs constitute a complete system for **preparing, maintaining and. accessing a magnetic tape file of biological station** data.

#### Outline of the system

**Biological station and sample data is held on two 1" wide** magnetic **tapes.** One cf these **tapes** is a master file and the other is used for temporary **storage** prior to updating the master. It is **also** desirable to keep a further copy of the  $max$  **tape** in case of accident. about 5GCO blocks **and** each block can hold details of **twenty samples and their associated station data. Eaoh block, therefore, normally holds only one station but if there ars more than twenty samples then more bloclcs may be used. The layout** of the **data within** each **block** is **as follows** (each **block is divided into \$12 words each of which can hold one number or four characters):**

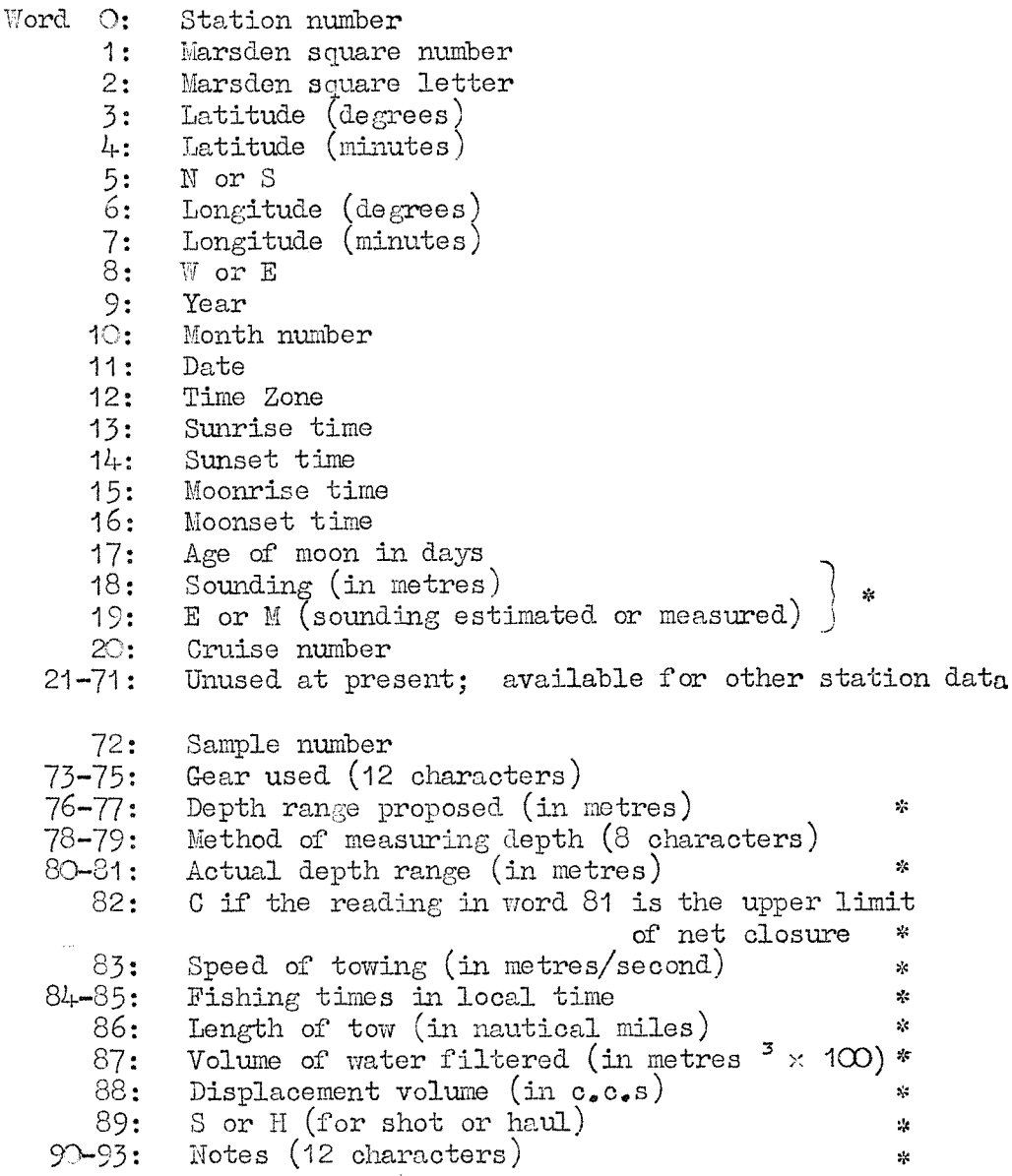

**The sequence of words 72-93 then be repeated up to nineteen fi.urther times beginnin.g with word 94 and ending with word 511, \*** denotes a **word which may be** filled **with an asterisk if no data is available. Blocks containing no data will have -100 in word O and if any of the twenty groups of** words **available** for sample data are **not** used there will **be a -100 in the first word (i.e. word 72 or 94 or 116 eto,).**

**Programs 94^94/0 p.2**

### Operation of **the** system

Program 94/B is first used to initialise both magnetic tapes<br>to be used (i.e. the master tape and the undate tape). This **to be used (i.e. the master tape and the update tape). This** places **-100** in the **first** word of each block and zero **elsewhere.**

**The data to be entered on the file is then typed onto** special station data forms **(white**) and **at** the same time a 7-track paper tape is prepared. number on **it to** tell **the** program where the data is **to be** stored on the update tape. Program 94- is then used to "copy" the data from paper tape to **the** update magnetic tape, **A directory giving a list of blocks written to and the station numbers in each will be output as will a complete print-out of** each **station on yellow** station data forms. These are then **cheokad against the original hand-written sheets and new forms** (and paper tape) prepared **for** any **that** contain **errors. Program is then used again to overwrite data that was in error,**

**When the user is satisfied about the accuracy of liis data, program % /C is used to upde.te the master file. All newly** acquired data is copied from the update tape **to** exactly the **same position on the master tape. Both tapes now contain the** same **information but** further **additions or** alterations **should always be made first to the update tape and only oopied to the master tape when the user is quite satisfied that the data is free from errors and in tlie correct block.**

**To access the file (i.e\* to obtain a print-out of all or selected stations or to search the file for data fulfilling certain requirements) program 94/A is used, A "Request for Access" form is filled in and at the same time a paper tape produced. The program can then be used to search either** magnetic tape and output;

- **a) a list cf station numbers satisfying the required criteria, or**
- **b) all the station data and a selection (or all) of the san^le data satisfying the required criteria, and/or**
- **c) a histogram, by days or months, of the stations (or stations containing sangiles) satisfying the required criteria, (Not available until late 1967.)**

**The various conditions that can be specified are:**

**Certain station numbers only (either sin^y or In blocks);**

**Stations in a given geographical area only;**

**Stations within a certain period each year;**

Samples taken within certain local times;

**Samples talcen within a given number of hours either side of sunrise, sunset, moonrise or moonset;**

**Samples taken within a certain range of depths;**

**Samples talosn with certain gear.**

**The output will normally be printed on yellow station data forms but lists of station numbers or histograms will be on plain paper,**

### **Ponnat of input documents**

**Programs 94- and 94/A are held in a compiled form on a magnetic tape, programs 94/B and 94/C being on paper tape. Below is an example cf a complete run including writing 50 stations to the update tape and copying them to the master tape, both tapes having been initialised. The access program is for a**

Programs  $94-94/6$  p.3

print-out of up to 20 stations satisfying certain criteria regarding the times of samples. We assume that the magnetic tapes are allocated as follows: OCEANS IO+44 - Master file OCEANS LO132 - Update tape SIOAD2 IS169 - Compiled NIO 94 11/4/1967 on file number OC33. SLOAD2 LS169 - Compiled NIO  $94/A$  2/5/1967 on file number 0023. a) Initialising tape  $I \Omega/44$ . (Similarly for tape  $I \Omega$ 132) **JOB** Job No., \* D/L HINDE 96 \* INITIALISING MASTER TAPE INPUT O SOO2 NIO PROGRAM 94/B BIO STN FILE INITIALISATION 2/5/1967 **OUTPUT** O SEVEN-HOLE PUNCH 1 BLOCK (for monitoring information only) STORE 15/60 BLOCKS COMPUTING 5000 INSTRUCTIONS EXECUTION 8 MINUTES TAPE O OCEANS  $I\Omega$ 444\*WRITE PERMIT \*\*\*\* Z Input O:- Program  $94/B$  2/5/1967 b) Preparation of data on update tape IO132. Input  $O:-$ JOB. Job No., WRITING SINS 5001-5050 TO TAPE INPUT 1 SOO2 BIOLOGICAL STATIONS 5001-5050 10/8/1967 **OUTPUT** O SEVEN-HOLE PUNCH 26 BLOCKS STORE 20/30 BLOCKS CONFUTING 4000 INSTRUCTIONS EXECUTION 3 MINUTES TAPE O OCEANS IO132\*WRITE PERMIT TAPE 99 SLOAD2 LS169\*WRITE INFIBIT COMPILER LOAD 0033/NIO 94 11/4/1967 \*\*\*Z (or \*\*\*C) Input  $1:-$ DATA SOO2 BIOLOGICAL STATIONS 5001-5050 10/8/1967  $(\text{Data})$ \*\*\* Z

 $N, 9$ 

```
o) Updating master file on DDVVL.
                  Input O:- Program 94/C 23/5/1967
                  Input 1:-JOB
                  Job No.,* D/L HINDE 98*UPDATING MASTER PILE
                  lEPUT
                  O S002 NIO PROGRAM 94/C BIO 8TN FILE MASTER UPDATE 23/5/1967
                  SELF = 1
                  OUTPUT
                  O SEVEN-HOLE PUNCH 1 BLOCK
                  STORE 15/60 BLOCKS
                  COMTUTING 2500 INSTRUCTIONS
                  EXECUTION 4 MINUTES
                  TAPE
                  0 OCEANS L01324mRITE INHIBIT
                  T/iPE
                  1 OCEANS L0444*mRITE PERMIT
                  DATA'
                  1
                  ***Z
               d) Aooesaing master file on L0444,
                  Input O:-JOB
                  Job No., *D/L HINDE 99#ACCE3SIN& MASTER FILE
                  HiPUT
                  1 soc e SORT ON LOCAL TIMES I7/8/1967
                  OUTPUT
                  O SEVEN-HOLE PUNCH 12 BLOCKS
                  STORE 2q/30 BLOCKS
                  COMPUTING 5000 INSTRUCTIONS
                  EXECUTION 2 MINUTES
                  TAPE
                  O OCEANS L0444*WRITE INHIBIT
                  TAPE 99 SLOAD2 LS169WRITE LINETT
                   COMPILER LOAD
                  0025/NIO 94/A %/5/i967
                   ***Z (or ***c)
                   Ihput 1:-
                   DATA
                   S002 SORT ON LOCAL TimS 17/8/1967
                   (Data)
                   *** Z
Programmers: Margaret Ringrose and Brian Hin&e
```
### **N.I.O. PROGRAM 94**

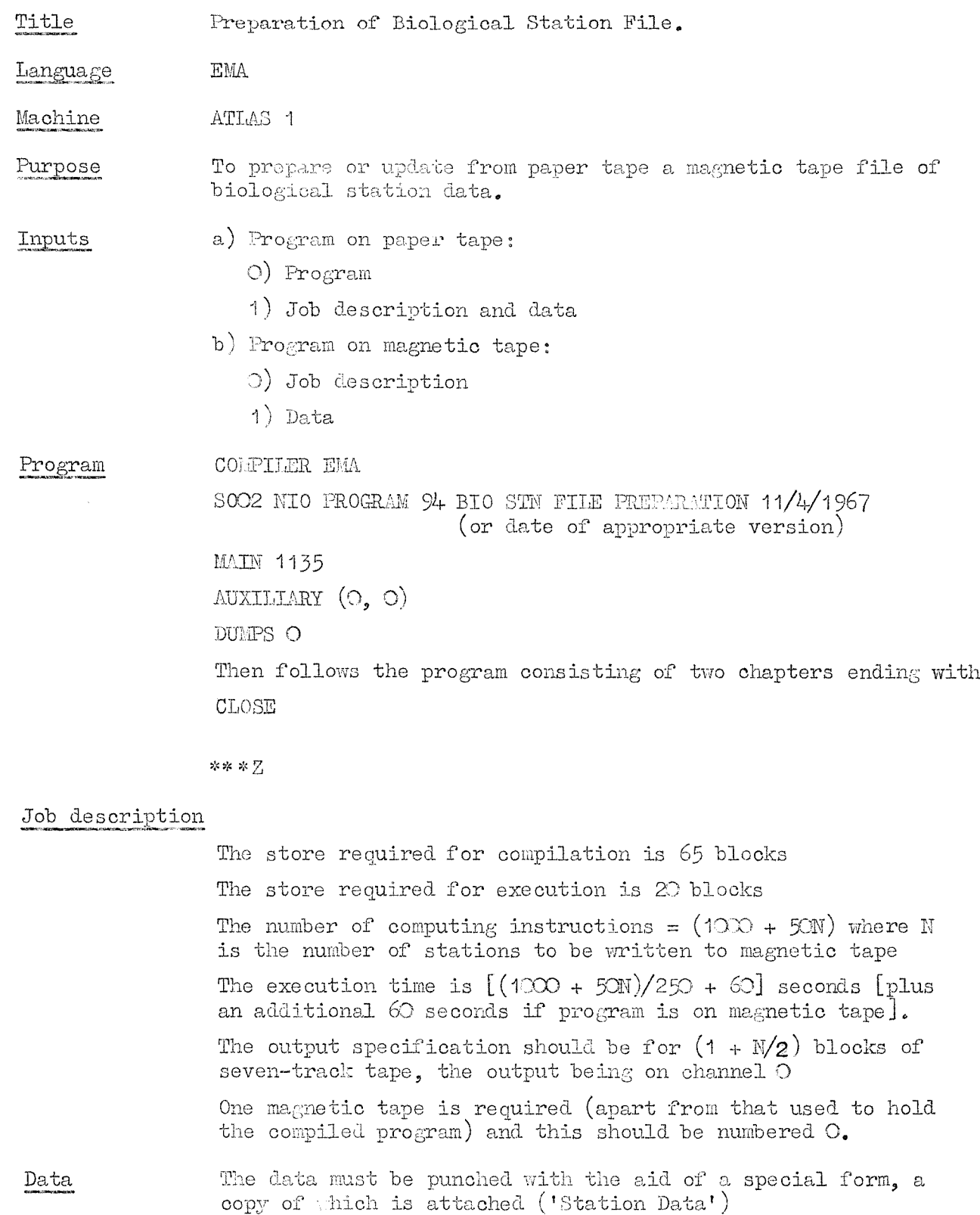

**Block^number; An integer in the range 1 to 5000 specifying the position on the magnetic tape that the data is to occupy.**

**Station number: An integer in the range 1 to 99999.**

**Harsden square: An integer specifying the square number**

**followed by the letter a, b, o or d specifying the quadrant in the square.**

**Latitude and longitude: Degrees specified ai an integer and minutes specified with one decimal place, Latitude is then followed by N or S and longitude by W or E,**

**Date: Tear, Month and Day, e.g. 1965 12 29.**

**Time zone: Positive or negative numbers in the range -12'C to +12\*0 with one decimal place [e.g. G.M.T, will be represented by 0 or 0\*0].**

- **Sunriae, sunset, moonrise, moonset: Pour-digit integers giving local times (e.g. 1932). If any time is not available put 9999 in that column.**
- **Ag^of noon: An integer in the range O to 28 representing dayr,**
- $\delta$  **Sounding:** Au integer giving the scunding in metres, followed **b^ J, «r "oat 1 or M for "measrrnd^. If no sounding is av^jT^blo puu \*(only) in this column.**

**Crai^e L A positivo iz±e^^r in the range 1 to 999.**

**Next follows the data for each sample tahen at the station as follows:-**

**Sample number: An integer in the ran^e 1 to 99.**

- **Gear used; 12 characters representing the gear used. Any alphanumeric character may be used plus the special characters / : ' [ ] < > = | ( ) H a ^ ? + - & , , and 'space'. Letters may be in upper or lower case and may be underlined if required. The sequence of characters must normally agree exactly with the standard N.I.O. abbreviations for gear but other sequences may be used if required. Only the first ten characters will be used by program 94/A to search for particular gear, so the last two positions may be used for information suoh as whether a depth telemeter was attached or not. If all the character positiona are not required, the remaining ones should be filled with full stops. The first character must never be a space.**
- **Depths proposed: Two integers giving the proposed range of depths, in metres, the deeper reading first. If either value is not available insert in the appropriate column instead.**
- **Method: 0 characters representing the method used to measure the depth range. The character set is as for 'gear used'. If no data is available an asterisk may be inserted in the first character position.**
- **actual: integers giving the actual range of daptha, in metres, the deeper reading first. If either value is not available insert in the appropriate column instead. The depths arc followed by a "C" if the second reading is the upper limit of net closure or else**  $\mathbf{b} \mathbf{y}$ <sup> $\mathbf{u}_{\mathbf{x}}$ <sup> $\mathbf{u}_{\mathbf{z}}$ </sup></sup>
- **Speed in metres/second at which the towing was carried out, printed in the format x.y. Insert if speed is unknown.**
- **Fie Times: Two four-di&it integers giving the times of E ng and finishing fishing in local time. If either** is not available insert  $i * "$  in the appropriate column **instead.**
- **Length of Tow in nautical miles in the format x.yy. Inaert if the value is not known.**
- **Voli ^ filtered: The volume of water filtered in units of**  $\frac{1}{2}$  **res**<sup> $\frac{1}{2}$  **x**  $\frac{1}{2}$  **100**) in the format  $xx,yy$ . If the volume has not</sup> **beer, measured insert**
- **Displacement: The displacement volume in cubic centimetres in the format xx.yy. If the volume is not available insert n** n **\* \***
- **"3" or "H" according to whether the readings recorded on this line refer to a shot or haul. If a shot, then the next line must have the same sample number and must contain "H" in the S/H column. Insert if sample was not one of a pair.**

### **Program 94 p,3.**

**Notes: A sequence of 12 characters chosen from the set listed under 'gear used'. The first character must not be a space. If all twelve character positions are not required, the remaining ones should be filled with full stops or spaces. If no notes are required an asterisk followed by eleven spaces, full stops or a tab to the end of the line may be used.**

**Each sheet of data must end with >> on a nenline except the last sheet which should end with ,// on a newline. / and > must not appear elsewhere in numerical data. Up to twenty lin^s of sample data may be included on one station sheet. If more t^an twenty li^Bs are required, continue on a new sheet, specifying the same station number and data, but the next adjacent block number and sample number.**

**All items on any one line must bo separated by at least two consecutive spaces.**

e.g. a latitude must be punched as

**e.g. a latitude must be punched as**

a sounding as

**a sounding as**

and a Marsden square as

**and a Marsden souare as**

**Apart from this any convenient formatting may be used and tabs may be set in any position provided there is no backspacing past a position previously reached by a tab. It is suggested that errors are deleted by using \$ (crossed parentheses) and then continuing on the next available line.**

**Output A tape directory will be printed giving the station number corresponding to each block number on the tape. This will be output before anything is written on the magnetic tape. If the data contains no errors, the words ZED OF STATION will be printed immediately before the data in core store is written to tape. Detected faults include**

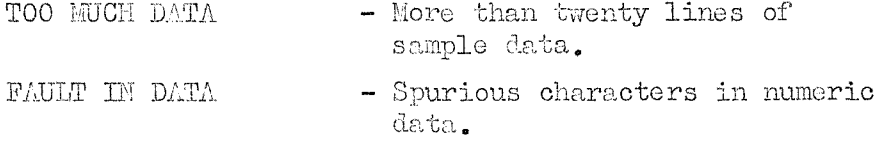

**NO TEREIITATOR FOUND - Causes the job to be abandoned.**

**Whenever the data is faulty (except due to the omission of a terminator) the program will abandon the current station and proceed to the next. The last station to be written will be logged with the words END OF DAIA. Whenever a fault of any kind occurs, nothing will be written onto the magnetic tape in the current block.**

**After the tape directory is complete, the magnetic tape will bo rewound to the position of the first station and all the data written during the present job will be output. This should be listed on yellow station data forms ready for checking. The form should be inserted in the typewriter with the upper guide mark, 0, located in the printing position. Tabs should be set up in charaoter positions 79, 88 and \$8. After each station the typewriter will stop and wait for the operator to change the paper. The last station will be followed by the words END OF DA'^A.**

**Program 94 p.4.**

**Eestriotions Maximum number of blocks to be written = 130**

**Maximum number of lines of sample data = 21 per page Data restrictions are covered in the \*D&ta' section above.**

**Cost Approximately 5/- per block of aa^nctic tape written, i.e. 5/- per station when the number of samples per station is less than 21.**

**Notes Before this program is run, the magnetic taee to be used must have been initialised using M.I.O. program 94/B.**

**Pfoerammer Brian Hinde**

## BLOCK NO....... STATION NO.......

### STATION DATA

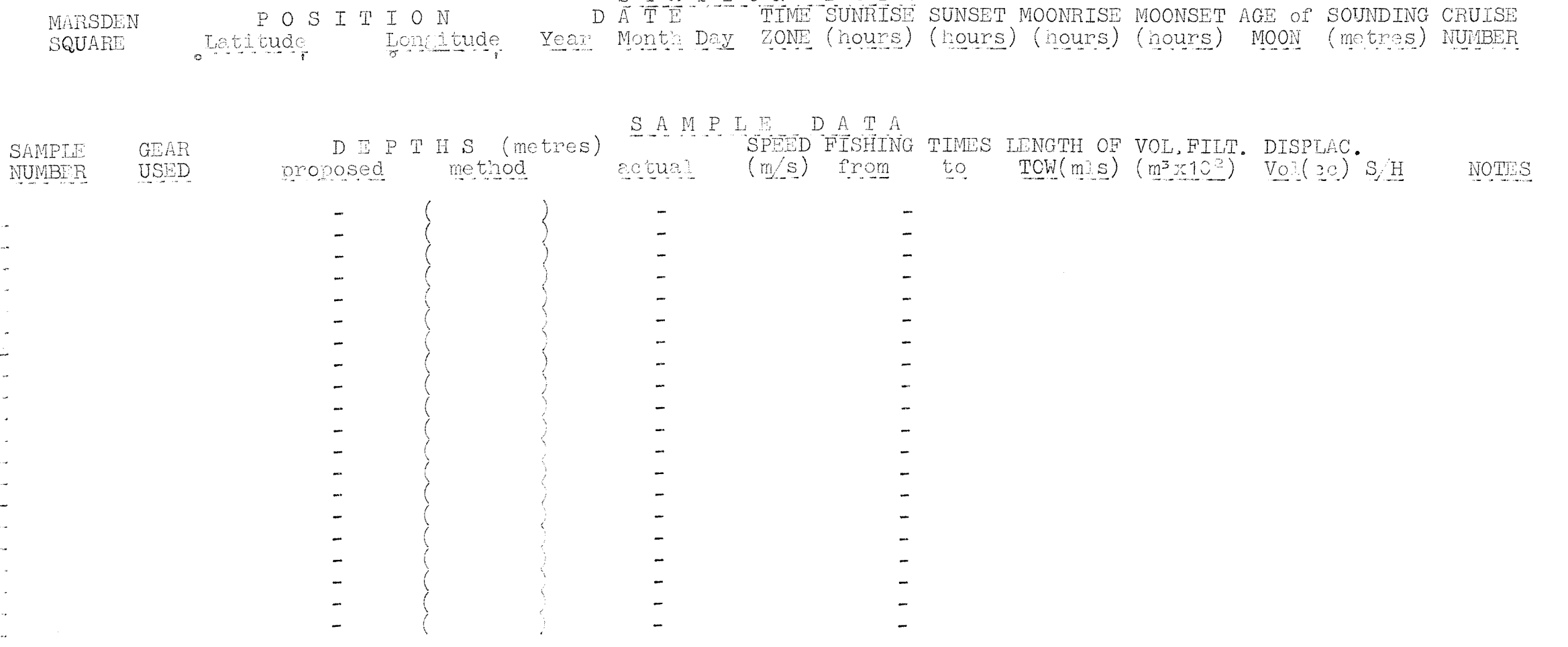

 $\circ$ 

j.

## $N. I. O.$  **PROGRAM**  $94/A$

 $\mathcal{A}$ 

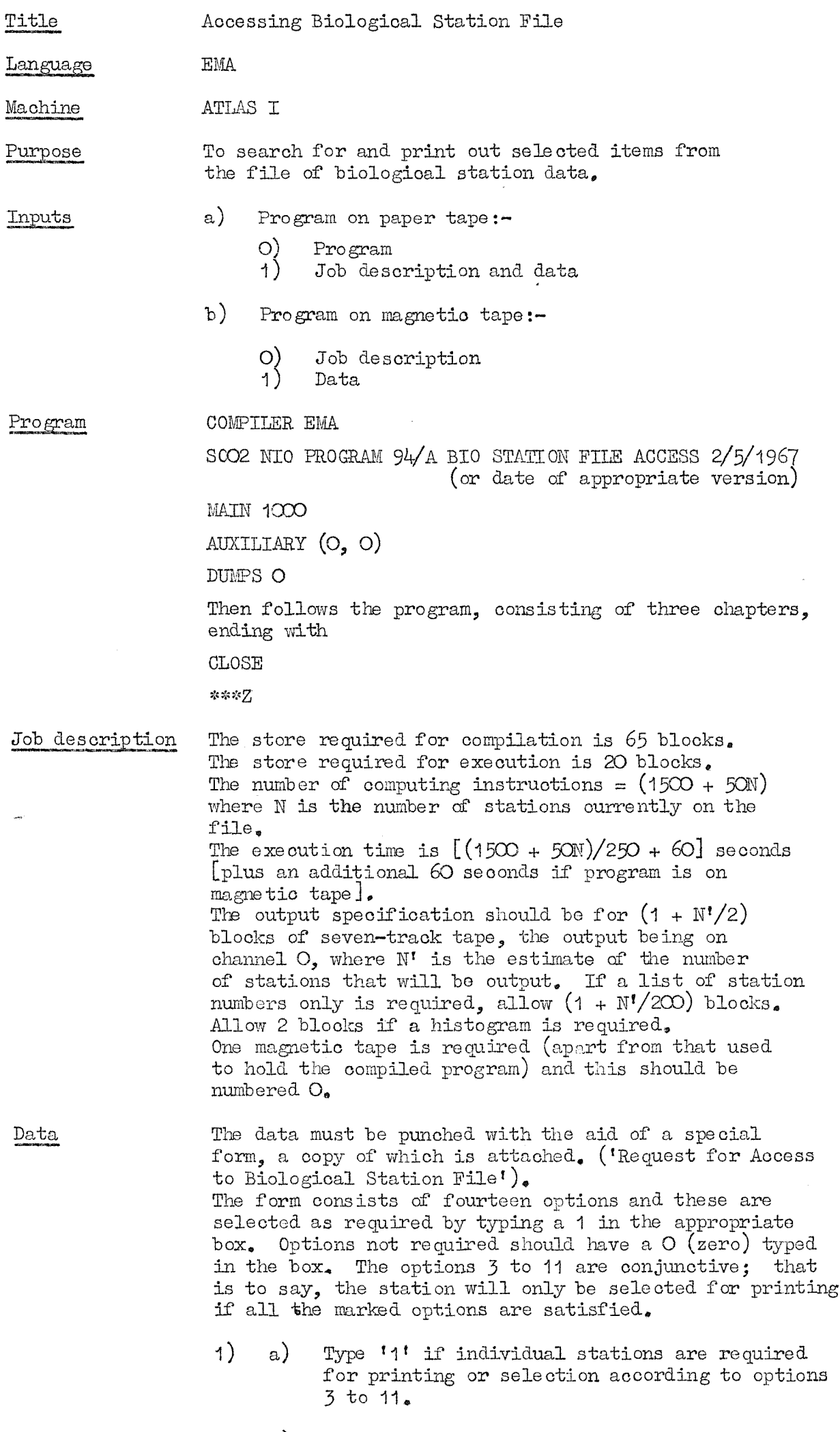

- **b) An integer, #ie number cf stations required,**
- **o) The station numbers required^**

**Program % /A p.2.**

- **2) a) '1' if bloolcs of stations are required for printing or selection according to options 3 to 11,**
	- **b) An integer, the number of blocks of stations required,**
	- **0) The stations required,**

**e.g. 5010 to 5020**

**will cause the eleven stations numbered 5010 to 5020 on the file to be extracted for printing or further selection. It is not i^ecessary for all the stations in a requested block to be present on the file. If the whole file is to be printed or searched, one block of stations eartending over all the recorded stations, as indicated in the latest tape directory output by program 94, should be requested,**

- **3) a) Type '1' if stations within a certain geographical area are required. The limits should be inclusive and if the latitudes are both 8 or both M, or the longitudes are both W or both E then the numerically lower value should be typed first in b) and 0) below, A longitude range going from W to E or E to W will be taken as being via O , If a range straddling I8O Is required it must be made the subject of two separate requests\***
	- **b) T]:^ required latitude limits in the foim (e..g.)**

**52%5,5^S to 10°40,2fN**

**0) The required longitude limits in the form (e.g.)**

**10°00'W to 15°30,5'E**

- **4) a) Type '1' if stations within a oertain period each year are required. The limits should be inclusive,**
	- **b**) The date limits in the form  $(e_*g_*)$

**Month Day Month Day 8 1 9 30**

**If the second date is earlier thazi the first, ihe period will cover all days between the first date and December ^Ist and between January 1st and the second date inclusive,**

- **5) a) Type '1' If samples talrnn only within a certain local time range are required. The limits should be Inclusive,**
	- **b) The local time limits in the form (e.g.)**

**0721 to 1932**

**If the second time is earlier than the first, the period will cover all samples talcen between the first time and 2400 hours and between 0001 hours and the second time Inclusive,**

- **6) to 9) a) Type M ' if samples taken only within a certain time range of sunrise, sunaet,**  $m$ oonrise or  $m$ oonset are required.
	- **t) The time ranges in the form (e.g.)**

**-€230 to + 0300 hours**

 ${\frac{4}{2}}$  **hours to**  $+3$  **hours**; **Note that -2 to +3 hours would be interpreted as meaning -2 minutes to +3 minutesi).**

- **10) a) Type if samples talcen only within a certain depth range are required. The limits should be inclusive with the deeper value first,**
	- **b) The depth range in the form (e.g.)**

**600 to 450 metres.**

- **11) a) Type if samples taken with particular gear are required.**
	- **b) An integer giving the number of types of gear (1 to 6) to be listed under c) below,**
	- **0) 12 characters representing the gear used^ The codes must correspond exactly to those used in entering gear data during preparation of the file. Only tlie first ten characters will be used to search for particular gear, so that lKNn!GDB,...E will be treated exactly as if it werelKuITCDB,,...**
- **12) Type iP station numbers rather than complete gbatloii and sample data are required,**
- **13) Type 'I' iC a 12 month histogram is required of stations satisfying the stipulated conditions. Item 4 must be zero iP a histogram is required,**
- **14) Type '1' If a histogram by days is required of stations satisfying the stipulated conditions. The range of days (maximum 93) must be in 4) above.**

**Only one 'request for access' f o m may be input on any run. All items on any one line must be separated by at least two consecutive spaces. Tab may be used providing there is no back-spacing past a position previously reached by a tab.**

**Output The output will normally consist of the station and sample details in the format described in program 94, A list of station numbers, if requested, will have the numbers printed one to a line. Histograms will be printed with their x-axis down the page and the scales clearly indicated. Ei-rors in the request form will be indicated by the words 'FAULT IN SEBCIPIGA.TIW followed by a value of the index K to show where the fault occurred, K will always equal the item number where the fault occurred except when the fault is one of format (e,g, only one**  $s$  **pace** between the two depths in item 10) when the item **nmiiber may equal (E-l), Each sheet of output will be followed by a stop oode to allovf the operates to change the paper in the typewriter.**

**Program**  $94/A$   $p_*4$ .

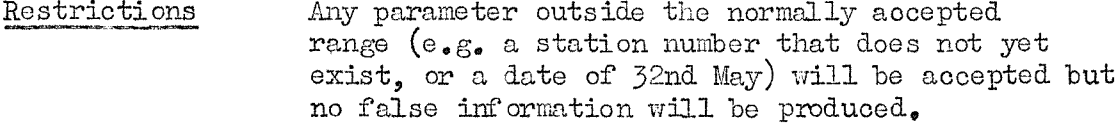

**Coat Approximately 5 ^ - plus l/6 per station output plus where N is the number of stations currently held, on the file^ e.g. To searoh a file of 500 stations and. output 20 would, cost about iE12.12s. if oil the stations had. to be examined..**

**Programmer Margaret Ringrose**

### **NATIONAL INSTITUTE OP OCEANOGRAPHY**

**Request for Access to Biological Station Pile**

**Mark required options with 1, all others with C, i l) Read selected individual stations from file ' ; Total number of stations required: List of stations required:**

**2) Read selected blocks of stations from file Number of blocks required: List of stations required: to to to to Sort and read all stations within the following area j Latitudes . ' to . ' Longitudes . ' to . ' 4) Sort and read all stations within the following period each year | ; Month Day Month Day to**

**5) Sort and read all samples within the following**

**]ocal times i I**

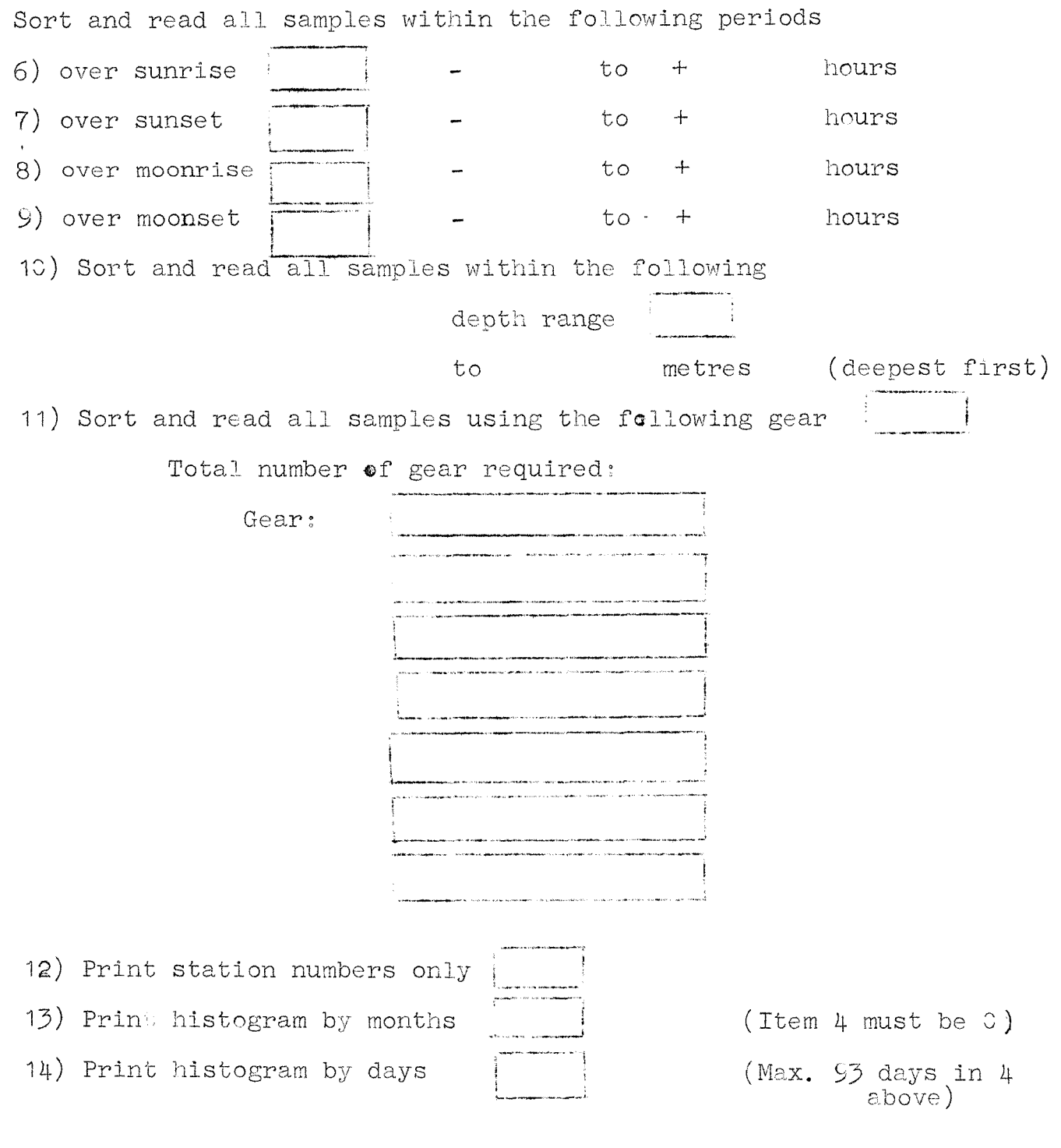

 $\int_{\tau_1}^{\tau_2\leq \log\left(\tau_1\right)}$ 

 $\begin{picture}(20,20) \put(0,0){\line(1,0){10}} \put(10,0){\line(1,0){10}} \put(10,0){\line(1,0){10}} \put(10,0){\line(1,0){10}} \put(10,0){\line(1,0){10}} \put(10,0){\line(1,0){10}} \put(10,0){\line(1,0){10}} \put(10,0){\line(1,0){10}} \put(10,0){\line(1,0){10}} \put(10,0){\line(1,0){10}} \put(10,0){\line(1,0){10}} \put(10,0){\line(1$ 

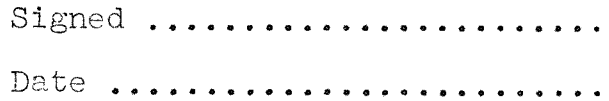

## N.I.O. PROGRAM 94/B

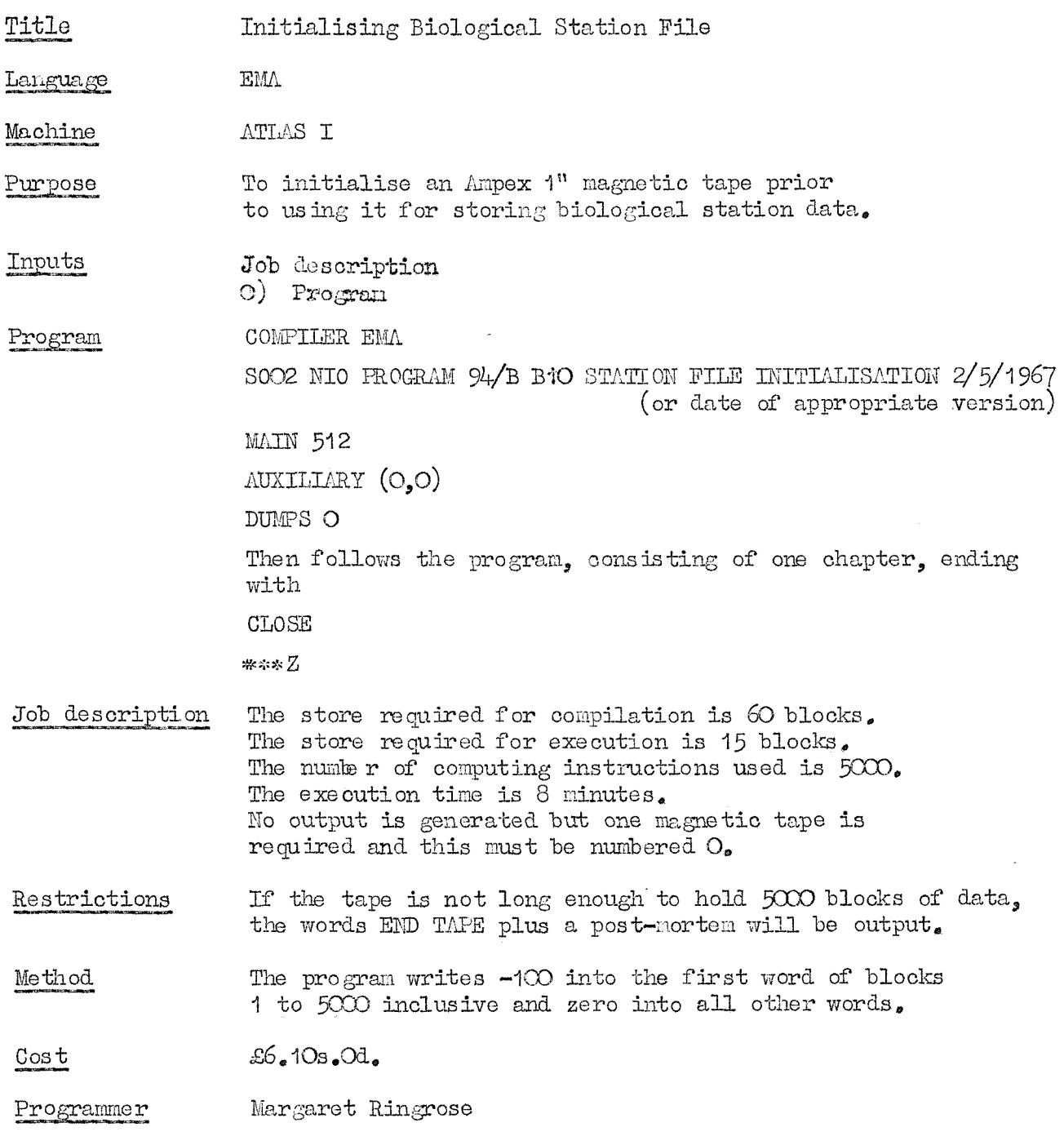

 $\ddot{\phantom{1}}$ 

 $\mathcal{P}^{\mathcal{P}^{\mathcal{G}}}$ 

# N.I.O. PROGRAM 94/C

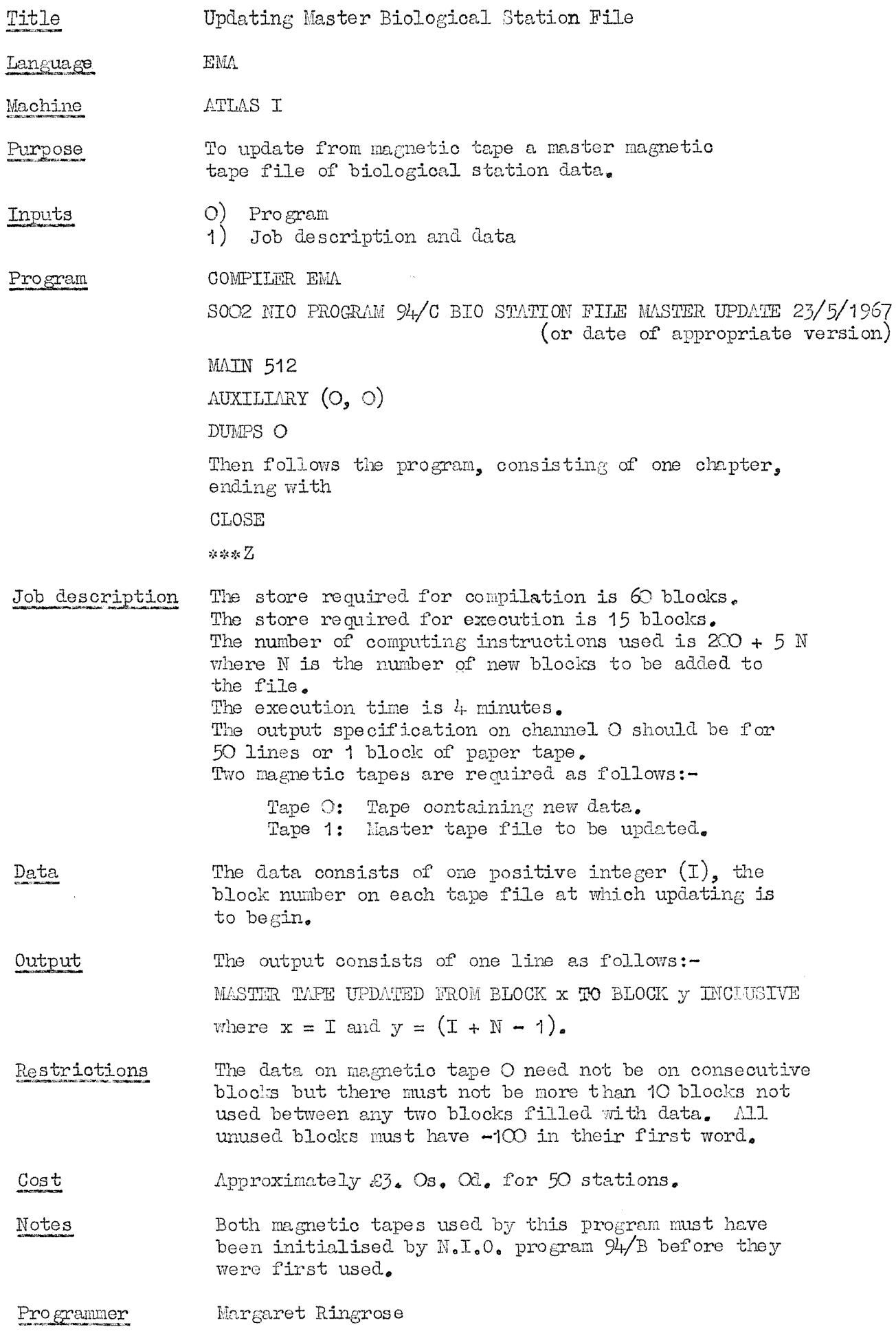

 $\sim$ 

### **N.I.O. PROGRAM 95**

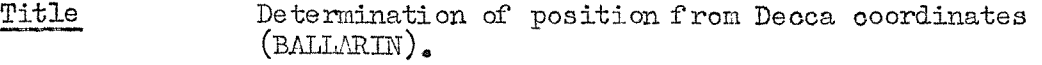

Language

**Machine ,mLA8 1**

**EMA**

Purpose **To compute the geographical position from the two Deooa readings of a Deoca chain having a common master and two slaves.**

Inputs **<3) ^Program**  $1)$ Job description and data

Program

The program starts

COMPILER EMA

**8002 NIO 95 POSITION FROM DECCA COORDINATES (BAIIARIN), 26/7/1967 (or date of appropriate version)**

**and enda**

**CLOSE**

 $***Z$ 

#### **Jot and data**

**In the job description, the number of lines of output = (number of Decca pairs for which position ia required + number of captiona + lOO),**

**the store required = 15/70 blocks, the** number of computing instructions  $= 700 + 8$  (number **of positions to be computed) + 8 (number of Deoca chains).**

**The job description is followed by**

**D/iTA**

- **DATA TITLE** 1)
- **one line of general description of the data** 2)
- **geographical position of master station in degrees and minutes (with decimals), N and W are +ve, 5 and E are -ve 3)**
- **4) geographical position of first slave**
- **5) geographical position of second slave**
- **6) reciprocal of comparison frequency wavelength (master slave 1) in metres \***
- **7) reciprocal of comparison frequency wavelength (master slave 2) in metres"\***
- **8) / (solidus)**
- **9) DATA TITLE**
- **1C0 one line of specific comment on the data to follow**
- **II) Decca readings of first slave**
- **12) Deoca readings of second slave**

**Items 11) and 12) may be repeated as often as required, i.e. any number of pairs (d\Uoooa readings may be input,**

**A new specifio oomm&nt may be introduced by repeating items 8; and 9 ) ,**

**A new Decca chain may be introduced by following item 12) by\* (asterisk) and returning to item l)« The last set of data should be followed by > and \*\*\*Z,**

Output **General data title Specifio data title**

**Iba&ed. colucms as follows**

**slave 1 coordinates slave 2 " geographical position, i.e, latitude and longitude error - should be zero**

**If a second geographicsl position appears on the same line this means that the two hyperbolae defined by the pair of Decca readings have a second intersection within ^ radian (about 1700 miles) of the master^ The choice between the two positions then depends on the user's knowledge of approximate position.**

**Method This is as described by BAIiLARIIT in "The International I^ydrographic Review" vol, ZXVII, 2, p.31-50, It involves transferring coordinates on a spheroid to coordinates on a sphere\* The spheroid used is HA.YPOED'8.**

**Note The common station of tlie three must be the master.**

**Programmer JAMES CREASE** 

## **N.I.Q. FROiaiAM 95/A**

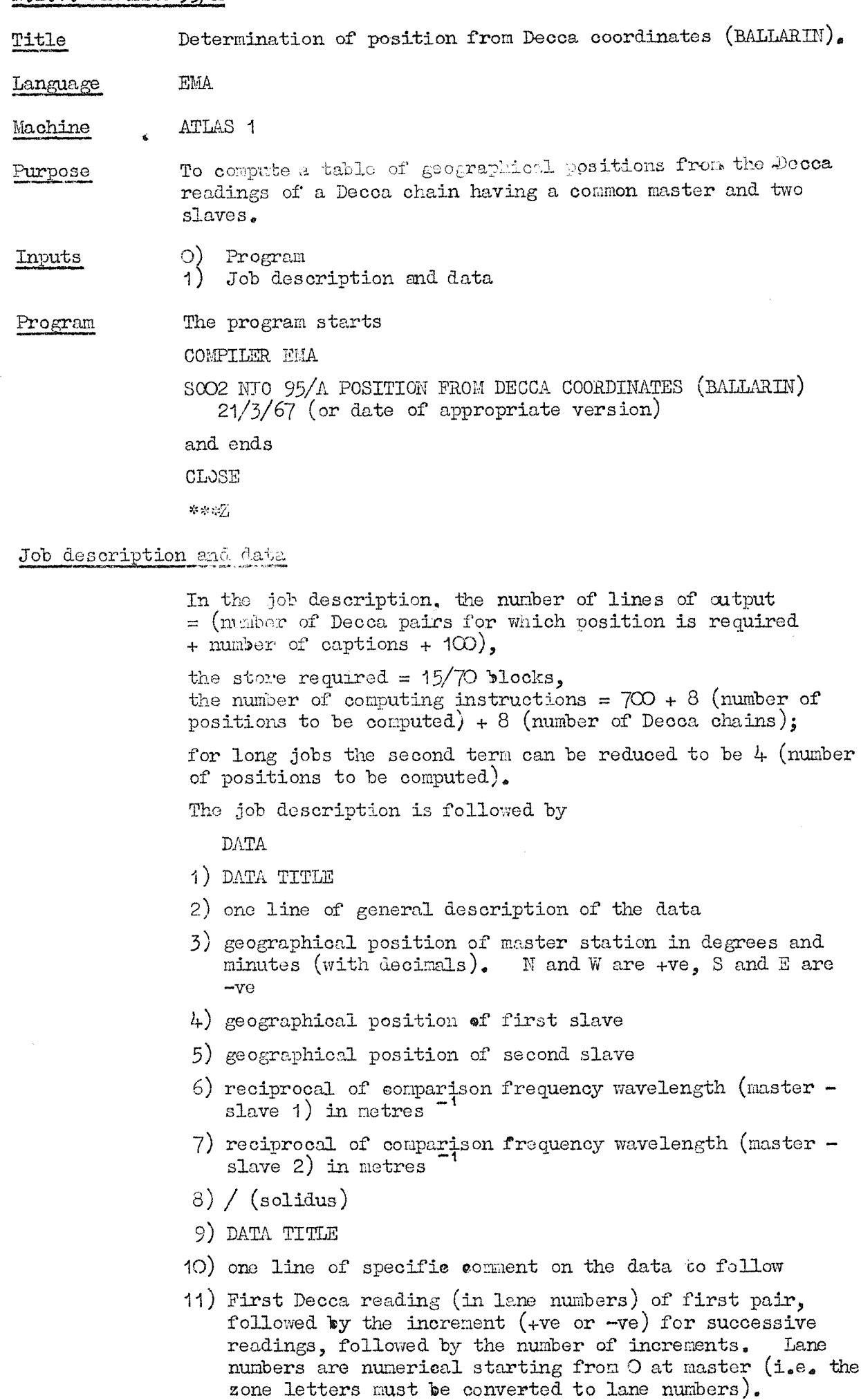

**12)** Second **Decca** reading (in lane numbers) of second pair, followed by the **Increment (+ve** or **-ve)** for successive readings, **followed** by the **number of increments.** Lane **numbers** are numerical starting from O at master **(i.e.** the **zone letters must be converted to lane numbers).**

**Items 11) and 12) may be repeated as often as required, If.9 I.e. any number of pairs of Deooa readings may be input.**

A new specific comment may be introduced **by** repeating **itema 8; and 9),**

**A** new Decca chain **may** be introduced **by** following item **12)** by \* (asterisk) and returning to item 1). The last set of data should be followed by > and **\*\*\*Z,**

General data title Specific data title Headed columns as follows:-

Output

**slave 1 ooordinates slave 2 "** geographical position, i.e. latitude and longitude **error — should be zero**

**If a second geographioal position appears on the same line this means that the two hyperbolae defined by the pair of** Decca readings have a second intersection within  $\frac{1}{2}$  radian (about  $1700$  miles) of the master. The choice between the two positions then depends on the user's **knowledge** of **approzi mm,te position.**

Method This is as described **by** BALLARIM **in** "The International **Hydrographio Review" vol, XXVII, 2, p,31-50, It involves** transferring coordinates on a spheroid to coordinates on a **sphere\* The spheroid used is HAYFOED'8\***

Note **The common station of the three must be the master.**

**Programmer James Crease**

## **N.I.O. PROGRAM 96**

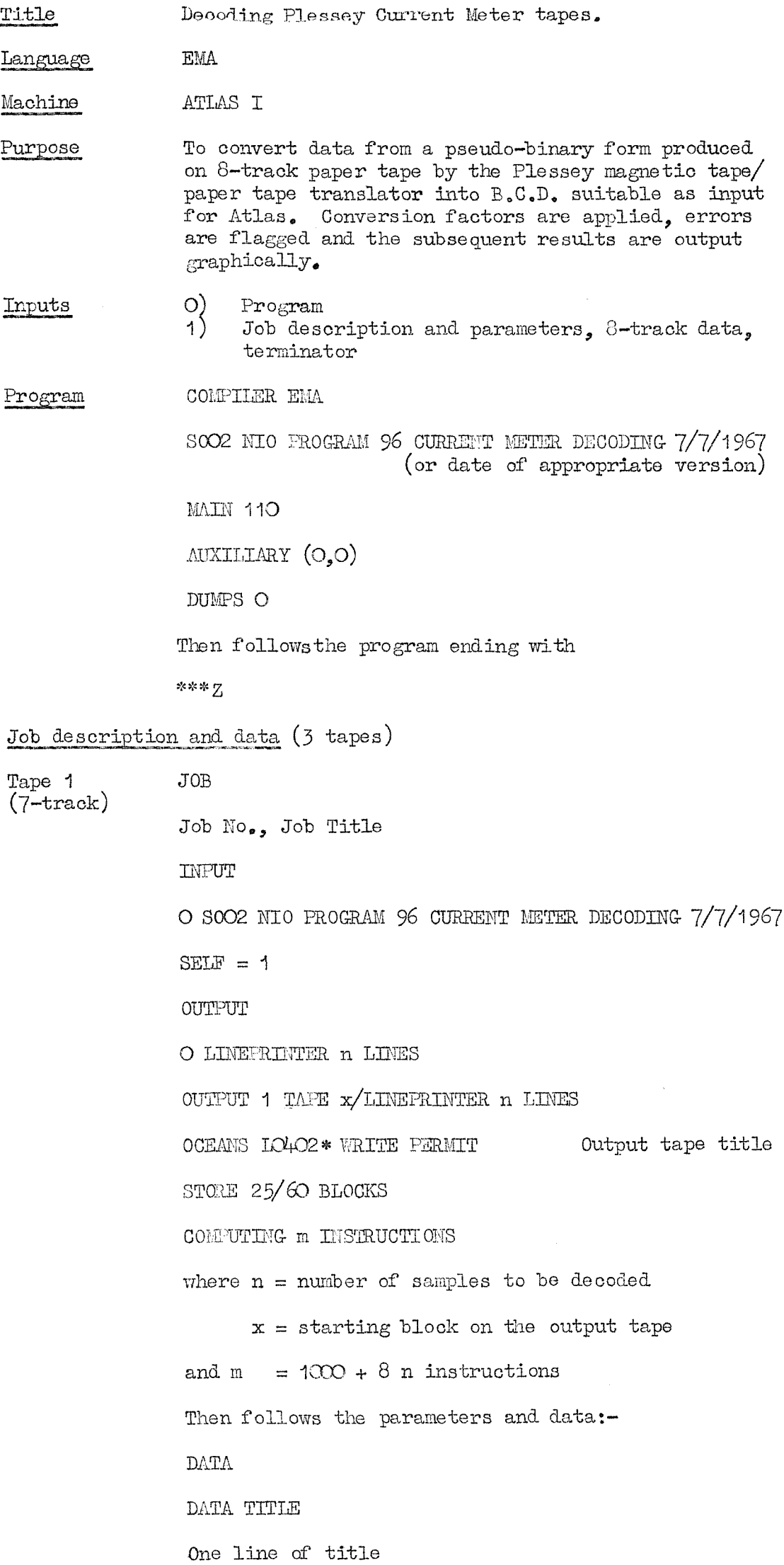

 $\hat{\vec{r}}$ 

**N.9**

 $\ddot{\phantom{0}}$ 

**An integer (A) the meter number. B, C. cna calibration constants for speed and direction (see Method). An integer (w) the number of units in the dead space + 1(XCi,**

**U, a constant to be added to the calibrated speed.**

**Runout Runout \*\*\*E Runout**

**2n& Tape (8-traok)** **The 8"traok d^ta to be decoded, ending nith at least 7 blank characters.**

**The data is assumed to be in the form of 4 numbers betm^en markers, each consisting of two characters. The values of these characters are:-**

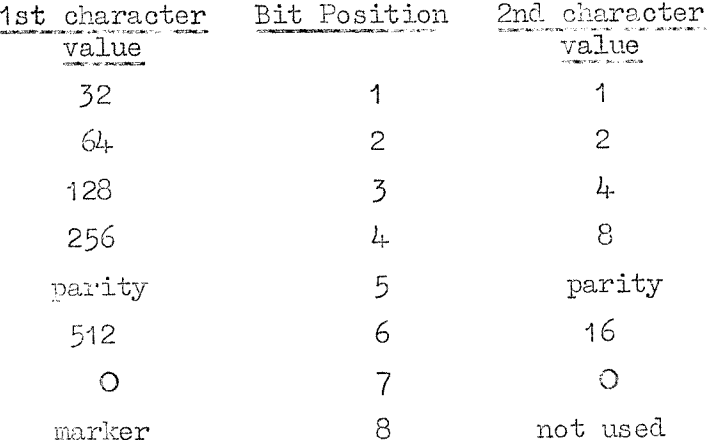

**3rd Tape (7-track)**

**Runout \*\*\*Z Runout**

**Output**

**Output stream O:-**

**Data title**

**Meter number, calibration constants, and number of units in dead space.**

**For each set of readings:**

**Mebcr on the data tape, if not the same as that read from the parameters.**

**Line count.**

**]&ev, counter reading and speed of current in cq/sec unless previous reading was faulty.**

**Direction in degrees.**

**Should the rev, counter have passed over the dead space between the present reading and the preceding one, a D is printed to denote this.**

**The speed and direction are then plotted against time, + being used to denote speed and \* to denote direction. The output ends with the words "EKD OF DATA".**

**Output stream 1:-**

**Meter number.**

**For each set of readings:**

**Line count, speed and direction.**

**Program 96 P.3.**

**Restrictions dumber of characters between markers must not exceel 100,**

**Failures**

**Cost**

**Method**

**1) If the number of characters between markers on the 8-track tape does not equal 8, a negative line count will be output on both streams and the words:-**

**"NUMBER OP CHARACTERS BETWEEN MARKERS = n"**

**will** be output on output stream  $\bigcirc$ , where  $n =$  the **number of characters.**

**On the nezt correct line of output no speed will be printed as this is derived from differencing the present and preceding rev. count.**

**2) If a parity error occurs on the 8-track input tape, a P is output in the corresponding column of results on output stream O.**

**Whenever either of the above faults occursspaces are output on stream 1,**

 $\triangle$ bout  $1\frac{1}{2}$ d per set of readings (meter number, speed and **direction).**

**The 0-track data is read in binary using Atlas Routine 811, until the first marker is encountered. (l) The character is then tested for parity errors, and if correct, 128 ia subtracted from it, and the next 8 characters are read, each of ^hich is tested for the presence of a marker code or parity error. If the eigbbhcharacter is not a marker, the data is read until a marker is encountered, and a fault line is output, as** is the case if a marker occurs before the eighth character.

**Using the original marker and the next 7 characters, the binary values are then paired, the first being multiplied by 32 and added to the second, so that 4'B.C\*D, voluea now remain.**

**The first value is compared with the meter number read in, and only printed out if it differs. The second value is ignored, as it is a dummy reading. The fourth value is subtracted from the preceding fourth value, (unless the preceding value was in error, in which case the present value is stored) the result is multiplied by a calibration factor (B) and a constant (u) is added, to give the speed ia cm/sec. Should the result of the differencing be negative, a constant (W) is added to the previous value, and the differencing is repeated. (This constant consists of 10G3 plus the number of units necessary to allow for the dead space.) The original value is then stored until the process is repeated on the next set of readings.**

**The third value ia multiplied by a constant ( c ) to give the direction of the current.**

**The results are then output on both streams, with graphs plotted on output stream O, For this the maximum speed is taken to be 200 og/sec (with other versions of the program this value may differ), and anything faster than this is taken to be 200 cm/sec for plotting purposes only, If both speed and direction should be the same, the speed will be plotted first, with the direction plotted in the next space. The method is then repeated from (l), using the original ninth character (marker) as the first character until the program encounters 7 consecutive blank characters on the data tape, when the job is terminated.**

**Programmer Margaret Ringrose**

## **M.I.O. FROGRAH 96/A**

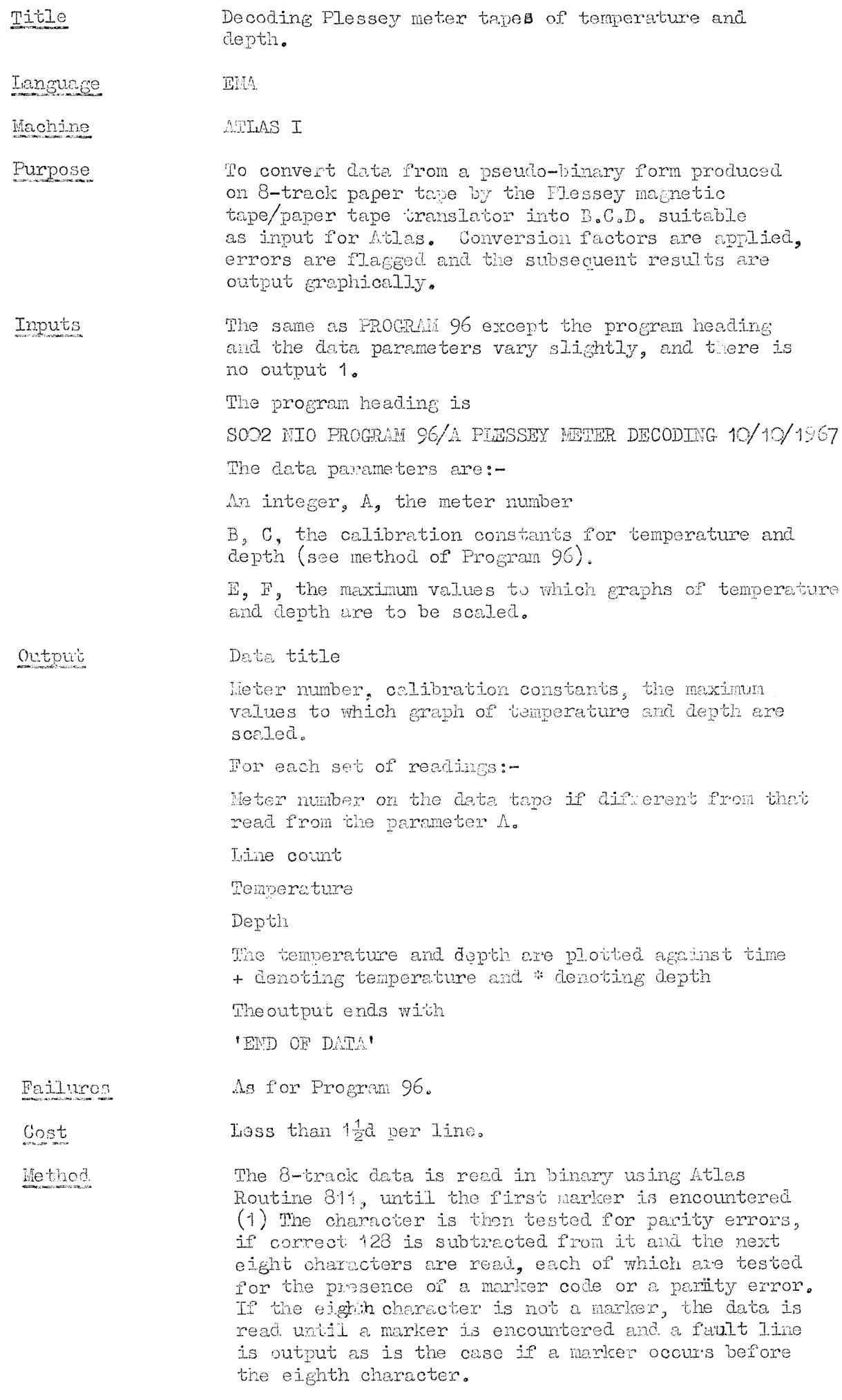

 $\hat{\mathcal{L}}$ 

**Program 96/A p.2.**

**Using the original marker and the next seven characters the binary values are then paired, the first being multiplied by 32 and added to the second, so that 4- B.CoD. values now remain.**

**The first value is compared with the meter number road in and printed out if it differs. The second value is multiplied by a calibration factor (s) to give temperature. The third value is multiplied by a calibration factor (C) to give depth, and the fourth value is ignored as it is a dummy reading.**

**The results are then output, together with graphs of temperature and depth against time. The maximum limits of the gr&ph for temperature and depth are (E) and (?) respectively, and any value larger than the limit is taken to equal the limit for plotting purposes.**

**The method is repeated from using the original ninth character (marker: as the first character until the program encounters 7 consecutive blank characters on the data tape. "Uhen the tape is terminated.**

**Programmer Margaret Ringrose** 

### N.I.O. PROGRAM 96/B

Title Decoding Bergen meter tapes of temperature, current speed and direction.

Language EMA and ATLAS I MACHINE CODE.

ATLAS I Machine

Purpose To convert data from a pseudo-binary form produced on 7-track tape by a modified Plessey magnetic tape/paper tape translator into a B.C.D. code suitable as input for Atlas. Conversion factors are applied, errors are flagged and the subsequent results are output graphically and to computer-compatible magnetic tape.

O) Program<br>1) Job description, parameters and data Inputs

### Program

COMPILER EMA SOO2 NIO PROGRAM 96/B BERGEN METER DECODING 27/11/1967 (or date of appropriate version) MAIN 120 AUXILLARY (O, O) DUIPS O Then follows the program ending with

\*\*\*7

### Job description and data

JOB Job No., Job title TNPUT O SOO2 NIO PROGRAM 96/B BERGEN METER DECODING 27/11/1967 SELF =  $1$ **OUTPUT** O LIMEPRIMTER  $(10) + n$ ) LIMES OUTTUT 1 TAPE x/SEVEN-HOLE PUNCH  $(1 + n/50)$  BLOCKS OCEANS IO4O2\*WRITE PERMIT (Output tape title) STORE 25/65 BLOCKS CONFUTING (1500 + 10n) INSTRUCTIONS where  $n = number of samples to be decoded$  $x =$  starting block on the output tape  $\mathcal{D} /\mathcal{P}$ DATE TITLE One line of title An integer  $(A)$  the meter number, an integer (T) the meter number tolerance B, C, H the calibration constants for speed, direction and temperature (see Method) (cm/sec. per digit, degrees per digit and °C per digit respectively). E, F the maximum points to be plotted on the temperature and speed scale  $(°C$  and cms/sec.).  $W$ , the number of units in the dead space + 1023 U. V constants to be added to the calibrated speed and direction (cms/sec. and degrees).

**A or depending on whuther successive speed readings are normally increasing or decreasing\*** \*\*\*p

**Runout**

**\*\*\*B (if data to follow on same tape)**

**\*\*\*F (if data to follow on a separate tape)**

**Pseudo-binary data, ending with, at least 12 hl&nk characters and no terminator.**

**The data is assuoyd to he in the form of blocks of 6 two-character numbers whose values are:**

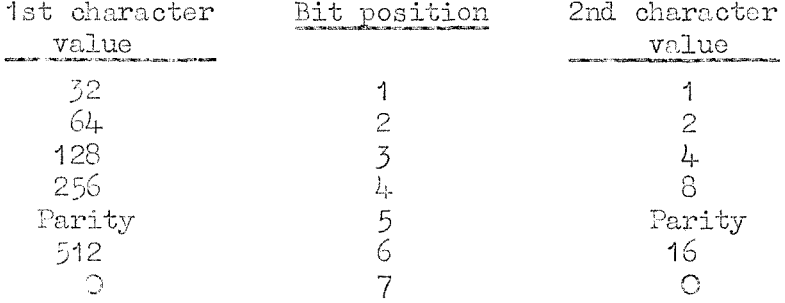

**The recording sequence is:**

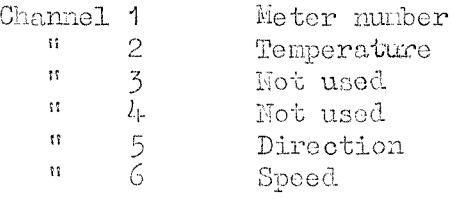

**Output stream O (normally lineprinter):-**

**Data title Meter number and tolerance, calibration equations and scales of the throe graphs.**

**For each block of readings:**

**Meter number on the data tape Dine count Rev. counter reading Speed of current in cq/sec. unless the previous reading was faulty Direction in degrees Temperature in °G.**

**Should the rev. counter have passed over the dead space between the present reading and the preceding one, a D.is printed to denote this.**

**The speed, direction and temperature are then plotted againat time, + being used to denote speed, \* to denote direction and o to denote temperature. The output ends with the words "SND OF DATA".**

**Output stream 1 (Normally magnetic tape):-**

**ueter Number on line 1 For each block of readings: ^ine count, speed, direction and temperature**

**Restrictions Number of blocks < 10,000 for correct graph layout,**

 $T < 25.$ 

**Progran 9^/B p,3.**

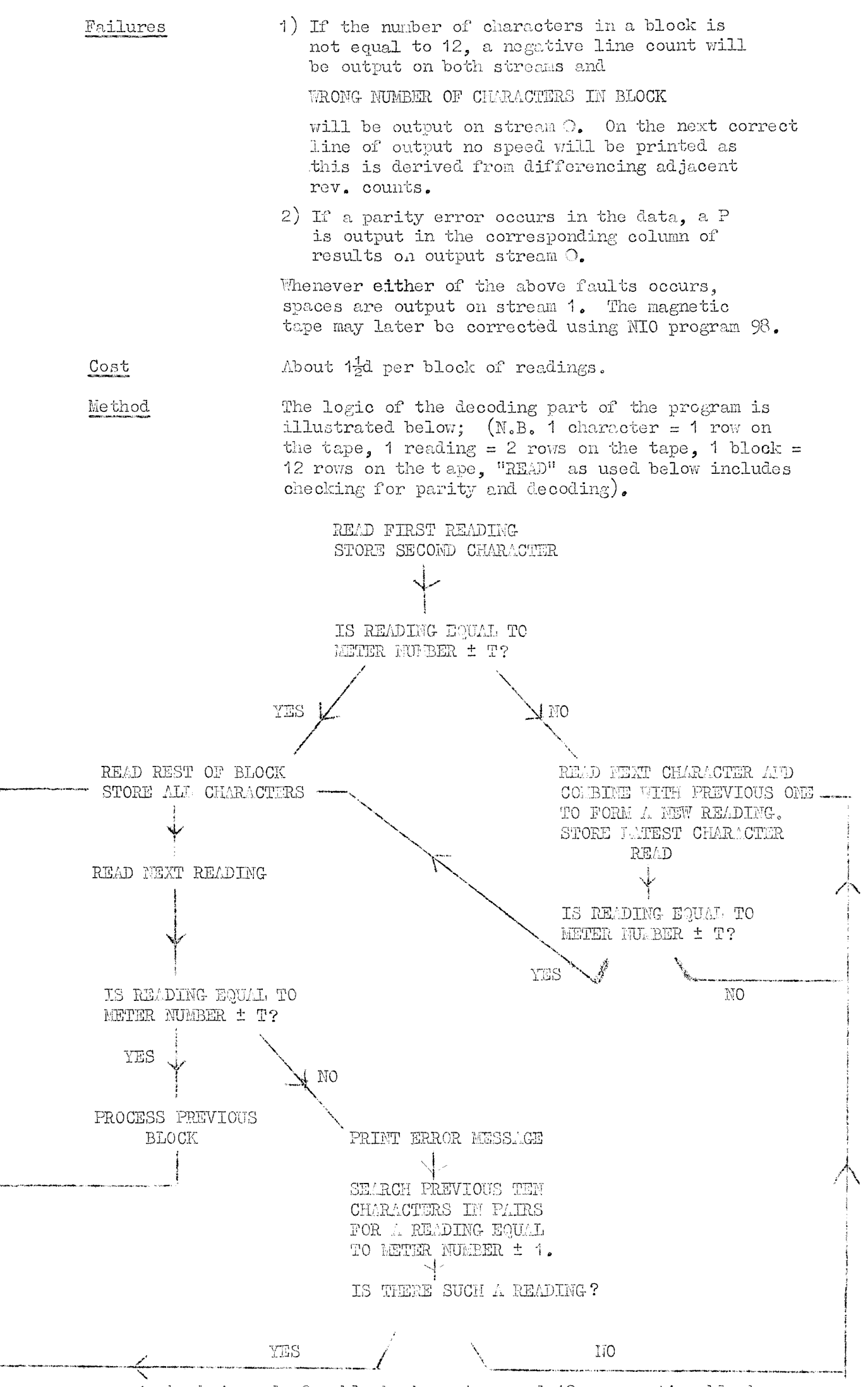

**A check is made for blank characters and 12 consecutive blanks indicate the end of the data.**

**The calibratioreare applied, as follows:-**

 $\text{Speed } \text{cms/sec.}$  =  $\text{B(N } - \text{N } )$  +  $\text{U}$ 

*i z* **where**  $N_1$  and  $N_2$  are succeeding rev. counter **readings.** If  $N_1 - N_2 < 0$  a constant  $(W)$  is **added to Ni. This constant consists of 1323 plus the nunber of units necessary to allow for the dead space.**

Direction,  $degrees = CI_{D} + V$ 

**Temperature, °C =**

**where and. are the binary readings of** direction and temperature.

**The results are then oztput on both streams and a line count is added to facilitate later editing. Graphs are plotted on output O. For these the maximum speed is taken to be F cms/sec., the maximum, direction to be 3^^° and the maximum temperature E °C, Any values above the maximum are plotted as maximum values. If any two (or three) readings require to be plotted in the same character position the order of printing will be speed (in its correct position) followed by direction, then temperature.**

**Notes The program uses the Atlas machine code routine R811.**

**Programmer Elizabeth Palethorpe.**

**N.9**

### **H.I.O. PROGRAMME -1**

**Title Spectral analysis**

**Language EMA** 

**Machine ATMS 1**

- **Purpose lb compute the variances, normalised auto-covariances and auto-spectra of 1-7 tine aeries; also, for two or more series, to compute the normalised crosscovarianoes, oo- and quad-spectra, phase lags, intensities and coherences for the eeries taken In pairs. All possible oomblnationa of series will be used.**
- **Compatibility The programme needs a chapter O to read in the data or, alternatively, it can be added to an existing program. Output routines are included, but the output la also available in the auxiliary store for further uae if required.**

## **Structure of programme**

**ThsprograGasoonslsts of chapters 1 and 2 with the heading**

**PROGRAHUZ -1**

**CHAPTER 1**

The programme ends with

**CLOSE**

**There are several lines of explanatory comment preceding the heading In some versions of the programme.**

### **Parameters to be set before entry**

- **K, the numbers of series to be used.**
- **L, the number of cororianoe lags required,**
- **M, the number of frequencies required,**
- **K, the number of termz/series,**
- **E, the sampling Interval between successive terms of the same series,**
- $D'$  ( $\geq$  K  $(2M + 6)$ ), the starting location of the series **in the auxiliary store.**

**The auxiliary store should contain in locationa O t o ( K- 1) the K means of the series.**

**The conversion factors from digital to physical units (see Method) should bo in K to (ZK - l).**

**The time lags of each series relative to the first. In decimal fractions of the time between successive terms** of the same series should be in  $3K$  to  $(kK - 1)$ **(the first number will normally be zero).**

**The amplitude response factors (z^^ at each froqueaoy and for each series arranged sequentially for each of**  $(M + 1)$  **frequencies** should be in  $4K$  to  $((M + 5)K -1)$ **(see UethodJ**

The phase factors of each series  $(\phi^X)$  arranged sequentially for each of  $(H + 1)$  frequencies should be in  $((H + 5)K)$  $\text{to } ((2\mathbb{H} + 6)\mathbb{K} -1).$ 

**In D' onwards there should, be the NK terms of the K series arranged sequentially (i.e. the first term of each series followed by the second term of each series).**

**Programme -1 p, 2**

**IndioGS and variables uaed by the proeramoe**

**I, J, E, L, H, H, P, Q, R, 8, I', J', K'. L', M', N', P', Q', R', S', A, B, C, D, 3, G, H, U, V, W, X, Y, 2, A', B', C', D', X',**

**Entry is at label 8), the first instruction in chapter 1** Entry

#### **Store and comuuting inatruotionsi**

**8tor3 required for compilation = 6\$ blocks**

**The store required for execution will be 15 + main Htorw required + auxiliary store required (see below)**

**^be computing insbruction^ used will be less than 1800 for compilati 300 compilation and (320C + K"NI/80j for execution cf each act of dat**

Different **versions** of the programewill be needed for **varying data requirements. The directives (and hence the total main storo requirement) should be altered as f olj.ows:**

**Chapter 1: (L + 1) 8 (2L + 1) and 1000 Y> KK (L + 1) Chapter 2: Y& KK (L + 1)**  $Z \geq KK$   $(\mathbb{N} + 1)$ **U, V > K F, & > K (M + 1)**

**The total auxiliary store should be greater than**  $D^*$  **+**  $(L + M + 2)$  KK or  $D^*$  **+** NK, whichever is the greater;  $D^t$  must be at least **K**  $(2M + 6)$ .

**Output 150**  $+$  **L**  $+$  **H**  $+$  **2L (INTPT**  $K/2$ )  $+$  **(M**  $+$  **6**)  $(K(K - 1)/2)$ **lines are required for each set of data. The output is follons:-**

**Number of terms in each series.**

**Time la^s (decimal fract^^na of time botwoaL. successive terms of the sane series),**

**X, the meani of the Belies.**

**X'; the means treverted to physical units.**

**V , the variances of the series,**

**V the variances converted to physical units,**

**the lagged normalised auto-covariances (yrucc^od by** the **value r**) for  $\mathbf{r} = O(1)$ , where **L** is the **number of lags apecified.**

**V , the un-normalised cross-covariances at zero xy' xy lag, firstly in computing units and secondly in physical units.**

**the lagged normalised crosa-covariances for each pair of aeries (preceded, by the value r) for**  $\mathbf{r} = -\mathbb{L}(1)\mathbb{L}_\bullet$ 

**The frequency increment between succeasive spectral estinatej, in cycles/time unit.**

**zx , auto-speokra, in (physical units)^/oycle/time unit**  $(\text{preodd} \text{ by } \textbf{s}, \text{ where } \textbf{s} = \text{O}(1)\text{H}).$ 

Cross-spectra for each pair of series, preceded by s and consisting of: $-$ 

 $E_{xy}$ ,  $E_{xy}$ ,  $E_{xy}$ ,  $E_{xy}$ ,  $E_{x}$ ,  $E_{x}$ ,  $E_{x}$ ,  $E_{x}$ ,  $E_{x}$ ,  $E_{x}$ ,  $E_{y}$ ,  $E_{x}$ ,  $E_{y}$ ,  $E_{x}$ ,  $E_{y}$ ,  $E_{y}$ ,  $E_{y}$ ,  $E_{y}$ ,  $E_{y}$ ,  $E_{y}$ ,  $E_{y}$ ,  $E_{y}$ ,  $E_{y}$ ,  $E_{y}$ ,  $E_{y}$ ,  $E_{y}$ ,  $E_{y}$ ,  $E_{y}$ 

I, intensity.

 $\phi$ , phase (in degrees).

 $y^2$ , coherence.

On exit from the programathe auxiliary store contains:-

means in locations  $O_0$ .......(K-1),<br>conversion factors in locations  $K_0$ .......(2K-1),<br>standard deviations in locations  $2K_0$ ......( $3K - 1$ ),<br>time lags in locations  $5K_0$ ......( $l_KK - 1$ ),<br>covariances in locations  $D'$ in the form  $R_{11}$ (O)...... $R_{\text{IR}}(O)$ ...... $R_{1\text{IR}}(O)$ ...... $R_{\text{IR}}(O)$  $R_{14}(L)$ ..... $R_{K4}(L)$ ..... $R_{K5}(L)$ .... $R_{K6}(L)$ .... $R_{K7}(L)$ and auto, co- and quad-spectra in  $(D'+KK(L+1))$ ......<br>..... $(D'+KK(L+H+2)-1))$  in the form 

Restrictions  $1 \le K \le 7$ <br> $1 \le M \le L \le N/2$  $N < 10,000$ 

Let the first series of data  $x_i$  be  $x_0$ ,  $x_1$ ,  $x_2$ ,  $x_3$  ...  $x_{N-1}$ , Method

and the second series of data y<sub>;</sub> be

 $y_0$ ,  $y_1$ ,  $y_2$ , a see  $y_{N-1}$ , etc.

Let  $F$ ,  $G$ , etc., be the respective conversion factors from computing to physical units, and if the mean

 $X = 1$   $\overline{N}$   $x_i$  for each series of N terms has been calculated,

Variances:

then 
$$
X^r = FX
$$
  

$$
V_x = \frac{1}{N-1} \sum_{i=1}^{N-1} x_i'^2
$$

where  $x_i' = x_i - X$ , then  $V_x' = F^2 V_x$ 

Programme -1 p. 4.

Lagged Normalised auto-covariances:

$$
\Psi_{\mathbf{x}\mathbf{x}}\left(\mathbf{r}\right) = \left[\begin{array}{c}\begin{pmatrix}N-r-1\end{pmatrix} & V_{\mathbf{x}}\end{array}\right]^{-1}\sum_{\mathbf{i}=0}^{N-r-1}x_{\mathbf{i}+\mathbf{r}}'x_{\mathbf{i}}'
$$

 $\ddot{\phantom{0}}$ 

Cross-covariances:  
\n
$$
V_{xy} = \frac{1}{N-1} \sum_{i=0}^{N-1} x_i' y_i'
$$
\n
$$
V_{xy'} = FG V_{xy}
$$

Lagged Normalised oroga-covariances:

$$
\mathbb{V}_{\mathbf{x},\mathbf{y}}(x) = \begin{bmatrix} (\mathbb{N} - \mathbf{r} - 1) & \sqrt{\mathbb{V}_{\mathbf{x}} \mathbb{V}_{\mathbf{y}} } \\ (\mathbb{N} - \mathbf{r} - 1) & \sqrt{\mathbb{V}_{\mathbf{x}} \mathbb{V}_{\mathbf{y}} } \end{bmatrix}^{-1} \sum_{\mathbf{x}, \mathbf{y} \in \mathbb{R}^{+}} x_{\mathbf{y},\mathbf{y}}' \mathbb{V}_{\mathbf{y}}
$$

$$
Pos1.txtv \text{ lags:}\n\overline{w}_{yx}(x) = \left[ (N-r-1)\sqrt{V_xV_y} \right]^{-1} \sum_{i=0}^{N-r-1} x_i' y_{i+r'}
$$

Frequency increment between successive spectral estimates is  $O \cdot 5/\overline{L}$  cycles/time unit  $(e.g., \ o/sec.)$ 

i.e.,  $O.5/L$  cycles/time interval  $(E)$ .

Auto-spectra:

$$
E_{xx}(s) = 4TV_x' \sum_{r=0}^{L} \phi_{xx}(r) \cos\left(\frac{r_{ST}}{L}\right)
$$

where 
$$
\sum_{x=1}^{\infty}
$$
 means the sum with the first and last terms  
halved, and  $\phi_{xx}(r) = \Psi_{xx}(r) \cos^2 \left(\frac{\pi r}{2L}\right)$ 

Cross-spectra:

$$
\begin{array}{ll}\n\text{C}\text{p}\cdot\text{spectra:} \\
\text{E}_{\text{xy}}(s) = 4 \text{TFG} \sqrt{\frac{V}{X} \sqrt{V}} \\
\text{where } \phi_{\text{yx}}(r) = \phi_{\text{yx}}(r) \cos^2\left(\frac{\pi r}{2L}\right) \\
\text{and } \phi_{\text{xy}}(r) = \sinh(\pi x) \text{dofined.}\n\end{array}
$$

Progremmo: -1 p.5.

Quad-spectra:

$$
E_{xy}^{\text{W}}(s) = 4 \text{TFG } \sqrt{V_x V_y} \sum_{r=0}^{L} \left[ \phi_{yx}(r) - \phi_{xy}(r) \right] \sin \left( \frac{r s \pi}{L} \right)
$$

The Gross-spectrum is then defined as  $E_{xy} + iE_{xy}$ 

Intensity: 
$$
I = \sqrt{E_{xy}}^2 + E_{xy}
$$
  
\nPhase lag:  $\phi = \tan^{-1} \frac{E_{xy}}{E_{xy}}$ 

If  $\phi$  is positive series x leads y in time,

$$
\text{Coherence:} \qquad \gamma^2 = \frac{\mathbf{I}^2}{\mathbb{E}_{\mathbf{xx}} \mathbb{E}_{\mathbf{yy}}}
$$

### Corrections for thus legs between series

If there exists a time lag xT between corresponding terms of<br>series n and series 1 (n being an integer with values from 2 to 7<br>inclusive, and x being a decimal having values between O and 1 inclusive),<br>then the cross-spec

$$
F_{xy}(s) = E_{xy}(s) \cos\left(\frac{\pi sx}{L}\right) - E_{xy}*(s) \sin\left(\frac{\pi sx}{L}\right)
$$
  
and  $F_{xy}*(s) = - E_{xy}*(s) \cos\left(\frac{\pi sx}{L}\right) - E_{xy}(s) \sin\left(\frac{\pi sx}{L}\right)$ 

When the computations of intensity, phase lag and coherence proceed<br>using  $F_{xy}(s)$  and  $F_{xy}^*(s)$  in place of  $E_{xy}(s)$  and  $E_{xy}(s)$ .

### Corrections for amplitude and phase response of recording system

If the recording system of series x has a response to unit input at frequency s/2LE cycles/time unit of

$$
a_s^x \exp\big(\tfrac{1\pi\partial_s^x}{130}\big)
$$

and series y has a response

$$
a_S^y \exp\left(\frac{1}{180}x^0\right) \qquad \qquad (\theta \text{ in degrees})
$$

then the auto-spectral estimate,  $E_{xx}(s)$ , will be divided by  $(a_3^x)^2$ , the cross-spectral estimates,  $E_{xx}(s)$  and  $E_{yy}(s)$ , will be divided by  $(a_3^x)$   $(a_3^y)$  and the phase lag,  $\psi$ , will be replaced by  $\phi + (\theta_3^x - \theta$ 

Programmers James Crease and Brian Hinde

#### **N.I.O. PROGRAfiME -2**

**Title Spectral analysis with, correction for pre-whiteniog.**

**Language EMA.**

**llachine ATLAS 1**

- **Purpose To compute the variances, normalised auto-oovarianoes and auto-spectra of 1-7 pre-whitened time series; also, for two or more series, to compute the normalised oross-oovariances, co- and quad-spectra, phase lags,** intensities and coherences for the series taken in pairs. **All possible oombinations of series mill be used.**
- **Compatibility Theprogranne.nee^.3 a chapter O to read in the data or, alternatively, it can be added to an existing prograjn. Output routines are included but the output is also available in the auxiliary store for further use if**  $required.$

### Structure of programme

**consists of chapter 1 and 2 with the heading**

**- 2**

CHAPTER 1

**The progronme ends with CLOSE**

**There are several linea of explanatory comment preceding the heading in some versions of the progranoe.**

### **Parameters to be set before entry**

- **K, the numbers of series to be used.**
- **L, the number of covariance lags required,**
- **M, the number of frequencies i^equired,**
- **N, the number of terms/series.**
- **E, the sampling interval beti/een successive terms of: the same series,**
- **D' (>K(2H + 6)j the starting location of the series in the auxiliary store,**

Y', the pre-whitening factor (see Method).

**The auxiliary store should contain in locations O to (K-l) the K means of the series.**

**The conversion factors from digital to physical units (see Method) should be in K to (2K - l).**

**\$he time lags of each series relative to the first, in decimal fractions of the time between successive terms of the same series should be in 3K to (4X -11) (the first number m i l norzirlly be zero).**

**The amplitude response factors ("g) =t each frequency ool for each series arranged sequentially for each of (ll+l) frequencies should be in to ((li+5)K-l) (see Ibthod).**

**The phase factors of each series (O^) arranged aequenticJLly for each of (ll+l) frequencies should be^in ((lI+5)K) to**  $((2146)K - 1)$ .

**In onwards there should be the (li-l)K terms of the series arranged sequentially (i.e, the first term of each series followed by the second term of each series, after pre-whitening),**
**Progranoe-Q p.2,**

**Indices and. variables used by the programce**

**I, J, K, L, M, N, P, g, E, S, I', J', E/, I/, M', N', P', Q', R', S', A, B, C, D, E, &, H, U, V, W, X, Y, 2, A/, B', C , D', Y', Z'.**

**Ent^y Entry is at label 8), the first instruction in ohapter 1.**

**Store and computing instruotiona**

**The store required for compilation = 65 blocka.**

**Fie store required for execution will be 15 + main store required + auxiliary store required (see below).**

**The computing instructions used will be less than 1800** for **compilation** and  $(3200 + K^2 ML/80)$  for execution of **each set of data.**

 $Different$  **versions** of the programe will be needed for **varying data requirements. The directives (and hence the total main store requirement) should be altered as follows:**

Chapter **1:**  $X \geq \mathbb{K}(L+1)$ ,  $8(2L+1)$  and  $1000$ .  $Y \geqslant \overline{\text{KK}}(\text{L+1})$  $Chapter 2:$   $Y \geq KK(L+1)$  $Z \geqslant$  **XK(H+1) U, V > K**  $F$ ,  $G \geq K(11+1)$ 

**The total auxiliary store should be greater than**  $D'$  **+**  $(L+M+2)$  **EE** or  $D'$  **+ HE**, whichever is the greater;  $D'$  must be at least  $K(2M+6)$ .

**^utEut 150+L+2H+2L** (ZMTPT **E/s) + (2MH6) (z(E-1l )/2) lines are required for each set ofidata. The output is as follows**

**Number of terms in each series.**

**Times lags (deoinal fractions of time between successive terms of the same series),**

**X, the means of the series,**

**X/, the means converted to physical units,**

**the variances of the series.**

**V the variances converted to physical units,**

\$ XX **, the lagged normalised auto-covariances (preceded by** the  $\text{value } \mathbf{r}$  **for**  $\mathbf{r} = O(1)\mathbb{L}$ , where  $\mathbb{L}$  is the number of **lags specified,**

**the un-normalised cross-covariances at zero lag, firstly in computing units and secondly in physical units.**

**# , the lagged normalised cross-covariances for each pair of** series (preceded by the value **r**) for  $r = -L(1)L$ .

**The frequency increment between successive spectral estimates, in cycles/time unit.**

**Z , E' , auto-speotra, in (physical units)^/oycle/ time unit (preoeded. by a, where a = (3(l)M), first for the pre-whitened data and then after correcting for the pre-whitening factor.**

**Cross-spectra for each pair of series, preceded by 6 and consisting of:-**

**n m \* E' , E' \*,CQ\* and quad-spectra (in physical xy\* zy \* xy xy units^/cyc^e/time unit ) both uncorrected and corrected,**

I, uncorrected intensity.

**phase (in degrees).**

**y^, coherence.**

**The corrected values will not be printed for any frequency where the reciprocal of the attem&ation factor due to pre-whitening is greater than 1Gr°,**

**On exit from theprogpanmthe auxiliary store contains:-**

**means in locations O ,,,,.(K-1). conversion factors in locations K «...,(2Kr^/, standard deviations in locations2K ,,,,(310-1), time lags in locations 3% «,,.(4K-1)^ covariances in locations D' .,,,(D'+(KK(L+1)-1)) in the form**  $\mathbf{R}_{1\uparrow}(\mathrm{O})$ oooooooo $\mathbb{R}_{\mathrm{K}}^{\ast}$  1 $(\mathrm{O})$ oooooo $\mathbb{R}_{\mathbb{R}}^{\ast}$ ( $\mathrm{O})$ ooooooo $\mathbb{R}_{\mathrm{KK}}^{\ast}(\mathrm{O})$ 

**S. ^** r **) a** «»aA« o **-L ^** \* V

**and uncorrected auto, co- and quad-spectra in (D'+KK(L+1)),** ###### **,(D'+(KlC(lH.H.!-2)-l)** ' **) in the form^**

> **Qi?(o) Ql\V3)** 0 -  $\mathcal{D}^{\text{u}}$   $\mathcal{D}^{\text{u}}$   $\mathcal{D}^{\text{u}}$   $\mathcal{D}^{\text{u}}$   $\mathcal{D}^{\text{u}}$   $\mathcal{D}^{\text{u}}$   $\mathcal{D}^{\text{u}}$   $\mathcal{D}^{\text{u}}$   $\mathcal{D}^{\text{u}}$   $\mathcal{D}^{\text{u}}$   $\mathcal{D}^{\text{u}}$   $\mathcal{D}^{\text{u}}$   $\mathcal{D}^{\text{u}}$   $\mathcal{D}^{\text{u}}$   $\mathcal{D}^{\text{u$ **,..S^(M)**

 $Res<sub>tr</sub>ict, long$  $\begin{array}{lcl} 1 &\leqslant & K \leqslant & 7 \\ 1 &\leqslant & M \leqslant & L \leqslant & N/2 \end{array}$ **N < 10,000**

**Method Let the first series of data x^ be Xo, xi, Zn, X3 and the second series of data y^^ be yo, yi, yz, y3**

 $\cdots$   $Y_{\mathbb{N}+1}$ ,  $\mathbb{P}^{\mathsf{t} \mathsf{c}}$ .

**Det F, etc. be the respective conversion factors from computing to pl:iysical units and if pra-whitening has been carried out using**

Programme : -2 p.4.

 $X = \frac{1}{N-1}$   $\sum_{i=1}^{N-2} x_i$  for each series of N terms

then  $X' = FX$ 

$$
V_{\text{xx}} = \frac{1}{N-2} \sum_{i=0}^{N-2} x_i'^2
$$

where  $x_i' = x_i - X$ , then  $V_x' = F^2 V_x$ 

Lagged Normalised auto-covariances:

$$
\Psi_{\mathbf{xx}}(\mathbf{r}) = \left[ (\mathbf{N} - \mathbf{r} - 2) \mathbf{V}_{\mathbf{x}} \right]^{-1} \sum_{i=0}^{N-r-2} x_{i+r} x_i
$$

Cross-covariances:

$$
V_{xy} = \frac{1}{N-2} \sum_{i=0}^{N-2} x_i' y_i'
$$

$$
V_{xy}' = FG V_{xy}
$$

Lagged normalised cross-covariances:

Negative lags:-

$$
\Psi_{xy}(x) = \left[ (x - x - 2) \sqrt{\sqrt{x}} \right]^{-1} \sum_{i=0}^{N-r-2} x_{i+r} \cdot y_i
$$

Positive lags:-

$$
\Psi_{\mathbf{y}x}(x) = \left[ (N - 2) \sqrt{V_{\mathbf{x}y} V_{\mathbf{y}}} \right]^{-1} \sum_{i=0}^{N - 2} x_i \cdot y_{i+1}.
$$

Frequency increment between successive spectral estimates is

O.5/LE cycles/time unit (e,g., c/sec.)

i.e.,  $O.5/L$  cycles/time interval  $(H)$ .

$$
\frac{\text{Auto-spectra:}}{\text{E}_{\text{XX}}(s) = 4\text{TV}_{\text{X}}'} \sum_{\text{r=0}}^{\text{L}} \phi_{\text{XX}}(\text{r}) \cos\left(\frac{\text{rs}\pi}{\text{I}_{\text{i}}}\right)
$$

where  $\sum$  means the sum with the first and last<br>terms halved,

and 
$$
\phi_{xx}(r) = \phi_{xx}(r) \cos^2\left(\frac{\pi r}{2I}\right)
$$

$$
E'_{XX}(s) = E_{XX}(s) / \left[ 1 + C^2 + 2C \cos \left( \frac{\pi s}{M} \right) \right]
$$

N9

Programme  $-2$  p. 5.

#### Cross-spectra:

Co-spectra:

$$
E_{xy}(s) = 4TFG\sqrt{V_xV_y} \sum_{r=0}^{L} \left[ \phi_{yx}(r) + \phi_{xy}(r) \right] \cos\left(\frac{rs\pi}{L}\right)
$$

where  $\phi_{\text{yx}}(r) = \phi_{\text{yx}}(r) \cos^2\left(\frac{\pi r}{2L}\right)$ 

and  $\phi_{\text{xy}}(r)$  is similarly defined.

$$
E'_{xy}(s) = E_{xy}(s) / \left[1 + C^2 + 2C \cos\left(\frac{\pi s}{M}\right)\right]
$$

Quad-spectra:

$$
E_{xy}^*(s) = 4TFGV\overline{V_xV_y} \sum_{r=0}^{L} \frac{1}{2} \left[ \phi_{yx}(r) - \phi_{xy}(r) \right] \sin\left(\frac{rs\pi}{L}\right)
$$
  

$$
E'_{xy}*(s) = E_{xy}*(s) / \left[ 1 + C^2 + 2C \cos\left(\frac{\pi s}{M}\right) \right]
$$

The cross-spectrum is then defined as  $E_{xy} + iE_{xy}$ 

$$
\begin{aligned}\n\text{Intensity: I} &= \sqrt{E_{xy}^2 + E_{xy}^2} \\
\text{Phase lag: } \phi &= \tan^{-1} \frac{E_{xy}^*}{E_{xy}}\n\end{aligned}
$$

If  $\phi$  is positive series x leads series y in time.

$$
\underline{\text{Coherence: } \gamma^2 = \frac{\mathbb{I}^2}{\mathbb{E}_{\mathbf{X}\mathbf{X}}\mathbb{E}_{\mathbf{y}\mathbf{y}}}}.
$$

# Corrections for time lags between series

If there exists a time lag xT between corresponding terms of<br>series n and series 1 (n being an integer with values from 2 to 7<br>inclusive, and x being a decimal having values between O and 1<br>inclusive), then the cross spec

$$
F_{xy}(s) = E_{xy}(s) \cos\left(\frac{\pi s x}{L}\right) - E_{xy}*(s) \sin\left(\frac{\pi s x}{L}\right)
$$
  
and  $F_{xy}^{*}(s) = - E_{xy}*(s) \cos\left(\frac{\pi s x}{L}\right) - E_{xy}(s) \sin\left(\frac{\pi s x}{L}\right)$ 

Then the computations of intensity, phase lag and coherence proceed using  $F_{xy}(s)$  and  $F_{xy}^{*}(s)$  in place of  $E_{xy}(s)$  and  $E_{xy}^{*}(s)$ . Corrections for applitude and phase response of recording system

If the recording system of series x has a response to unit input at frequency s/2LE cycles/time unit of

$$
a_S^x \exp \left(\frac{1\pi\theta_S^2}{180}\right)
$$

179

Programme -2 p. 6.

 $(\theta$  in degrees)

and series y has a response

$$
a_s^y \exp\left(\frac{i\pi\theta_s^y}{180}\right)
$$

then the auto-spectral estimate,  $E_{x}(s)$ , will be divided by  $(a_s^x)^2$ , the cross-spectral estimates,  $E_{y}(s)$  and  $E_{y}(s)$ , will be divided by  $(a^x)$   $(a^y)$  and the phase  $H_{0s}$ ,  $\phi$ , will be replaced by  $\phi + (\theta_s^x - \theta_s^$ 

Programmers James Crease and Brian Hinde

# N.I.O. PROGRAMME -3

Analysis of pitch, roll, heave buoy data Title

EMA Language

Atlas I Machine

To compute the angular harmonics and directional spectrum Purpose from the auto, co- and quad-spectra between pitch, roll and heave.

Compatibility The programme is designed for use with programmes  $-1$  or -2 and can thus be used as an addition to N.I.O. programs  $67$ , 74 or 82. It can be used on its oun if a reading chapter is added.

Structure of programme

The programme consists of a chapter 1 only with the headings

PROGRAME -3

>> Comments

CHAPTER 1

The programme ends with

# CLOSE

The number of main variables required =  $5000$ The number of auxiliary variables required =  $C'/40(M+1)+1$ where M is an integer to be set to represent the highest frequency required (e.g. 50 for frequencies  $O(O \cdot 01) O \cdot 50/s$ ), and C is to be set before entry also.

# Parameters to be set before entry

M as described above

 $C'$  = Starting location in the auxiliary store of the auto. co- and quad-spectra between heave (series 1), pitch (series 2) and roll (series  $5$ ).

The series should be arranged as follows:

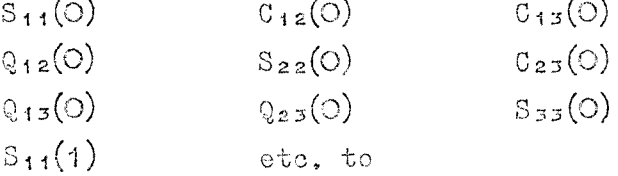

 $S_{33}(M)$  in  $C'+9(M+1)-1$ 

Then should follow the doubly integrated acceleration spectrum

 $E_{11}(O)$  ... ... ...  $E_{11}(H)$  ending at  $C'+1O(M+1)$ 

All the spectral estimates should be in comparable physical units (e.g. co-spectra in deg<sup>2</sup>/c/sec and doubly<br>integrated acceleration spectra in ft<sup>2</sup>/c/sec).

Indices and variables used by the programme

I, K, K', M, S, S' A, B, C, C', D, F, G, H, U, V, X, Y, Z

Entry

Entry is at label  $1)$ , the first instruction in Chapter 1.

Store and corputing instructions

The main store required for compilation =  $60$ 

Programme  $-3$  p.2

The main store required for execution =  $15 + C'/512$ The number of computing instructions is less than  $700$ for compilation and less than 5M for execution.

Output

The output is suitable for lineprinter or seven-track paper tape and requires ( $100 + 10$ M) lines or  $2 + int$ . part  $[N/l+1]$  blocks.

For each value of S from 1 to H is given the values of  $a_1$ ,  $a_2$ ,  $c_3$ ,  $a_4$ ,  $b_1$ ,  $b_2$ ,  $b_3$ ,  $b_4$  and C (see Method)

For each value of S the angular distribution of onergy (normalised) is given at  $15^{\circ}$  intervals where the angles are the directions of propagation of energy.

The directional spectrum of energy is given at 15° intervals and at each value of S where the angles are the directions of arrival of energy.

#### $M \leqslant 100$ Restrictions

Method

The various auto, co- and quad-spectra are combined as follows:

> $a_1 = -Q_{12}/S_{11}$  $a_2 = (S_{22} - S_{33})/(S_{22} + S_{33})$  $b_1 = -Q_{13}/S_{11}$  $b_2 = 2C_{23}/(S_{22}+S_{33})$

at each frequency  $\sigma$  (corresponding to values of S) Then  $C_1 = \sqrt{a_1^2 + b_1^2}$  $C_2 = + \int a_2^2 + b_2^2$  $S_1 = C_1/(1-C_1)$  $S_2 = \left(1+3C_2 + \sqrt{1+14C_2 + {C_2}^2}\right)/2(1-z)$ and  $C = (S_1 + S_2)/2$ Then as =  $\underline{C}(C-1)(C-2)$  cos 3  $\overline{\theta}$ <br>bs  $\overline{(C+1)(C+2)(C+3)}$  sin 3  $\overline{\theta}$ where  $\overline{\theta} = \tan^{-1} b_i/a_i$ and  $a_4 = \frac{C(C-1)(C-2)(C-3)}{(C+1)(C+2)(C+3)(C+4)}$  cos 4  $\overline{\theta}$ <br>b<sub>4</sub>  $(C+1)(C+2)(C+3)(C+4)$  sin 4  $\overline{\theta}$ The angular distribution is then evaluated:-Go( $\phi$ ) =  $\frac{1}{\Pi}$  0.50 +  $\left[\sum_{n=1}^{\infty} W_n$  (a<sub>n</sub> cos  $\phi + b_n \sin \phi\right]$  $W_1 = O \cdot 8889$ where  $W_2 = O \cdot 6222$ 

 $W_3 = O \cdot 3394$  $W_4 = O \cdot 1414$ for  $\phi = O^{\circ}$ , 15°, 30° ................ 345°

Finally the directional spectrum is evaluated:-

 $F(\sigma, \phi) = E(\sigma) G_{\rm B}(\phi')$ 

**^here E(o^ is the energy of the doubly integrated heave and where**  $\phi' = \phi + 180^{\circ}$ 

**Notes It nill be noticed that the values of Ciz\* G13 and Q23 at all frequencies and all the values of energy at frequency O are not used in the calculation. They need not, therefore, ho input to the auxiliary store. Thoy are referred to only for compatibility with B.I.O. programnea -1 and ^2.**

**Programmer BRIAN HINDE** 

# $N_{\circ}I_{\circ}O_{\circ}$  **PROGRAMME**  $-4$

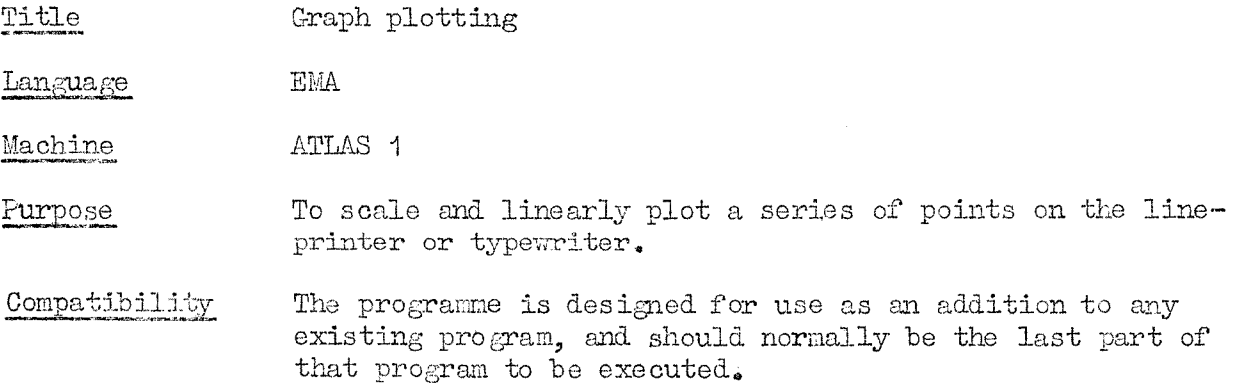

#### **Structure of programne**

**The prugracine consists of a cliapter 1 only, with the headings**

**RR.OGaAi.[.'IE -4**

**» StAFH PLOTTIIfG-**

**>> comments**

**CHAPTER. 1**

**The programr^e ends with**

**CLOSE**

The number of main variables required  $\geq 4I + 8$ **The number of auxiliary variables required > 21 where I = number of points to be plotted.**

# **Parameters to be set be Pore entry**

**T, number of points to be plotted^**  $E^{\prime}$ , starting location in the auxiliary store of the numbers **to be plotted. The numbers should be -ajrranged as follows: —**  $X_1$ ,  $X_2$ ,  $X_3$  *exergences in example*  $X$  $Y_1$ ,  $Y_2$ ,  $Y_3$  **e**  $\epsilon$ *o*  $\epsilon$ *i*  $\epsilon$ *o*  $\epsilon$ *i*  $\epsilon$ *o*  $\epsilon$ *o*  $\epsilon$ *o*  $\epsilon$ *)* $\epsilon$ *y*  $\epsilon$ *y*  $\epsilon$ *y*  $\epsilon$ *y*  $\epsilon$ *y*  $\epsilon$ *y*  $\epsilon$ *y*  $\epsilon$ *y*  $\epsilon$ *y*  $\epsilon$ *y*  $\epsilon$ *y*  $\epsilon$ *y*  $\epsilon$ *y*  $\epsilon$ *y*  $\epsilon$ *y*  $\epsilon$ *y*  $\epsilon$ *y* **T = 1 if a printout of the sorted data is required = O if no printout of the sorted data is required 8 = 1 if no scaling of points along the y-axis is required = O if scaling of points along the y-axis is required 8' = 1 if no scaling of points along the x-axis is required**  $=$  **O** if scaling of points along the x-axis is required  $N = 1$  if the x-axis is to go through the minimum value of  $y$ **if the origin is not vfitliin the range of the values of y = O if the x-axis is to go through the y-origin**  $N' = 1$  **if** the y-axis is to go through the minimum value of x **if thij oi'igin is not v,±thin the range of the values of X = O if the y-axis is to go through the x-ori.gln Indices gnd variables used b^r tlie \_programae I, N, 8, 8/, T A, A % B, G, C % D, E % 7, Z, 2^**

**Entry Entry is at label I), the first instruction of chapter 1**

# **Store a;id ins triced ons**

**The main store required for compilation = 63 bloclcs Cihe main store required for execution = 25 blocks** The **computing** instructions requested should be  $5CCO$ 

- **Output The output is suitable for lineprinter or seven-track paper tape** and **requires**  $(50 + \overline{1} + (\Lambda - B))$  lines or **(50 + I + (A - B))/50 "blocks, where 1 = number of points to be plotted., A = naxinam value of z, and B = minimun value of %.**
- **Restrictions**  $I \leq 400$ **Scaling will occur on y-a%is, even if none is requested, if the difference "between the maxioun and Tninimim value s of y is greater than 118.**

**Method. The prograzune scales the values along the y axis so that**  $D^*$   $(A - B)$   $\leq$  118, where  $D =$  the spacing interval,  $A =$  the **majcinum value of y, arj. B the minirmm value. If all the values are positive and. a d.i3plaoed. origin is not required., B is set to equal O. If scaling along the x-axis is required., D'\*" (A - B) <200**

> **G and. 0';the scaling intervals are set equal to O - B, so that if either or "both are negative tlie correspond-ing origin is displaced.**

The values of y are then sorted into numerical order, work**ing from minimum to maximum. The corresponding veilues of**  $x$  are put into the same order as the values of  $y$ . The **process is ihen repealed for sorting the values of x into**  $numerical order.$ 

**The scale along the y axis is computed, by the equation**  $Z = 10/A'$  where A' is the spacing interval, and printed out. **The scale is then computed, for the x-axis by the equation**  $Z' = 6/B'$  where  $B'$  is the spacing interval.

**The graph ia then plotted.. The y-axis is marked, "by a series of minus signs with 0 above it where the y-origin occurs. If the first point occurs on the y-axis, the axis is printed, up to that poizit, the point is plotted., and. the axis lino continues, 1'he x-axi; Tiaii:ed. wikh a vertical line at the start of each new line, whether or not thei is a point to be plotted, on that line, 0 besid.e the x-axis indicates where** the x-origin occurs.

**After each point has been plotted, the number of new linss betv/een that value of x and. the succeed-ing value of x is output, followed, by the number of spaces between the value of y at the x-axis and. the value of y to l^e plotted. If two values of y occur for the same vaD-ue of x, there is no new line, but only the number of spaces between the new value of y and. the preceding one.**

**rammer tiargaret Hingrose**

# $Data$  **Processing Group**

#### **IT.I.O. FElOC3lAM^.iE -5, Change of specification**

**The description of programme -5 should be amended as follows**

**1) p.1 lines 57-40 inclusive should be deleted. At present they read:**

I! **P, an integer equal to the number of cross-covariance and/or cross-spectral** pairs required.  $(= 0 \text{ when } H^1 = 1, 4, 5)$ **P = -1 may be used to signify that all possible combinations are required."**

**2) p.2 lines 4-9 should be altered to read:**

**"The cross-covariance and cross-spectra options should be in ((2&I + 6)K) to ((Ey2) (4-M + -1). The order in store is series**

> **19-1 1 1 IC** ' <sup>n</sup> ^ #### « ' <sup>a</sup> **) ^ 9 A. 9 (K-1), K**

**A 1 in the first location indicates that 1,2 is required; a 2 in the second location tl:iat 1,3 is required, and so on until E(K-l)/2 in the last location indicates th^i.t (K-l), K is required. Locations at which the options are not required should be set equal to -1GD.**

**B. J. Hinde**

**l8th August, 1967**

# N.I.O. PROGRAMME -5

Title General spectral analysis

Language **EMA** 

ATLAS 1 Machine

To compute the covariances, auto- and cross-spectra for up to Purpose 99 time series. Facilities include selection of series for analysis, pre-whitening, corrections for amplitude and phase response of the recording system and entry at various points in the calculations.

# Compatibility

The programme needs a chapter O to read in the data or it can be incorporated into an existing program. Output routines are included but the output is also available in the auxiliary store for further use if required.

## Structure of programme

The programme consists of chapters 1 and 2 with the heading PROGRAMME -5

>> GENERAL SPECTRAL ANALYSIS

The programme ends with

CLOSE

# Parameters to be set before entry

- K. the number of series to be used,
- the number of covariance lags required.  $L_{\bullet}$
- the number of frequencies required  $(= 0$  when  $H' = 1, 2, 3)$ , M,
- the number of terms per series.  $\mathbb{N}_2$
- $E_{\bullet}$ the sampling interval between successive terms of the same series.
- $D^I$  $(\geq (K/2)(4M + K + 11))$ , the starting location of the series in the auxiliary store,
- $\mathbf{F}_{\bullet}$ the pre-whitening factor (= O for no pre-whitening).
- $H^I$ an integer having values between 1 and  $15<sub>s</sub>$  this being the total of up to four integers chosen from the following:-
	- 1 if auto-covariances are required
	- 2 if cross-covariances are required
	- 4 if auto-spectra are required
	- 8 if cross-spectra are required
- an integer equal to the number of cross-covariance and/or  $P_{\bullet}$ cross-spectral pairs required. (= O when  $H' = 1, 4, 5$ )
- $P = -1$  may be used to signify that all possible combinations are required.

The auxiliary store should contain in locations O to  $(K - 1)$ the K means of the series.

The conversion factors from digital to physical units should be in K to  $(2K - 1)$  (Replace by standard deviations in 2K to  $(3K - 1)$  when  $H' = 4.8,12$ .

The time lags, of each series relative to the first, in decimal fractions of the time between successive terms of the same series should be in  $3K$  to  $(4K - 1)$ .

The amplitude response factors  $(a^x)$  at each frequency and<br>for each series arranged sequentially for each of the  $(M + 1)$ frequencies should be in  $4K$  to  $((M + 5)K - 1)$  (Omit for  $H' = 1, 2, 3$ .

**The phase factors of eaoh series (6^ arranged, sequentially for eaoh of the (M + 1) frequencies should, be in ((M + 5)%) to ((2M + 6)K - l) (Omlt when ^ 1,2^3)**

**The cross-ooTarianoe and. cross-spectra options should, be in ((2M + 6)E) to ((iy2)(^ + K + 11) - A 1 in store ind-icates that the option is required.. The ord.er in store** 1s series 1,2 **2^3 2 ^ ^**

**(K \*\*\* i ) ^ iC**

In  $D'$  onwards there should be the N K (or  $(N - 1)K$  if **pre-whitened) terms of the K aeries arranged sequentially (i.e, the first term of eaoh series followed by the second term** of each series,  $eta$ ,  $\mathbf{r}$  if  $\mathbf{H}' \neq 4,8,12$ .

If  $H' = 4,8,12$  in  $D'$  onwards there should be auto- and cross**covarianoes in the order:**

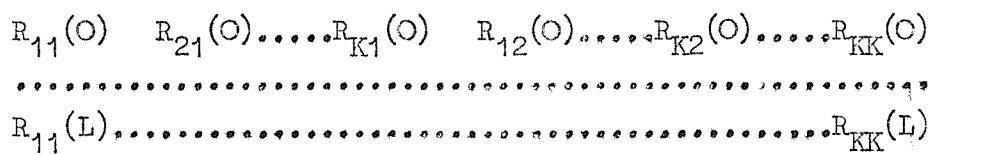

#### **Indices and variables used by the programme**

 $\mathcal{L}$ 

**All unprimed indices except O.**

All primed indices except  $Q'$ ,  $R'$ ,  $S'$  and  $T'$ ,

**All unprimed special variables.**

All primed special variables except  $E'$ ,  $F'$ ,  $G'$ ,  $U'$ ,  $V'$ ,  $W'$  and  $\Pi'$ ,

**Entry Entry is at label 8), the first instruction in chapter 1,**

**Store and computing instructions**

**The store required for compilation = 65 blocks^**

The store **required** for execution =  $17 +$  main store  $+$  auxiliary **store (see below).**

**The computing instructions used will be less than 20CO for**  $compilation$  and  $(3000 + KML/80 + P^2 K^2 ML/80)$  for execution of **eaoh set of data where P = fraction of total possible options requ1\_red (e,gr 8/13 for 8 ocit of 13 possible cross-covarrianoe**  $\text{pairs}$ , For  $\text{H}^t = 4, 8, 12$  the formula becomes  $(3000 + 10\text{K}^2 \text{ L})$ 

**Different versions of tls progracme will bo needed for varying data requirements. The directives (and hence the total store requirement) should be set as foDjLowa:-**

 $\text{Chapter 1:} \quad X \geq K(L + 1), \quad B(2L + 1), \quad 1000$  $Y \geq K^2(L + 1)$  $A, C, U, V, W, H \geq K$ **B > K(K - 1 )/2 Chapter 2:**  $Y \ge K^2(L + 1)$  $Z \ge K^2(M + 1)$  $B \ge K(K - 1)/2$  $\mathbb{F}_{2} \times \mathbb{K}(\mathbb{M} + 1)$ 

 $U, V \geq K$ 

**4 main stores are required in ohapters 1 and 2 fctr index stores.**

**The total auxiliary store should be greater than**

 $D' + (L + M + 2)KK$  or  $D' + NK$ , whichever is the greater;  $D'$  must be at least  $(K/2)(4M + K + 11))$ 

 $\sim$   $\sim$ 

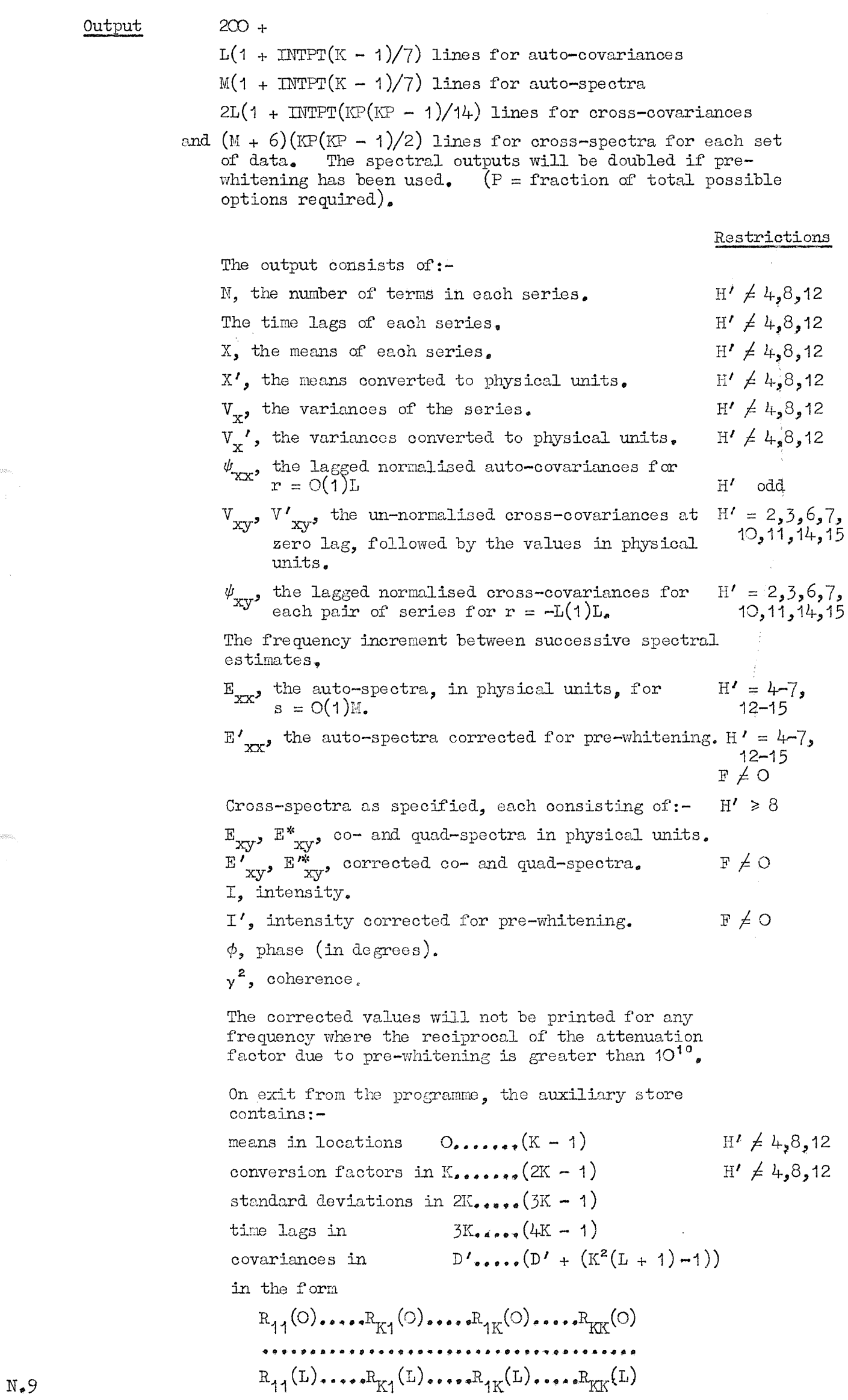

 $\sim$ 

 $\sim$ 

Programme  $-5$  p.4

and auto-, co- and quad-spectra in

$$
(D' + K^2(L + 1))\dots (D' + (K^2(L + M + 2) - 1))
$$
in the form

 $Q_{12}(0)$   $S_{22}(0)$   $C_{23}(0)$ ......... $C_{2K}(0)$  $\mathbb{Q}_{1K}$ (O)............................... $\mathbb{S}_{KK}$ (O) 

These values will all be corrected for pre-whitening unless the reciprocal of the attenuation factor is greater than  $10^{10}$ .

# Restrictions  $K < 100$

 $M \le L < 1000$  $M = O$  when  $H' = 1,2$  or 3  $N \leq 100,000$  $-1 \leq F \leq 1$  $H' \leq 15$  $-1 \le P \le K(K-1)/2$  $K^2(M + 1) \leq 40,000$ 

Method

Let the first series of data be  $x_1$  [i = O(1)N-1]<br>and the second series of data be  $\bar{y}_1$ , etc.

Let  $G_x$ ,  $G_y$ , etc. be the respective conversion factors from digital to physical units.

Let the mean of any one series be represented by X digital units and hence  $G_{\mathbf{y}}X$  in physical units.

Variances:

$$
V_{x} = \frac{1}{N-1} \sum_{i=0}^{N-1} x_{i}^{\prime 2}
$$

where  $x_i' = x_i - X_i$ 

Then  $V_x' = G_x^2 V_x$ 

Lagged normalised auto-covariances:

$$
\psi_{\mathbf{X}\mathbf{X}}(\mathbf{r}) = \left[ (\mathbf{N} - \mathbf{r} - 1) \mathbf{V}_{\mathbf{X}} \right]^{-1} \sum_{\mathbf{i} = \mathbf{0}}^{\mathbf{N} - \mathbf{r} - 1} \mathbf{x'}_{\mathbf{i} + \mathbf{r}} \mathbf{x_i'}
$$

Cross-covariances:

$$
V_{xy} = \frac{1}{N-1} \sum_{i=0}^{N-1} x_i' y_i'
$$

$$
V'_{xy} = G_x G_y V_{xy}
$$

Programme -5 p.5

Lagged normalised cross-covariances:

**Negative lags:-**

$$
\psi_{xy}(r) = \left[ (N - r - 1) \sqrt{v_x v_y} \right]^{-1} \sum_{i=0}^{N - r - 1} x'_{i+r} y'_i
$$

**Positive lags:-**

$$
\psi_{\mathbf{y}\mathbf{x}}(\mathbf{r}) = \begin{bmatrix} (\mathbf{N} - \mathbf{r} - 1) & \sqrt{\mathbf{V}_{\mathbf{x}} \mathbf{V}_{\mathbf{y}}} \\ \frac{\mathbf{V}_{\mathbf{x}}}{\mathbf{V}_{\mathbf{y}}} & \frac{\mathbf{V}_{\mathbf{x}}}{\mathbf{V}_{\mathbf{x}}}\end{bmatrix}^{-1} \quad \sum_{\mathbf{I} = \mathbf{O}}^{N - \mathbf{r} - 1} \mathbf{x}_{\mathbf{I}} \quad \mathbf{y}_{\mathbf{I} + \mathbf{r}}'
$$

**Frecrienoy increment between successive spectral estimates is cycles/time unit (e<,g, o/sec.)**

**Auto-spe cti^:**

$$
E_{xx}(s) = 4E V_x' \sum_{r=0}^{L''} \phi_{xx}(r) \cos\left(\frac{r s \pi}{L}\right)
$$

**where y means the sum with the first and last terms halved^**

and 
$$
\phi_{xx}(r) = \psi_{xx}(r) \cos^2 \left(\frac{\pi r}{2L}\right)
$$
.

**If requested, the auto-spectra, corrected for pre-whitening, is**

$$
E'_{XX}(s) = E_{XX}(s) / \left[ 1 + F^2 + 2F \cos \left( \frac{r}{M} \right) \right],
$$

**Cross-ape ctra:**

$$
\text{Co-spectra, } E_{xy}(s) = 4E G_x G_y \sqrt{\frac{1}{x} V_y} \sum_{r=0}^{L} \frac{4}{2} \left[ \phi_{yx}(r) + \phi_{xy}(r) \right] \times \cos \left( \frac{r \sin \theta}{L} \right)
$$

where 
$$
\phi_{yx}(r) = \psi_{yx}(r) \cos^2\left(\frac{\pi r}{2L}\right)
$$

and  $\phi_{xy}(r) = \psi_{xy}(r) \cos^2 \left(\frac{\pi r}{2\pi}\right)$ .

$$
E'_{xy}(s) = E_{xy}(s) / \left[ 1 + F^2 + 2F \cos \left( \frac{\pi s}{M} \right) \right]
$$
  
Quad-spectra,  $E_{xy}^*(s) = 1 + E G_x G_y \sqrt{V_x V_y} \sum_{r=0}^{L} \frac{1}{2} \left[ \phi_{yx}(r) - \phi_{xy}(r) \right]$   
 $\times \sin \left( \frac{r s \pi}{L} \right)$ 

Programme  $-5$   $p_6$ 6

$$
E_{xy}^{*}(s) = E_{xy}^{*}(s) / \left[1 + F^{2} + 2F \cos \left(\frac{\pi s}{M}\right)\right]
$$

The cross-spectrum is defined as  $(E_{\text{xy}} + iE_{\text{xy}}^*)$  or  $(E_{\text{xy}}' + iE_{\text{xy}}'')$ ,

Intensity,  $I = \sqrt{\mathbb{E}^2 + \mathbb{E}^{*2} \over xy}$ ;  $I' = I / \left(1 + F^2 + 2F \cos \left(\frac{\pi S}{M}\right) \right)$ Phase lag,  $\phi = \tan^{-1} \frac{E^*}{X_y}$ ; if  $\phi$  is positive, series x

leads series y in time.

$$
\text{Coherence, } \gamma^2 = \mathbb{I}^2 \bigg/ \bigg( \mathbb{E}_{\mathbf{XX}} \quad \mathbb{E}_{\mathbf{YY}} \bigg)
$$

# Corrections for time lags between series

If there exists a time lag xE between corresponding terms of series  $n$  and series  $1$ , where  $x$  is a decimal fraction having values between O and 1, then the cross-spectral estimates  $E_{xy}(s)$  and  $E_{xy}^{*}(s)$  are modified as follows to  $F_{xy}(s)$  and  $F_{xy}^{*}(s)$ where:-

$$
F_{xy}(s) = E_{xy}(s) \cos\left(\frac{\pi sx}{L}\right) - E_{xy}^*(s) \sin\left(\frac{\pi sx}{L}\right)
$$
  
and  $F_{xy}^*(s) = -E_{xy}^*(s) \cos\left(\frac{\pi sx}{L}\right) - E_{xy}(s) \sin\left(\frac{\pi sx}{L}\right)$ .

The computations proceed using  $F_{XY}(s)$  and  $F_{XY}^{*}(s)$  in place of  $E_{xy}(s)$  and  $E_{xy}^{*}(s)$ .

Corrections for amplitude and phase response of recording system If the recording system of series x has a response to unit input at s/2LE cycles/time unit of

$$
a_S^{\text{X}} \; \exp \; \left( \begin{matrix} \text{i} \pi \theta^{\text{Y}}_s \\ -\text{i} \overline{30} \end{matrix} \right)
$$

and series y has a response

$$
\mathbf{a}_{\mathbf{S}}^{\mathbf{y}} \exp\left(\frac{\mathbf{i}\pi\theta_{\mathbf{S}}^{\mathbf{y}}}{180}\right) \quad \text{[0 in degrees]}
$$

then the auto-spectral estimates  $E_{xx}(s)$  will be divided by  $(a_s^x)^2$ , the cross-spectral estimates  $E_{xy}$ (s) and  $E_{xy}^*(s)$  will be divided by  $a_s^x$   $a_s^y$  and the phase lag  $\phi$  will be replaced by  $\phi + (\theta_s^x - \theta_s^y)_s$ 

Notes

This programme combines programmes  $-1$  and  $-2$  and extends them to cover larger values of  $K$ ,  $L$ ,  $M$  and  $N$ , and also includes optional selection of only certain pairs of series for cross-correlation.<br>In addition, the facility to skip certain parts of the programme is available.

Programmers: James Crease Brian Hinde

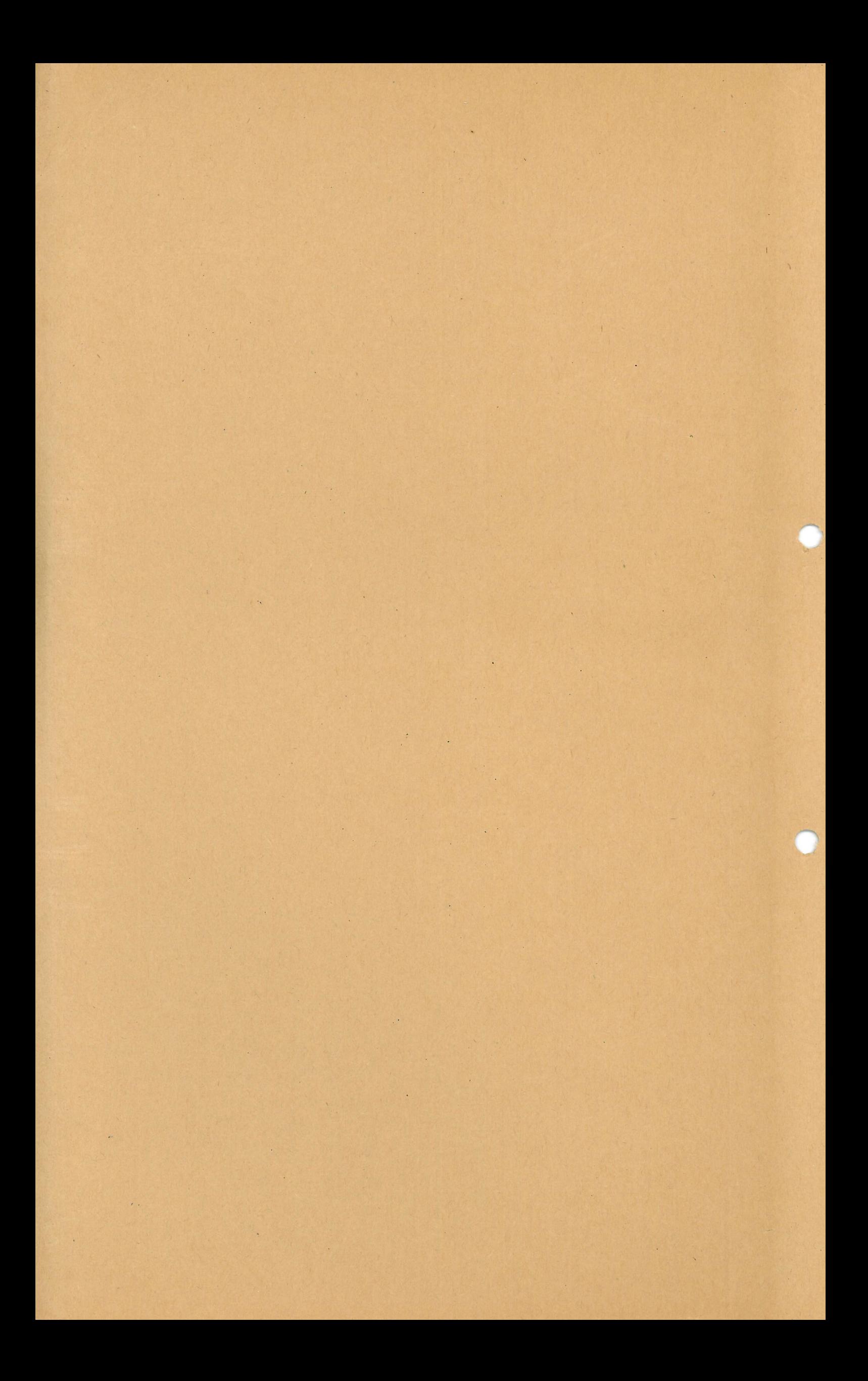